### INTELIGENTNE SYSTEMY ZROBOTYZOWANE

Opracował: dr hab. inż. Adam Rogowski

Autor wykładu:<br>dr hab. inż. Adam Rogowski dr hab. inż. Adam Rogowski <u>Autor wykładu:</u><br>dr hab. inż. Adam Rogowski<br>pok. ST 405<br>adam.rogowski@pw.edu.pl adam.rogowski@pw.edu.pl

### Literatura:

- Treść niniejszego wykładu dostępna na stronach internetowych: https://www.zaios.pw.edu.pl/zaios-site/pl/dydaktyka albo:

### www.cim.pw.edu.pl/lzp

- J. Honczarenko: Roboty przemysłowe. Budowa i zastosowanie, WNT, 2004
- R.Tadeusiewicz: Systemy wizyjne robotów przemysłowych, WNT, 1992
- M. Marciniak (red.): Elementy automatyzacji we współczesnych procesach wytwarzania, Oficyna Wydawnicza Politechniki Warszawskiej, 2007
- A. Rogowski: Analiza i synteza systemów sterowania głosowego w zrobotyzowanym wytwarzaniu, Oficyna Wydawnicza Politechniki Warszawskiej, 2012

### Efekty kształcenia:

Rozszerzenie wiedzy z zakresu robotyki o zaawansowane techniki związane z programowaniem i sterowaniem robotów przemysłowych i systemów zrobotyzowanych Finity Kultschild:<br>
• Rozszerzenie wiedzy z zakresu robotyki o zaawansowa<br>
programowaniem i sterowaniem robotów przemysłowyc<br>
Finiteligencja w wytwarzaniu i robotyce.<br>
• Sztuczna inteligencja w wytwarzaniu i robotyce.<br>
• L Finimi Rozszerzenie wiedzy z zakresu robotyki o zaawansowane technik<br>programowaniem i sterowaniem robotów przemysłowych i system<br>zrobotyzowanych<br>**Treść wykładu:**<br>• Sztuczna inteligencja w wytwarzaniu i robotyce.<br>• Logika r • Rozszerzenie wiedzy z zakresu robot<br>programowaniem i sterowaniem robo<br>zrobotyzowanych<br>**• Treść wykładu:**<br>• Sztuczna inteligencja w wytwarzaniu i<br>• Logika rozmyta i jej zastosowanie w s<br>• Sieci neuronowe w robotyce.<br>• Str • Nozszerzenie wiedzy z zakiesu robotyki o zaawarisowanie techniki związane z<br>programowaniem i sterowaniem robotów przemysłowych i systemów<br>zrobotyzowanych<br>**Treść wykładu:**<br>• Sztuczna inteligencja w wytwarzaniu i robotyce.

### Treść wykładu:

- 
- 
- 
- stosowanych w robotach.
- Przykłady inteligencja w wytwarzaniu i robotyce.<br>• Sztuczna inteligencja w wytwarzaniu i robotyce.<br>• Logika rozmyta i jej zastosowanie w sterowaniu robotami.<br>• Sieci neuronowe w robotyce.<br>• Struktura funkcjonalna intelig skanery laserowe, czujniki obecności, systemy sensoryczne typu "sztuczna skóra". • Sztuczna inteligencja w wytwarzaniu i robotyce.<br>• Logika rozmyta i jej zastosowanie w sterowaniu robotami.<br>• Sieci neuronowe w robotyce.<br>• Struktura funkcjonalna inteligentnego robota. Klasyfikacja układów sensorycznych<br> • Logika rozmyta i jej zastosowanie w sterowaniu robotami.<br>• Sieci neuronowe w robotyce.<br>• Struktura funkcjonalna inteligentnego robota. Klasyfikacja układów sensorycznych<br>• Struktura funkcjonalna inteligentnego robota. Kl
- Przykład języka opisu syntaktyki i semantyki komend głosowych.
- syntaktyczna i semantyczna komend głosowych.

- Treść wykładu c.d.:<br>Potencjalne obszary zastosowań automatycznego rozpoznawar
- Freść wykładu c.d.:<br>• Potencjalne obszary zastosowań automatycznego rozpoznawania mowy.<br>• Zdalne sterowanie gniazdem zrobotyzowanym przez Internet. Przykładowa struktu<br>systemu zdalnego sterowania głosowego. Treść wykładu – c.d.:<br>• Potencjalne obszary zastosowań automatycznego rozpoznawania mowy.<br>• Zdalne sterowanie gniazdem zrobotyzowanym przez Internet. Przykładowa struktura<br>• Budowa plików html, zastosowanie języka skryptow systemu zdalnego sterowania głosowego.
- Freść wykładu c.d.:<br>• Potencjalne obszary zastosowań automatycznego rozpoznawania mowy.<br>• Zdalne sterowanie gniazdem zrobotyzowanym przez Internet. Przykładowa struktura<br>• Budowa plików html, zastosowanie języka skryptow internetowych z elementami aktywowanymi głosem. Realizacja komunikacji klient serwer. Freść wykładu — c.d.:<br>• Potencjalne obszary zastosowań automatycznego rozpoznawania mowy.<br>• Zdalne sterowanie gniazdem zrobotyzowanym przez Internet. Przykładowa struktura<br>• Budowa plików html, zastosowanie języka skryptow
- systemami wizyjnymi, zadania i klasyfikacja systemów wizyjnych.
- Potencjalne obszary zastosowań automatycznego rozpoznawania mowy.<br>• Zdalne sterowanie gniazdem zrobotyzowanym przez Internet. Przykładowa struktura<br>• Systemu zdalnego sterowania głosowego.<br>• Budowa plików html, zastosowa wprowadzania obrazu, filtracja, wyostrzenie, binaryzacja. Segmentacja obrazu i jej rodzaje. Detekcja krawędzi, transformacja Hougha. Określenie położenia obiektów. Geometryczne i niegeometryczne cechy obiektów. Proste cechy geometryczne, momenty geometryczne, współczynniki kształtu. Zastosowanie sygnatury do rozpoznawania obiektów. • Automatyczna analiza obrazu w robotyce. Obszary zastosowań robotów z<br>
• Automatyczna analiza obrazu w robotyce. Obszary zastosowań robotów z<br>
• Etapy automatycznej analizy obrazu. Wstępna obróbka obrazu: techniczne aspek • Systemami wizyjnymi, zadania i klasyfikacja system<br>• Etapy automatycznej analizy obrazu. Wstępna obró<br>• wprowadzania obrazu, filtracja, wyostrzenie, binary;<br>rodzaje. Detekcja krawędzi, transformacja Hougha.<br>• Geometryczn
- obrazu
- 

### Metody i kryteria oceniania:

- **Metody i kryteria oceniania:**<br>• Warunkiem zaliczenia przedmiotu jest ocena co najmniej 3.0 zarówno z wykładu jak i<br>• z laboratorium. Ocena końcowa wystawiana jest wówczas w następujący sposób na<br>• podstawie średniej arytm z laboratorium. Ocena końcowa wystawiana jest wówczas w następujący sposób na podstawie średniej arytmetycznej z tych ocen: **Metody i kryteria ocenia**<br>• Warunkiem zaliczenia przedmiotu jest ocenia<br>• Z laboratorium. Ocena końcowa wystawia<br>podstawie średniej arytmetycznej z tych c<br>• 3,00 – 3,25 >>> 3,0<br>• 3,26 – 3,75 >>> 3,5<br>• 3.76 – 4.25 >>> 4.0 **Metody i kryteria ocenia**<br>• Warunkiem zaliczenia przedmiotu jest oce<br>z laboratorium. Ocena końcowa wystawia<br>podstawie średniej arytmetycznej z tych c<br>• 3,00 – 3,25 >>> 3,0<br>• 3,76 – 4,25 >>> 4,0<br>• 4.26 – 4.75 >>> 4.5 **Metody i kryteria ocenia**<br>• Warunkiem zaliczenia przedmiotu jest oce<br>z laboratorium. Ocena końcowa wystawie<br>podstawie średniej arytmetycznej z tych c<br>• 3,00 – 3,25 >>> 3,0<br>• 3,76 – 4,25 >>> 4,0<br>• 4,26 – 4,75 >>> 4,5<br>• 4, **Metody i kryteria ocenia**<br>
• Warunkiem zaliczenia przedmiotu jest ocenia<br> *z* laboratorium. Ocena końcowa wystawia<br>
podstawie średniej arytmetycznej z tych c<br>
• 3,00 – 3,25 >>> 3,0<br>
• 3,26 – 3,75 >>> 4,0<br>
• 4,26 – 4,75 >> • Warunkiem zaliczenia przedmiotu jest<br>
• Z laboratorium. Ocena końcowa wystaw<br>
podstawie średniej arytmetycznej z tyc<br>
• 3,00 – 3,25 >>> 3,0<br>
• 3,26 – 3,75 >>> 3,5<br>
• 3,76 – 4,25 >>> 4,0<br>
• 4,26 – 4,75 >>> 4,5<br>
• 4,76 i • Warunkiem zaliczenia przedmiotu jest ocena co najmniej 3.0 zarówno z wykładu jak i<br>
z laboratorium. Ocena końcowa wystawiana jest wówczas w następujący sposób na<br>
podstawie średniej arytmetycznej z tych ocen:<br>
• 3,00 –
- 
- 
- 
- 
- 
- ocenę na rok następny tylko dla ocen min. 3.5.
- podstawie średniej arytmetycznej z tych ocen:<br>• 3,00 3,25 >>> 3,0<br>• 3,26 3,75 >>> 3,5<br>• 3,76 4,25 >>> 4,0<br>• 4,26 4,75 >>> 4,5<br>• 4,76 i więcej >>> 5,0<br>• Przy zaliczeniu jednej części składowej przedmiotu (W lub L), podstawie ważonej średniej arytmetycznej ocen z dwóch kolokwiów Pierwsze kolokwium ma wagę 1, a drugie – wagę 2. Forma kolokwiów jest pisemna, w przypadku ew. terminów poprawkowych może też być forma ustna. • 9,70 – 4,25 > > > 4,0<br>
• 4,26 – 4,75 > > > 4,5<br>
• 4,76 i więcej > > > 5,0<br>
• Przy zaliczeniu jednej części składowej przedmiotu (W lub L), można przepisać tę<br>
• Ocena z wykładu wystawiana jest według tego samego co wyżej • 4,20 – 4,75 <sup>222</sup> 4,3<br>• 4,76 i więcej >>> 5,0<br>• Przy zaliczeniu jednej części składowej przedmiotu (W lub L), można przepisać tę<br>• ocenę na rok następny tylko dla ocen min. 3.5.<br>• Ocena z wykładu wystawiana jest według t
- 
- wcześniej. Drugie kolokwium odbywa się na ostatnim wykładzie.

- Metody i kryteria oceniania c.d.:<br>Nieusprawiedliwiona nieobecność na kolokwium oznacza ocenę 0. Nieobecność **Metody i kryteria oceniania – c.d.:**<br>• Nieusprawiedliwiona nieobecność na kolokwium oznacza ocenę 0. Nieobecność<br>usprawiedliwia się na podstawie zwolnienia lekarskiego: wówczas dane kolokwium<br>nie jest uwzględniane przy wy usprawiedliwia się na podstawie zwolnienia lekarskiego: wówczas dane kolokwium nie jest uwzględniane przy wystawieniu oceny końcowej. Nieobecność (nawet usprawiedliwiona) na obu kolokwiach oznacza niezaliczenie przedmiotu. **Metody i kryteria oceniania – c.d.:**<br>• Nieusprawiedliwiona nieobecność na kolokwium oznacza ocenę 0. Nieobecność<br>usprawiedliwia się na podstawie zwolnienia lekarskiego: wówczas dane kolokwium<br>nie jest uwzględniane przy wy
- być on późniejszy niż ostatni dzień zajęć w semestrze). Można poprawić ocenę tylko z jednego kolokwium (ale nie takiego, na którym student był nieobecny bez usprawiedliwienia). Uczestnictwo w kolokwium poprawkowym wiąże się z anulowaniem oceny otrzymanej na poprzednim terminie. • Nieusprawiedliwiona nieobecność na kolokwium oznacza ocenę 0. Nieobecność usprawiedliwia się na podstawie zwolnienia lekarskiego: wówczas dane kolokwium nie jest uwzględniane przy wystawieniu oceny końcowej. Nieobecność
- tylko jego wykonanie. Nieusprawiedliwiona nieobecność oznacza wystawienie oceny cząstkowej 0. W przypadku nieobecności usprawiedliwionej (zwolnienie lekarskie) dane ćwiczenie nie jest brane pod uwagę przy obliczaniu oceny końcowej. Nieobecność na 6 i więcej godzinach lekcyjnych oznacza niezaliczenie laboratorium. Z powyższym zastrzeżeniem, ocena z laboratorium jest średnią arytmetyczną z ocen cząstkowych.

## Sztuczna inteligencja w wytwarzaniu i rob<br>Sztuczna inteligencja:<br>Techniczno - informacyjny model naturalnego intelektu.<br>Systemy sztucznej inteligencji: Sztuczna inteligencja w wytwarzaniu i robotyce

### Sztuczna inteligencja:

### Systemy sztucznej inteligencji:

Systemy realizujące funkcje, które przyjęło się uważać za charakterystyczne dla intelektualnej działalności człowieka (poszukiwanie rozwiązań, prawidłowości w nowych, niestandardowych sytuacjach), czyli wtedy, gdy algorytmiczna metoda rozwiązania zagadnienia nie jest znana a priori.

### Sztuczna inteligencja w wytwarzaniu i robotyce -

c.d.

### Ogólne obszary zastosowań sztucznej inteligencji:

Realizacja funkcji nie poddających się algorytmizacji numerycznej np.:

- Podejmowanie decyzji w warunkach posiadania niepełnych danych
- Analiza i synteza języków naturalnych
- Dowodzenie twierdzeń

### Sztuczna inteligencja w wytwarzaniu i robotyce -

c.d.

### Kierunki badań w zakresie sztucznej inteligencji:

- Reprezentacja i przetwarzanie wiedzy (modele i języki reprezentacji wiedzy)
- Planowanie celowych zachowań (metody formułowania celów i rozwiązywania zadań planowania pracy urządzeń w złożonym środowisku) • IIII Kierunki badań w zakresie sztucznej inteligencji:<br>• Reprezentacja i przetwarzanie wiedzy (modele i języki reprezentacji<br>• Planowanie celowych zachowań (metody formułowania celów i<br>• rozwiązywania zadań planowania pr
- komunikacja głosowa, rozpoznawanie gestów)
- Automatyczne rozpoznawanie obrazów
- Uczenie się maszyn (np. sztuczne sieci neuronowe)

### Sztuczna inteligencja w wytwarzaniu i robotyce -

c.d.

### Najbardziej popularne stosowane metody sztucznej inteligencji:

- Systemy eksperckie (ekspertowe)
- Metody oparte na technikach wnioskowania rozmytego (fuzzy logic)
- Sztuczne sieci neuronowe
- Metody wykorzystujące algorytmy heurystyczne

### Logika rozmyta

Rozszerzenie logiki klasycznej:

- Przynależność elementu do zbioru nie ma charakteru zerojedynkowego
- Zmienne logiczne mogą przyjmować wartości z zakresu (0 , 1)
- Wartość logiczna oznacza "stopień przynależności" elementu do zbioru

Przykład przynależności elementu do różnych zbiorów:

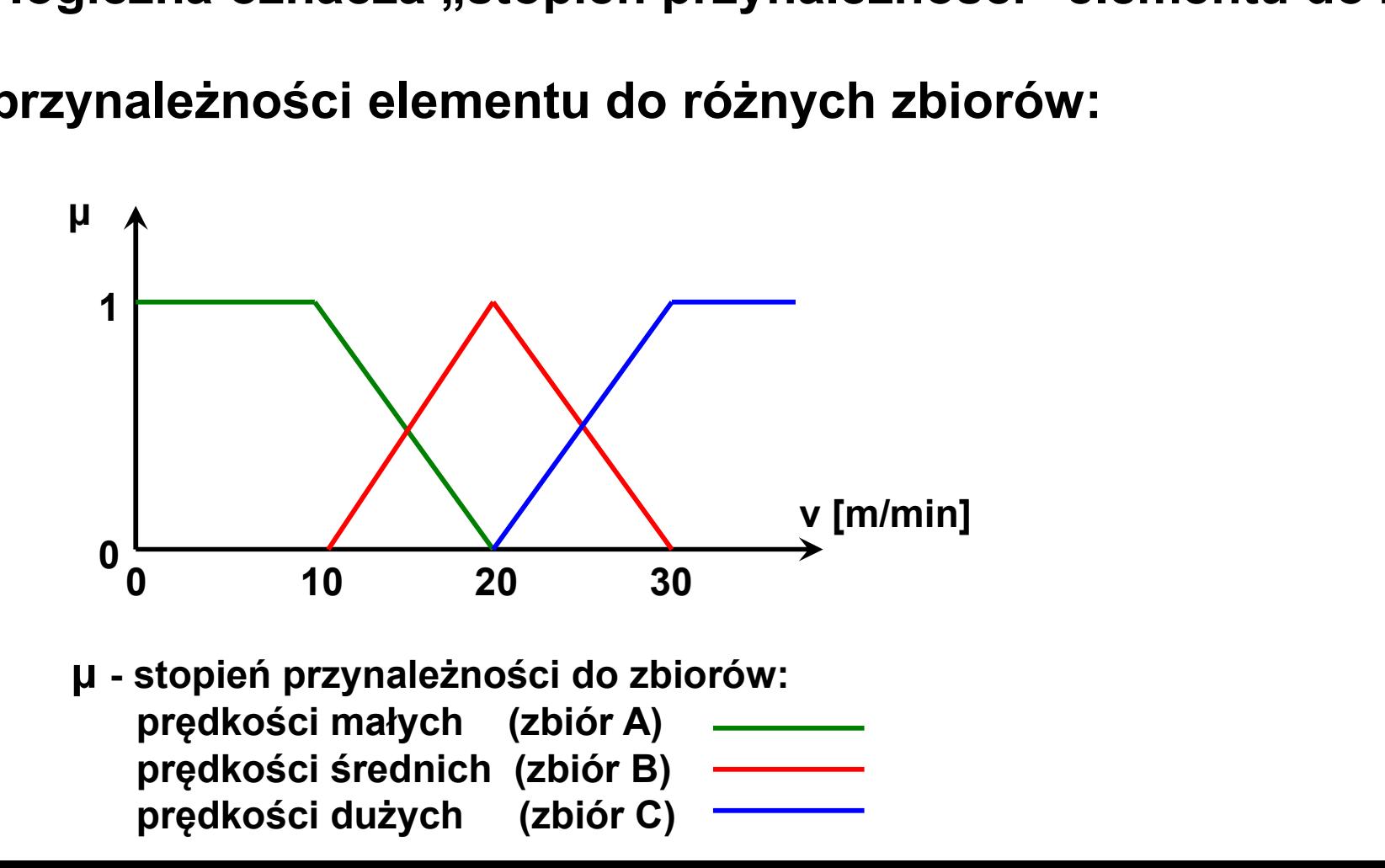

<u>Logika rozmyta – c.d.</u><br>nie stopnia przynależności do zbiorów rozmytych: Fuzyfikacja – określenie stopnia przynależności do zbiorów rozmytych:

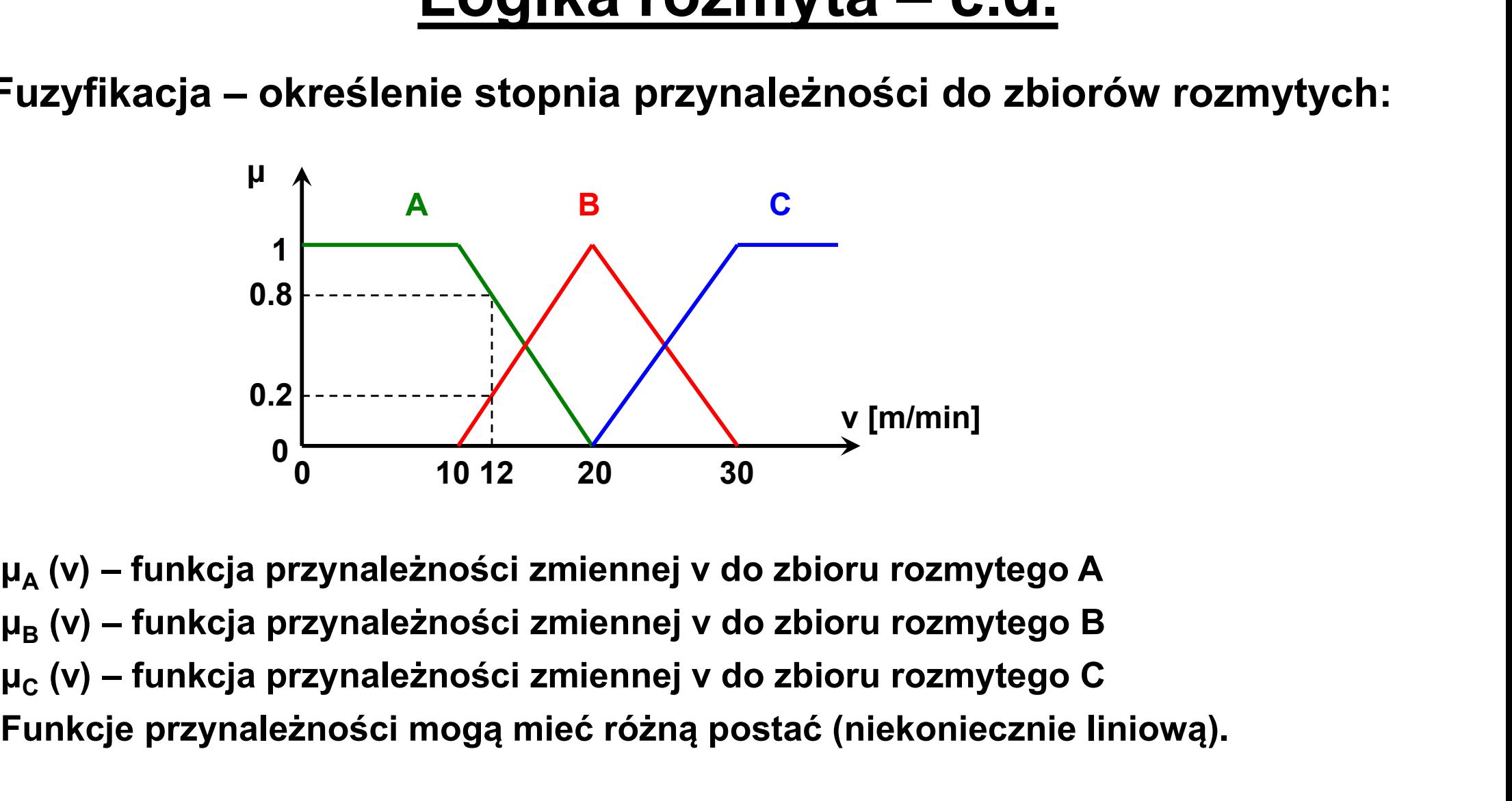

Funkcje przynależności mogą mieć różną postać (niekoniecznie liniową). 10 12 20 30<br>
ależności zmiennej v do zbioru rozmytego A<br>
ależności zmiennej v do zbioru rozmytego B<br>
ależności zmiennej v do zbioru rozmytego C<br>
ici mogą mieć różną postać (niekoniecznie liniową).<br>
i funkcji przynależnoś

Przykładowe wartości funkcji przynależności dla konkretnych wartości zmiennej v:

## Działania w logice rozmytej **Działania w logice rozmytej**<br>
oczyn logiczny:<br>
Minimum:  $\mu_{A \cap B}(x) = MIN(\mu_A(x), \mu_B(x))$ <br>
Iloczyn:  $\mu_{A \cap B}(x) = \mu_A(x) \cdot \mu_B(x)$ **Działania w logice rozmytej**<br> **Oczyn logiczny:**<br>
Minimum:  $\mu_{A \cap B}(x) = MIN(\mu_A(x), \mu_B(x))$ <br>
Iloczyn:  $\mu_{A \cap B}(x) = \mu_A(x) \cdot \mu_B(x)$ <br>
Iloczyn  $\mu_A(x) \cdot \mu_B(x)$

### Iloczyn logiczny:

| Deiałania w logice rozmytej |                                                                                                    |
|-----------------------------|----------------------------------------------------------------------------------------------------|
| oczyn logiczny:             |                                                                                                    |
| Minimum:                    | \n $\mu_{A \cap B}(x) = \text{MIN} (\mu_A(x), \mu_B(x))$ \n                                               |
| Iloczyn:                    | \n $\mu_{A \cap B}(x) = \mu_A(x) \cdot \mu_B(x)$ \n                                                       |
| Iloczyn                     | \n $\mu_{A \cap B}(x) = \frac{\mu_A(x) \cdot \mu_B(x)}{\mu_A(x) + \mu_B(x) - \mu_A(x) \cdot \mu_B(x)}$ \n |
| Iloczyn                     | \n $\mu_A(x) \cdot \mu_B(x)$ \n                                                                           |

Minimum:  $\mu_{A \cap B}(x) = MIN(\mu_A(x), \mu_B(x))$ <br>
Iloczyn:  $\mu_{A \cap B}(x) = \mu_A(x) \cdot \mu_B(x)$ <br>
Iloczyn<br>
Hamachera:  $\mu_{A \cap B}(x) = \frac{\mu_A(x) \cdot \mu_B(x)}{\mu_A(x) + \mu_B(x) - \mu_A(x) \cdot \mu_B(x)}$ <br>
Iloczyn<br>
Einsteina:  $\mu_{A \cap B}(x) = \frac{\mu_A(x) \cdot \mu_B(x)}{2 - (\mu_A(x) + \mu_B(x) - \mu_A(x) \cdot \mu_B(x))}$ Minimum:  $\mu_{A \cap B}(x) = MIN (\mu_A(x), \mu_B(x))$ <br>
Iloczyn:  $\mu_{A \cap B}(x) = \mu_A(x) \cdot \mu_B(x)$ <br>
Iloczyn<br>
Hamachera:  $\mu_{A \cap B}(x) = \frac{\mu_A(x) \cdot \mu_B(x)}{\mu_A(x) + \mu_B(x) - \mu_A(x)}$ <br>
Iloczyn<br>
Einsteina:  $\mu_{A \cap B}(x) = \frac{\mu_A(x) \cdot \mu_B(x)}{2 - (\mu_A(x) + \mu_B(x))}$ 2 – ( μ <sup>A</sup>  $(x) + \mu_{B}(x) - \mu_{A}(x) \cdot \mu_{B}(x)$ (x)<br>  $\mu_A(x) \cdot \mu_B(x)$ <br>
(x)<br>
(x) – μ<sub>A</sub>(x) · μ<sub>B</sub>(x))<br>
(x) – μ<sub>A</sub>(x) · μ<sub>B</sub>(x))<br>
(x) – 1  $\frac{1}{\sqrt{25}}$ <br>
(x)  $\cdot$  µ <sub>B</sub> (x) )<br>
MAX ( µ <sub>A</sub> (x) , µ <sub>B</sub> (x) ) = 1 Iloczyn MIN ( μ <sup>A</sup> (x) , μ <sup>B</sup> (x) ) dla MAX ( μ <sup>A</sup> (x) , μ <sup>B</sup> (x) ) = 1 Hamachera:  $\mu_{A \cap B} (x) = \frac{\mu_A(x) \cdot \mu_B(x)}{\mu_A(x) + \mu_B(x) - \mu_A(x)}$ <br>
Hoczyn<br>
Einsteina:  $\mu_{A \cap B} (x) = \frac{\mu_A(x) \cdot \mu_B(x)}{2 - (\mu_A(x) + \mu_B(x))}$ <br>
Hoczyn<br>
drastyczny:  $\mu_{A \cap B} (x) = \begin{cases} \text{MIN} (\mu_A(x), \mu_B(x)) \\ 0 \end{cases}$  $\frac{\mu_A(x) \cdot \mu_B(x)}{\mu_A(x) + \mu_B(x) - \mu_A(x) \cdot \mu_B(x)}$ <br>  $\frac{\mu_A(x) \cdot \mu_B(x)}{2 - (\mu_A(x) + \mu_B(x) - \mu_A(x) \cdot \mu_B(x))}$ <br>
MIN ( $\mu_A(x), \mu_B(x)$ ) dla MAX ( $\mu_A(x), \mu_B(x)$ ) = 1<br>
dla pozostałych

## <u>Działania w logice rozmytej – c.d.</u><br>"" **Działania w logice rozmytej — c.c**<br>
Maksimum: μ<sub>ΑυΒ</sub> (x) = MAX (μ<sub>Α</sub> (x) , μ<sub>Β</sub> (x) )<br>
Suma  $\frac{1}{\left( \begin{array}{c}\n \text{ice rozmytej} - \text{c.d.}\n \text{cos}(\text{x}) - \mu_{A}(\text{x}) \cdot \mu_{B}(\text{x})\n \end{array} \right)}$  $zmytej - c.d.$ <br>
(x)  $\cdot \mu_B(x)$ <br>  $\cdot \mu_A(x) \cdot \mu_B(x)$

### Suma logiczna:

| Dzialania w logicc rozmytej – c.d. |                                                                      |
|------------------------------------|----------------------------------------------------------------------|
| iuma logiczna:                     | \n $\mu_{AUB}(x) = MAX(\mu_A(x), \mu_B(x))$ \n                       |
| Suma                               | \n $\mu_{AUB}(x) = \mu_A(x) + \mu_B(x) - \mu_A(x) \cdot \mu_B(x)$ \n |
| Suma                               | \n $\mu_A(x) + \mu_B(x) - 2 \cdot \mu_A(x) \cdot \mu_B(x)$ \n        |

| Dzialania w logic rozmytej – c.d. |                                                                                                    |
|-----------------------------------|----------------------------------------------------------------------------------------------------|
| iuma logiczna:                    |                                                                                                    |
| Maxisimum:                        | \n $\mu_{AUB}(x) = MAX(\mu_A(x), \mu_B(x))$ \n                                                                   |
| Suma                              |                                                                                                    |
| algebraiczna:                     | \n $\mu_{AUB}(x) = \mu_A(x) + \mu_B(x) - \mu_A(x) \cdot \mu_B(x)$ \n                                             |
| Suma                              |                                                                                                    |
| Hamachera:                        | \n $\mu_{AUB}(x) = \frac{\mu_A(x) + \mu_B(x) - 2 \cdot \mu_A(x) \cdot \mu_B(x)}{1 - \mu_A(x) \cdot \mu_B(x)}$ \n |
| Suma                              |                                                                                                    |
| Sigma:                            | \n $\mu_{AUB}(x) = \frac{\mu_A(x) + \mu_B(x)}{1 + \mu_A(x) \cdot \mu_B(x)}$ \n                                   |
| Suma                              | \n $\left( MAX(\mu_A(x), \mu_B(x)) \right)$ dla MIN $(\mu_A(x), \mu_B(x)) = 0$ \n                                |

Suma  
Einstein: 
$$
\mu_{AUB}(x) = \frac{\mu_A(x) + \mu_B(x)}{1 + \mu_A(x) \cdot \mu_B(x)}
$$

Suma  
\nHumanera: 
$$
\mu_{AUB}(x) = \frac{\mu_A(x) + \mu_B(x) - 2 \cdot \mu_A(x) \cdot \mu_B(x)}{1 - \mu_A(x) \cdot \mu_B(x)}
$$
  
\nSuma  
\nEinstein:  $\mu_{AUB}(x) = \frac{\mu_A(x) + \mu_B(x)}{1 + \mu_A(x) \cdot \mu_B(x)}$   
\nSuma  
\ndrastyczna:  $\mu_{AUB}(x) = \begin{cases} \text{MAX} (\mu_A(x), \mu_B(x)) & \text{d}a \text{ MIN} (\mu_A(x), \mu_B(x)) = 0 \\ 1 & \text{d}a \text{ pozostalych} \end{cases}$   
\nNegacja:  $\overline{\mu}_A(x) = 1 - \mu_A(x)$ 

Działania w logice rozmytej – c.d.<br>zór na sumę logiczną jest ściśle zależny od stosowanego Stosowany wzór na sumę logiczną jest ściśle zależny od stosowanego wzoru na iloczyn logiczny (ze względu na prawa de Morgana) np.:

Dla wariantu 2:

**Dzialania w logice rozmytej – c.d.**  
\nany wzór na sume logiczną jest ściśle zależny od stosowanego  
\nna iloczyn logiczny (ze względu na prawa de Morgana) np.:  
\nriantu 2:  
\n
$$
\mu_{AUB}(x) = \mu \frac{1}{A \cap B}(x)
$$
\n
$$
\mu_{AUB}(x) = 1 - \mu \frac{1}{A} \cdot x \cdot \mu_{B}(x)
$$
\n
$$
\mu_{AUB}(x) = 1 - (1 - \mu_{A}(x) \cdot \mu_{B}(x))
$$
\n
$$
\mu_{AUB}(x) = 1 - 1 + \mu_{A}(x) + \mu_{B}(x) - \mu_{A}(x) \cdot \mu_{B}(x)
$$
\n
$$
\mu_{AUB}(x) = \mu_{A}(x) + \mu_{B}(x) - \mu_{A}(x) \cdot \mu_{B}(x)
$$

### Regulatory rozmyte  $\begin{array}{r|l}\n\textbf{Regularory rozmyte} \\
\hline\n\textbf{Zmienne wejściowe} & \begin{array}{c|c} x_1 & x_2 \\ \hline\n\end{array}\n\end{array}$  $x_2$ FUZYFIKACJA  $\mu_{A1}(x_1)$   $\mu_{B1}(x_1)$  ...  $\mu_{A2}(x_2)$   $\mu_{B2}(x_2)$  ... WNIOSKOWANIE  $\mu_{C1}(y_1)$   $\mu_{D1}(y_1)$  ...  $\mu_{C2}(y_2)$   $\mu_{D2}(y_2)$  ... DEFUZYFIKACJA WNIOSKOWANIE<br>  $\downarrow \qquad \qquad \downarrow \qquad \qquad \downarrow$ <br>  $\downarrow \qquad \qquad \downarrow \qquad \qquad \downarrow$ <br>  $\downarrow \qquad \qquad \downarrow \qquad \qquad \downarrow$ <br>  $\downarrow \qquad \qquad \downarrow \qquad \qquad \downarrow$ <br>
DEFUZYFIKACJA<br>
Zmienne wyjściowe<br>  $y_1$   $y_2$  $y_2$

### Regulatory rozmyte: wnioskowanie

Wnioskowanie opiera się na zestawie reguł określających wartości funkcji przynależności zmiennych wyjściowych na podstawie wartości funkcji przynależności zmiennych wejściowych np.:

> JEŚLI (x<sub>1</sub>=A<sub>1</sub>) I (x<sub>2</sub>=A<sub>2</sub>) TO (y<sub>1</sub>=D<sub>1</sub>) ) JEŚLI (x<sub>1</sub>=B<sub>1</sub>) I (x<sub>2</sub>=A<sub>2</sub>) TO (y<sub>1</sub>=E<sub>1</sub>) ) JEŚLI (x<sub>1</sub>=A<sub>1</sub>) I (x<sub>2</sub>=B<sub>2</sub>) TO (y<sub>1</sub>=E<sub>1</sub>) ) JEŚLI (x<sub>1</sub>=B<sub>1</sub>) I (x<sub>2</sub>=B<sub>2</sub>) TO (y<sub>1</sub>=F<sub>1</sub>) )

> > …

Odpowiada to intuicyjnym (bazującym na ludzkim doświadczeniu) sformułowaniom języka naturalnego np.:

"Jeśli prędkość jest duża i odległość od przeszkody mała to hamowanie ma być gwałtowne"

"Jeśli prędkość jest mała i odległość od przeszkody mała to hamowanie ma być łagodne"

# Regulatory rozmyte: wnioskowanie – c.d.<br><sub>ad obliczenia stopnia aktywacji pojedynczej przesłanki:</sub>

### Przykład obliczenia stopnia aktywacji pojedynczej przesłanki:

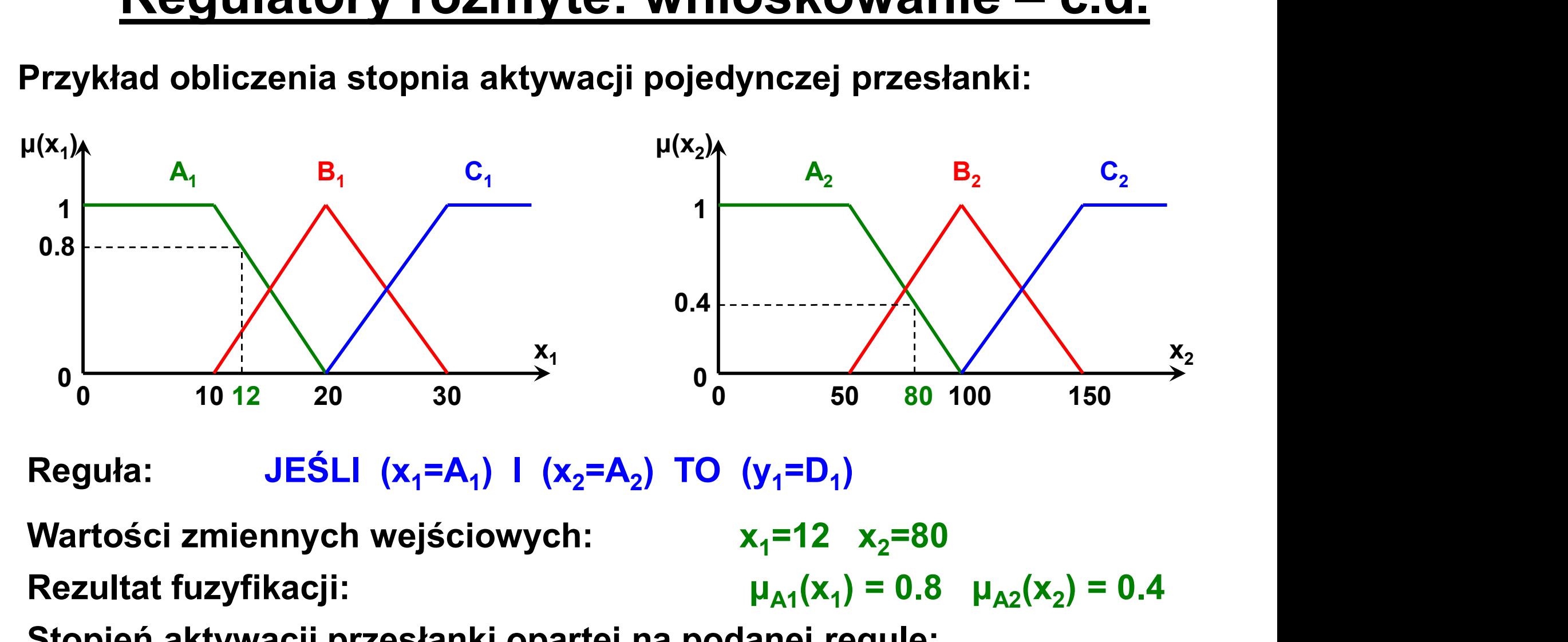

Reguła: JEŚLI (x<sub>1</sub>=A<sub>1</sub>) I (x<sub>2</sub>=A<sub>2</sub>) TO (y<sub>1</sub>=D<sub>1</sub>) )

Rezultat fuzyfikacji:  $\mu_{A1}(x_1) = 0.8 \mu_{A2}(x_2) = 0.4$ Stopień aktywacji przesłanki opartej na podanej regule:  $\mu_{D1}(y_1) = \mu_{A1}(x_1) \cap \mu_{A2}(x_2) = MIN (\mu_{A1}(x_1), \mu_{A2}(x_2)) = MIN (0.8, 0.4) = 0.4$ 

(przyjęto konkretny wzór na iloczyn logiczny)

# <u>Regulatory rozmyte: wnioskowanie – c.d.</u><br><sub>a wygrywająca:</sub>

Reguła wygrywająca:

Jeśli kilka przesłanek odnosi się do przynależności zmiennej wyjściowej do tego samego zbioru rozmytego, to należy wybrać tzw. regułę wygrywającą np.:

> JEŚLI (x<sub>1</sub>=B<sub>1</sub>) I (x<sub>2</sub>=A<sub>2</sub>) TO (y<sub>1</sub>=E<sub>1</sub>) ) JEŚLI (x<sub>1</sub>=A<sub>1</sub>) I (x<sub>2</sub>=B<sub>2</sub>) TO (y<sub>1</sub>=E<sub>1</sub>) )

Gdy z pierwszej reguły wychodzi np.  $\mu_{E1}(y_1) = \mu_1$  a z drugiej  $\mu_{E1}(y_1) = \mu_2$  ,  $\overline{\phantom{a}}$ to wybiera się regułę wygrywającą:

> $\mu_{E1}(y_1) = MAX ( \mu_1, \mu_2)$ )

# Regulatory rozmyte: wnioskowanie – c.d.<br><sub>owa funkcja przynależności:</sub>

Wynikowa funkcja przynależności:

Wartości wynikowej funkcji przynależności dla danej zmiennej wyjściowej y określa się dla każdej wartości tej zmiennej jako: **Regulatory rozmyte: wnioskowanie – c.d.**<br>Wynikowa funkcja przynależności:<br>Wartości wynikowej funkcji przynależności dla danej zmiennej wyjściowej<br>y określa się dla każdej wartości tej zmiennej jako:<br> $\mu_{wyn}(y) = MAX (\mu_A(y), \mu_B(y),$ 

 $\mu_{wyn}(y) = MAX(\mu_A(y), \mu_B(y), \mu_C(y) ...)$ 

wyjściowa y

Przykład:  $\mu_A(y) = 0.8$   $\mu_B(y) = 0.2$   $\mu_C(y) = 0.5$ 

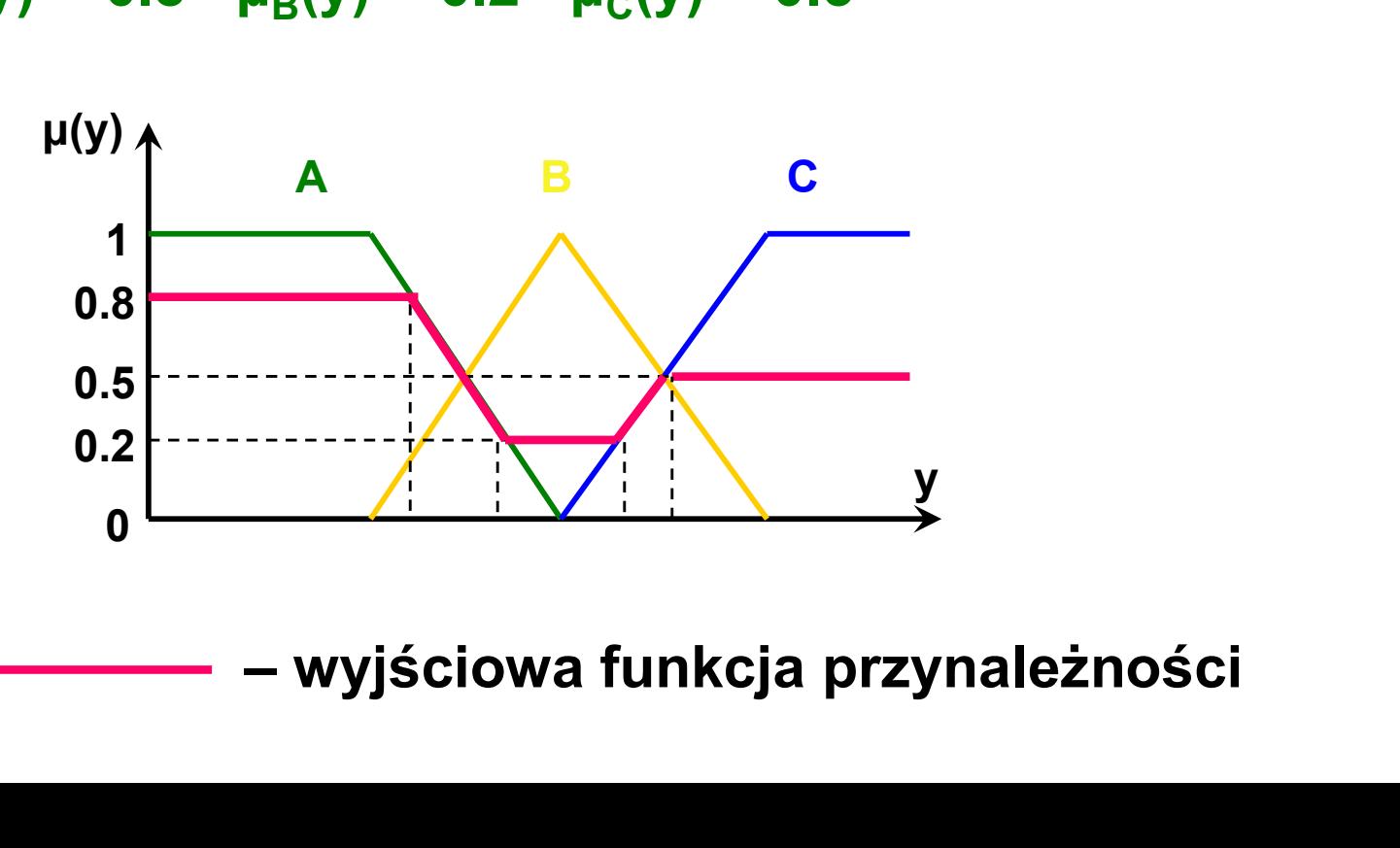

### Regulatory rozmyte: defuzyfikacja

Defuzyfikacja polega na określeniu konkretnej wartości zmiennej wyjściowej ywy na podstawie wyjściowej funkcji przynależności. Stosuje się kilka różnych zasad defuzyfikacji, z których każda ma swoje wady i zalety.

Metody maksimum (pierwszego maksimum, ostatniego maksimum, środka maksimum):

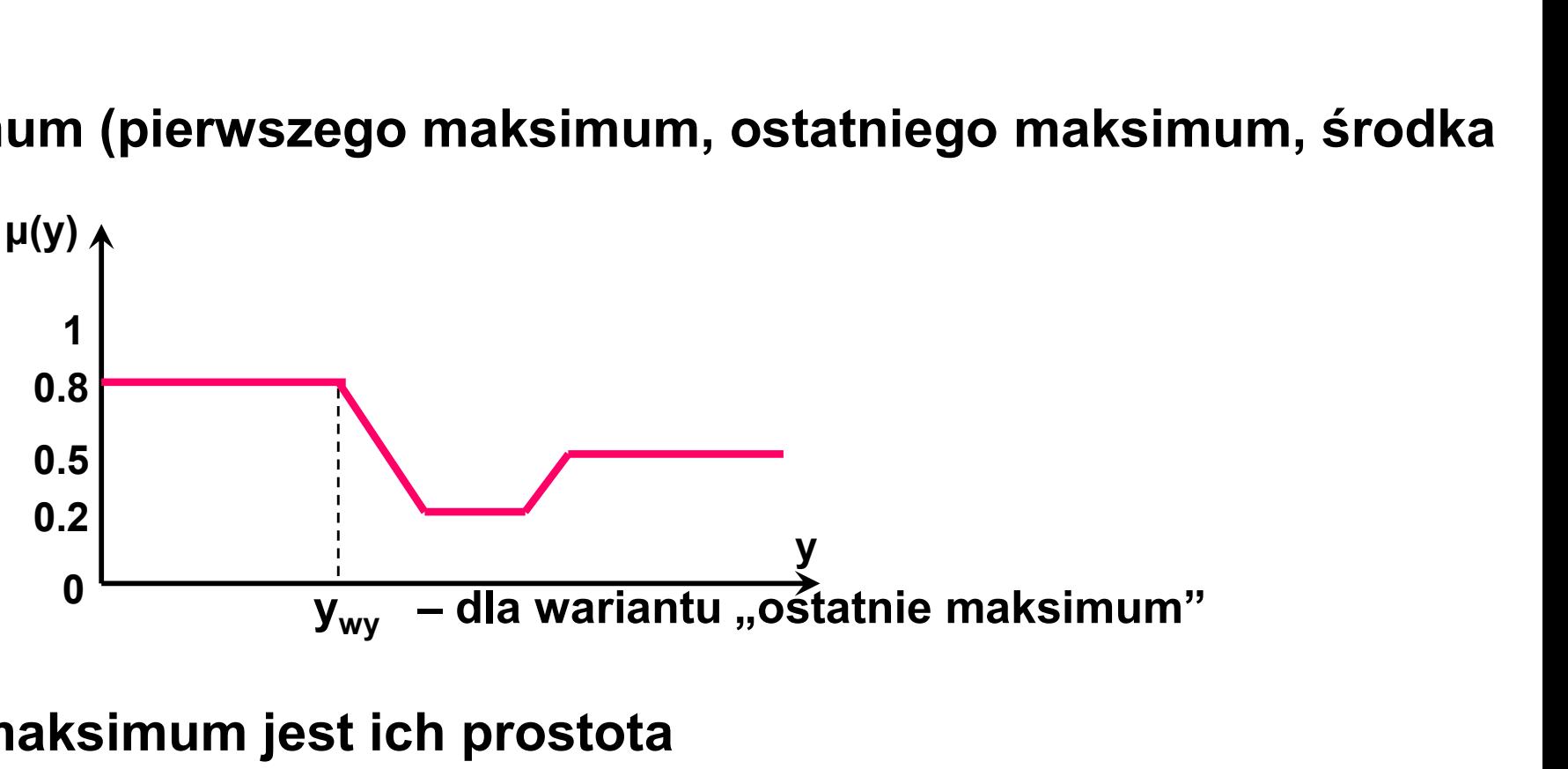

- Zaletą metod maksimum jest ich prostota
- Wadą metod maksimum jest zazwyczaj nieciągłość sterowania (skokowe różnice między kolejnymi wartościami wyjściowymi), gdyż na wynik ma wpływ tylko jeden, najbardziej zaktywowany zbiór rozmyty

# <mark>Regulatory rozmyte: defuzyfikacja – c.d.</mark><br>I środka ciężkości (polega na znalezieniu wartości odciętej punktu

Metoda środka ciężkości (polega na znalezieniu wartości odciętej punktu środka ciężkości figury zawartej pod wykresem wyjściowej funkcji przynależności):

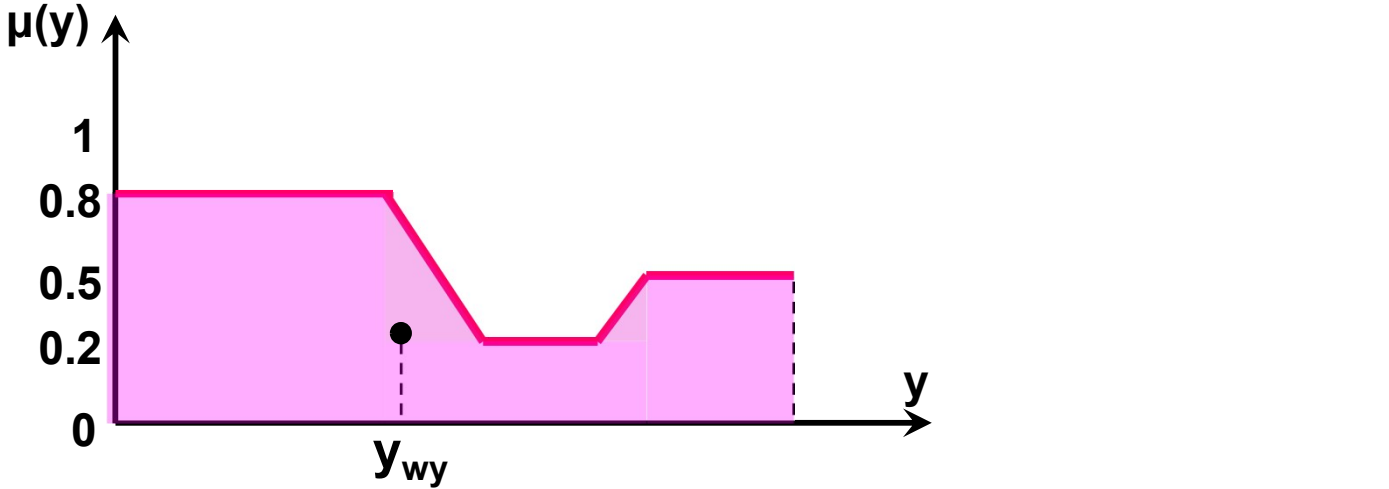

Zalety i wady:

- Zapewnia ciągłość sterowania
- Metoda obliczeniochłonna (wymaga całkowania)
- Jeśli aktywowany jest tylko jeden zbiór rozmyty dla danej zmiennej wyjściowej, to otrzymuje się zawsze ten sam wynik, niezależnie od stopnia aktywacji
- Zawężanie zakresu defuzyfikacji

Regulatory rozmyte: defuzyfikacja – c.d.<br>I wysokości: wykorzystuje się obliczone na podstawie każdej reguły<br>ke reguł wygnowejsoveh) stannie przynalstneści zmiennej Metoda wysokości: wykorzystuje się obliczone na podstawie każdej reguły (nie tylko reguł wygrywających) stopnie przynależności zmiennej wyjściowej do poszczególnych zbiorów rozmytych (μ<sub>1</sub>, μ<sub>2</sub>, μ<sub>3</sub> …) oraz <mark>a – C.d.</mark><br>wie każdej reguły<br>miennej<br>, μ<sub>3</sub> ...) oraz<br>malnej (równej 1)<br>ów. wartości tej zmiennej (y<sub>1</sub>, y<sub>2</sub>, y<sub>3</sub> … ) odpowiadające maksymalnej (równej 1) wartości funkcji przynależności do poszczególnych zbiorów.

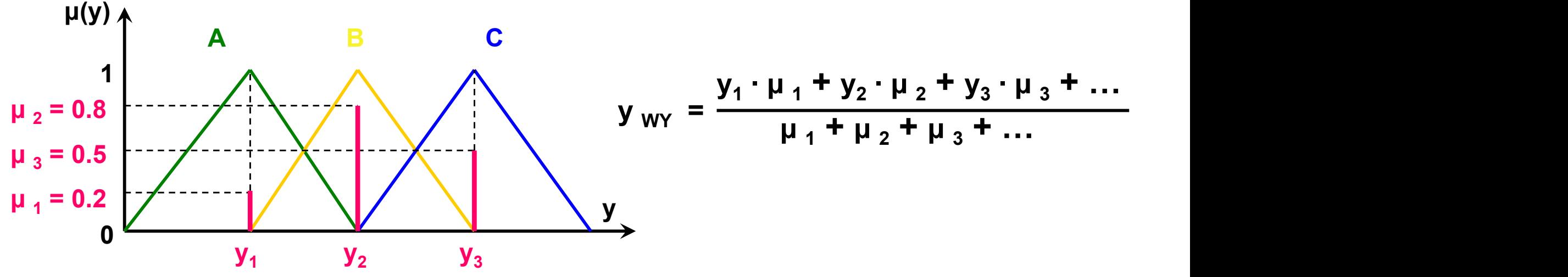

Zalety i wady:

- Zapewnia ciągłość sterowania
- Stosunkowo nieduża obliczeniochłonność
- Trudność w określeniu branych pod uwagę dyskretnych wartości zmiennej wyjściowej w przypadku niektórych funkcji przynależności

### Regulatory rozmyte: przykład

### Deklaracje zmiennych rozmytych:

FZ.DECLARE ( %predkosc , minimalna: 10 , mala: 20 , srednia: 40 , duza: 70 ) FZ.DECLARE ( %odleglosc , minimalna: 0 , mala: 50 , srednia: 100 , duza: 150 ) FZ.DECLARE ( %hamowanie , brak: 0 , lekkie: 2 , srednie: 8 , gwaltowne: 30 )

Uwaga: wielkość liter w nazwach zmiennych i w nazwach zbiorów rozmytych ma znaczenie

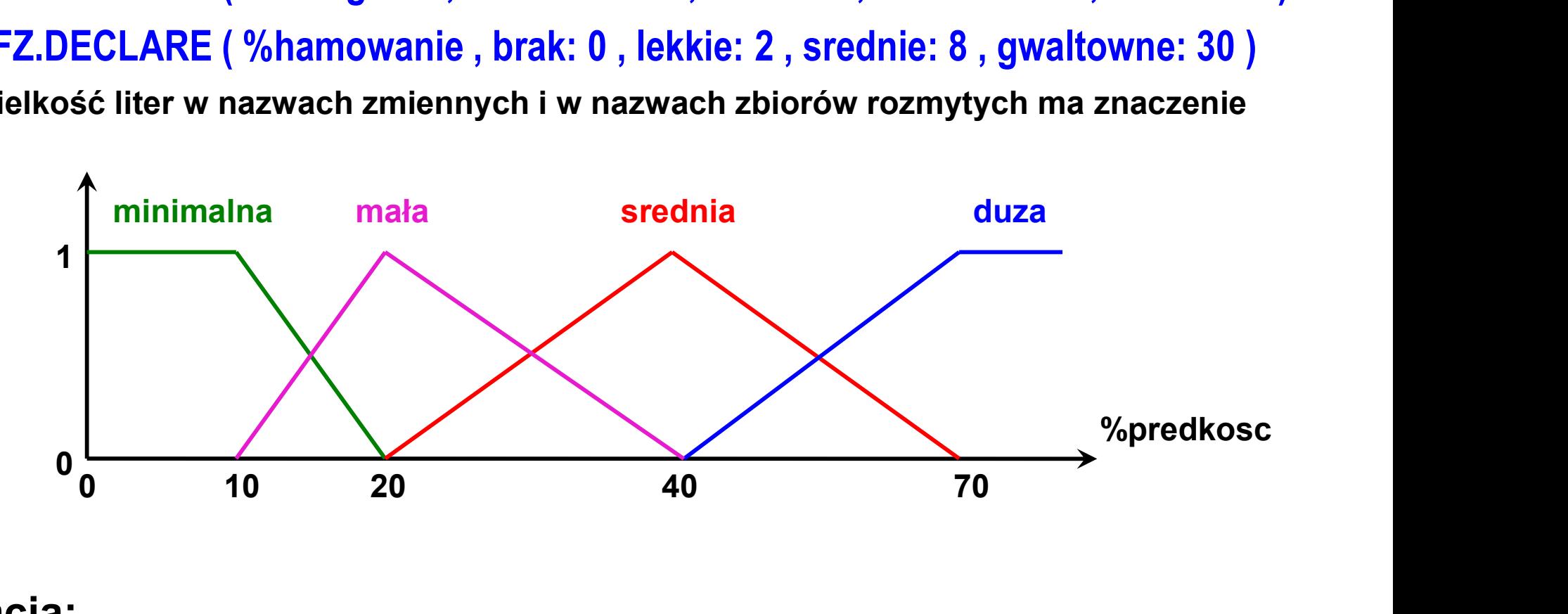

Fuzyfikacja:

FZ.INPUT ( %predkosc : v ) FZ.INPUT ( %odleglosc : s )

# Regulatory rozmyte: przykład – c.d.<br>**Windowards:**<br>Windowards:

### Zapis reguł wnioskowania:

FZ.IF ( <warunek logiczny> ) THEN ( %hamowanie: gwaltowne )

Defuzyfikacja:

a := FZ .OUTPUT ( %hamowanie )

Warunki logiczne:

%predkosc: mala .AND. %odleglosc: duza .OR. %predkosc: duza

(operator .AND. ma pierwszeństwo przed operatorem .OR.)

### Przykład reguły wnioskowania:

FZ.IF ( %predkosc: mala .AND. %odleglosc: duza ) THEN ( %hamowanie: brak )

### Kasowanie wszystkich zmiennych rozmytych: FZ.RESET

### Przykłady sterowania rozmytego

### Zastosowanie sieci neuronowych

- Rozwiązywanie zagadnień, gdy znane są prawidłowe rozwiązania dla pewnej grupy danych wejściowych, jednak nie są w pełni znane reguły postępowania
- Rozwiązywanie zagadnień w przypadku, gdy reguły postępowania są trudne do zapisania w postaci algorytmów

### Sztuczne sieci neuronowe w robotyce

### przemysłowej

Przykłady zastosowań sztucznych sieci neuronowych w robotyce:

- Sterowanie ruchem robota przemysłowego
- Rozpoznawanie obrazów w systemie wizyjnym robota przemysłowego

Ograniczenia zastosowań sieci neuronowych:

- Konieczność zapewnienia bardzo dużej mocy obliczeniowej podczas uczenia sieci (moc taka nie jest już z reguły konieczna podczas eksploatacji sieci)
- Konieczność zapewnienia dużego zestawu przykładów do uczenia (dane uczące powinny pokryć swoimi wartościami cały zakres zmienności)

### Struktura funkcjonalna inteligentnego robota

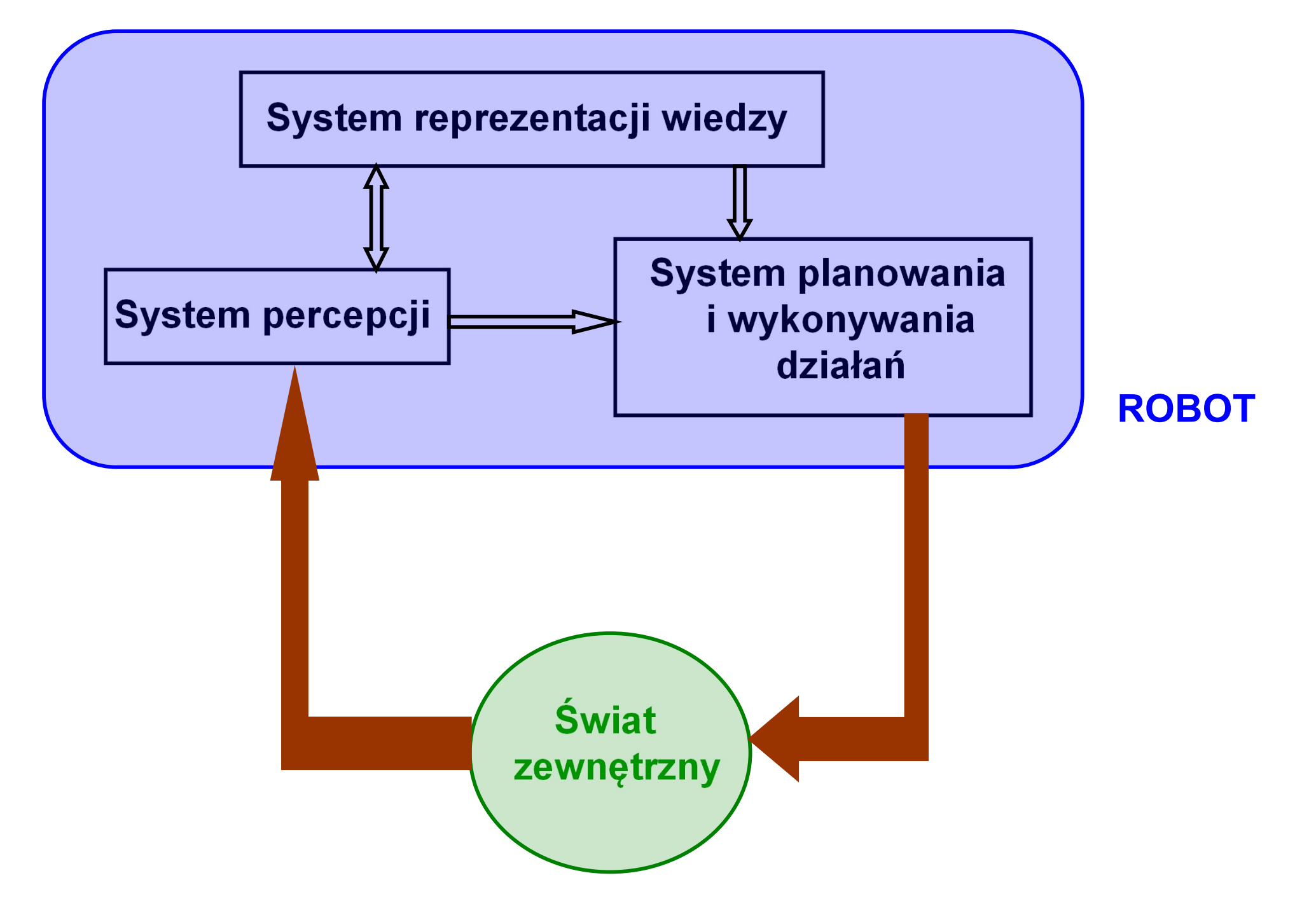

### System planowania i realizacji działań

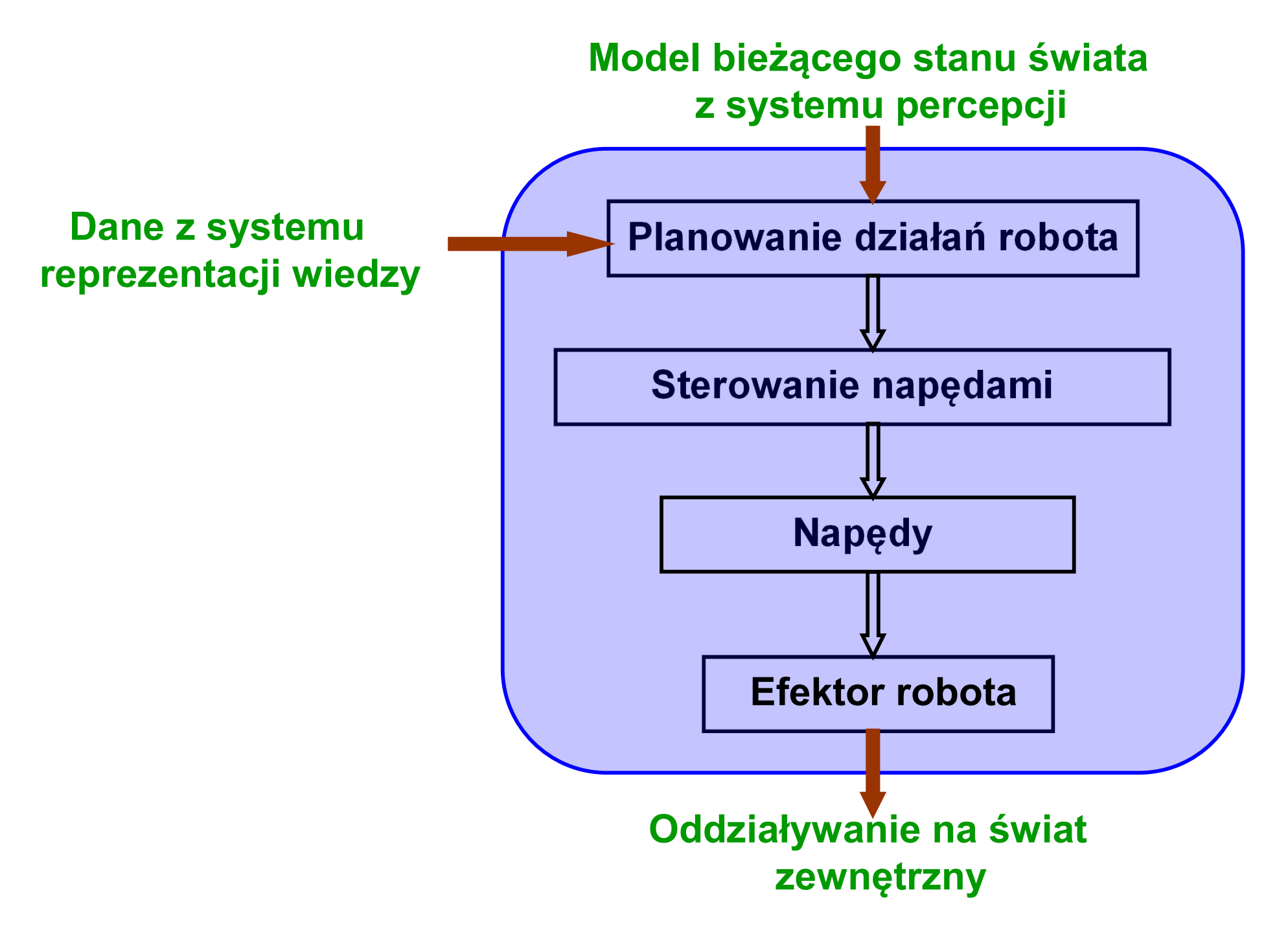

### System reprezentacji wiedzy

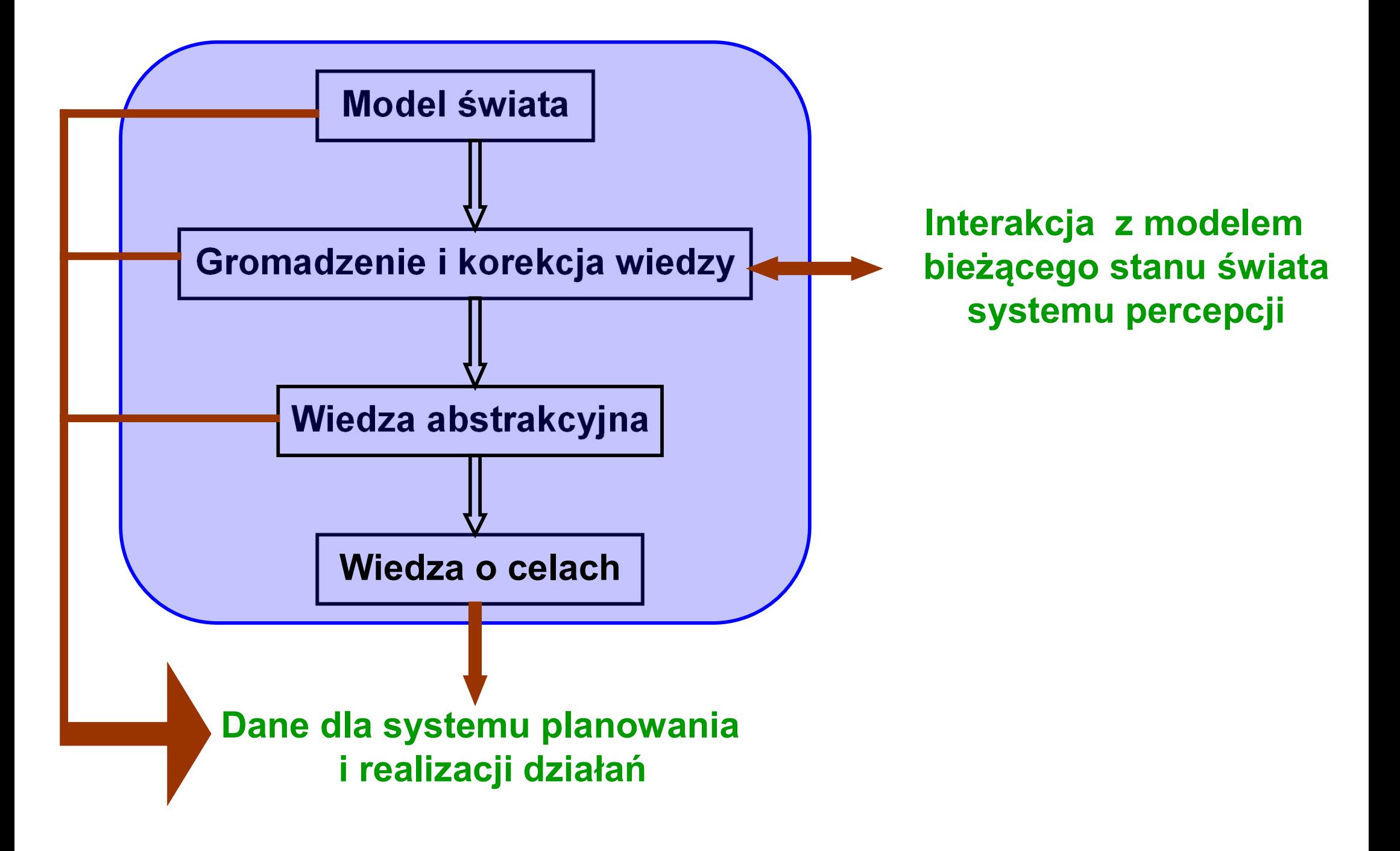

### System percepcji inteligentnego robota

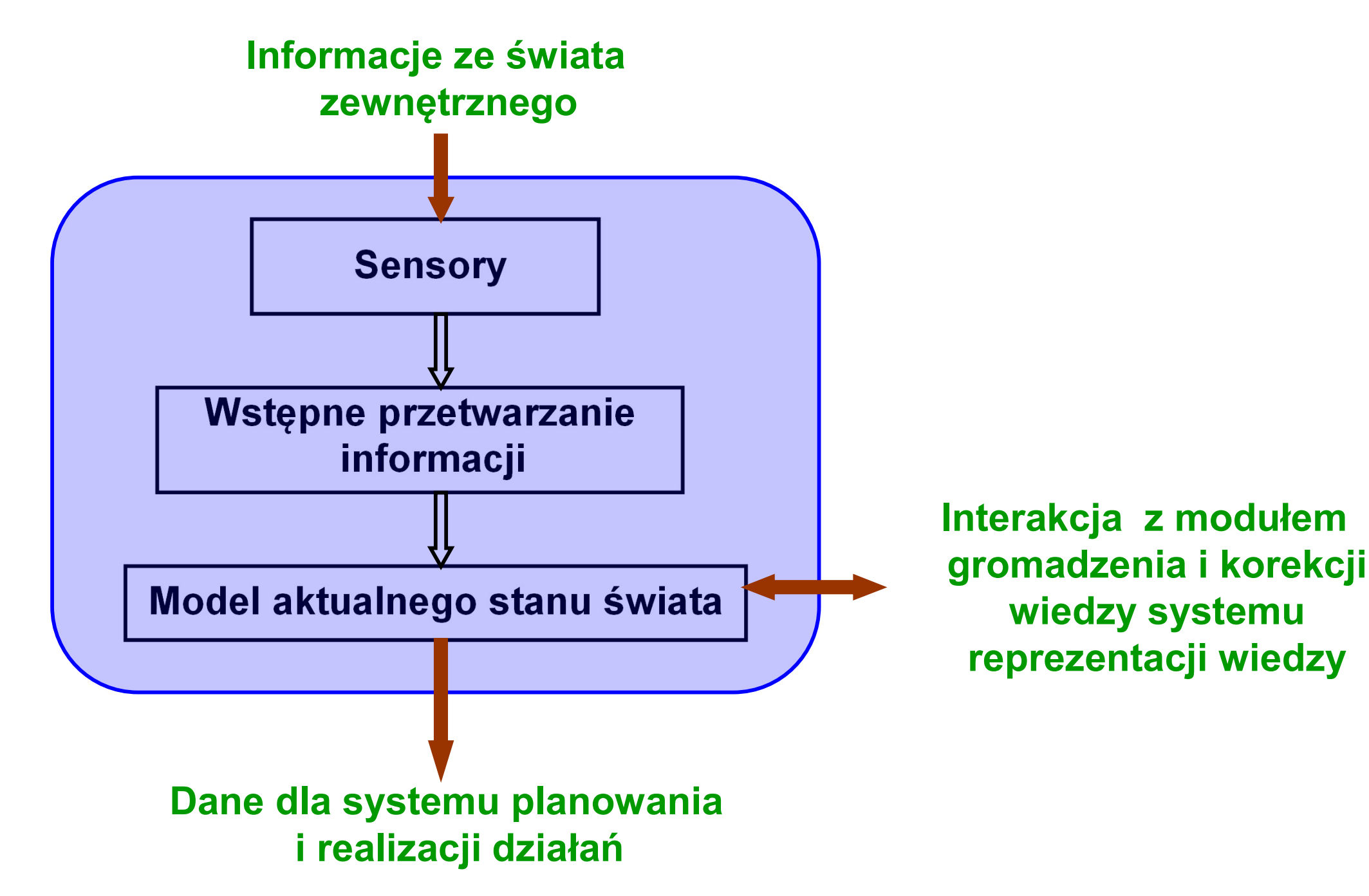

### Klasyfikacja układów sensorycznych stosowanych w robotyce

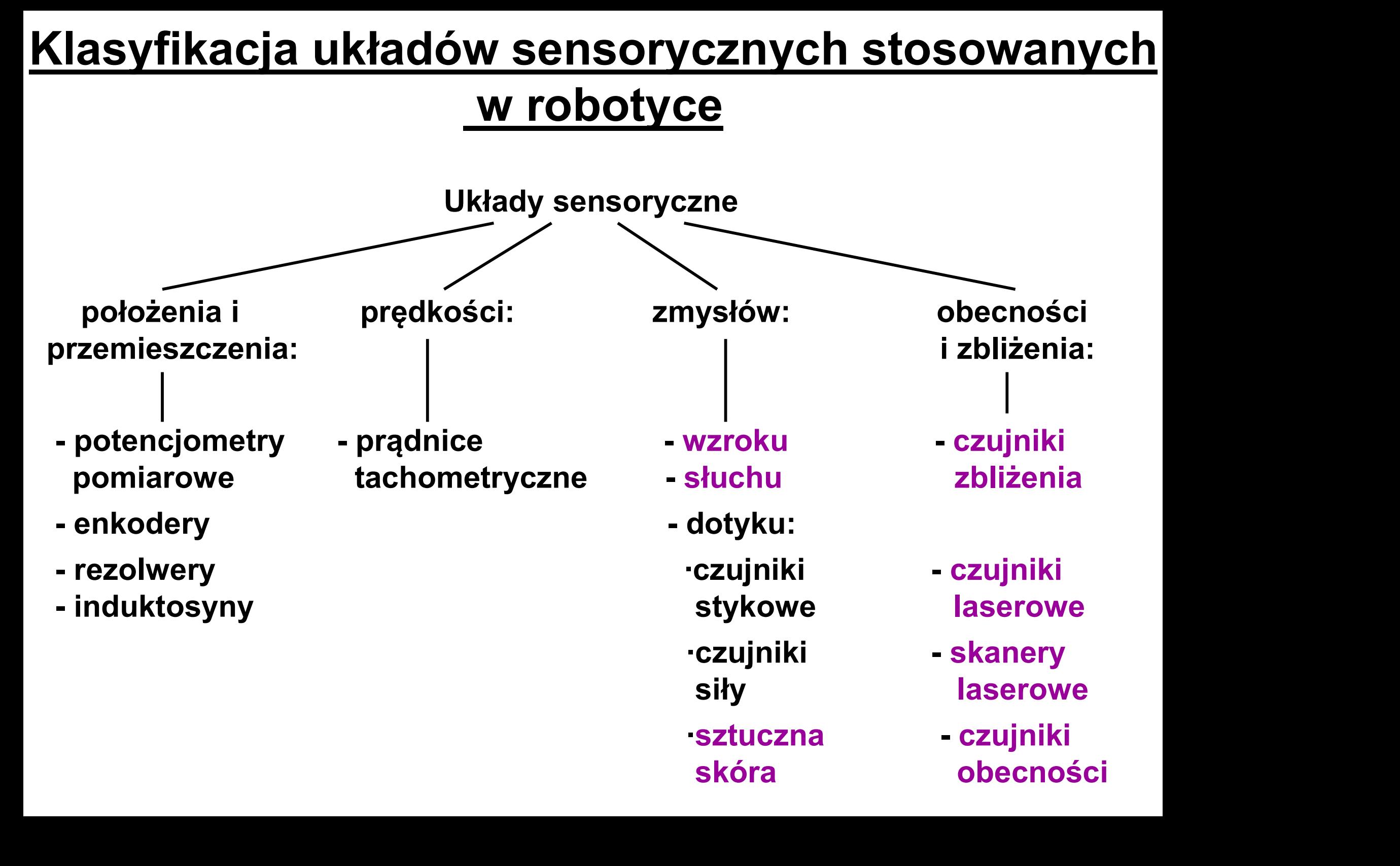

### Ultradźwiękowe czujniki zbliżenia

Wykrywanie obiektów zachodzi za pomocą odbitego sygnału ultradźwiękowego (zakres częstotliwości ok. 50-60 kHz, długość impulsu ok. 1 ms).

Czujnik składa się z 2 podstawowych części:

- nadajnika sygnału ultradźwiękowego,
- odbiornika sygnału (echa).
- Realizowane mogą być następujące czynności:
- wykrywanie obiektu,
- pomiar odległości od obiektu,
- określenie kierunku przemieszczania się obiektu,
- określenie prędkości obiektu (dzięki efektowi Dopplera).

# <u>Ultradźwiękowe czujniki zbliżenia – c.d.</u><br>try wykrowanych objektów:

### Parametry wykrywanych obiektów:

- wymiary od kilku mm (ograniczenia ze względu na długość fal ultradźwiękowych,
- odległość do kilku metrów.

Główne zastosowania w robotyce przemysłowej:

- wykrywanie przedmiotów przed chwyceniem,
- wykrywanie przeszkód na ścieżce manipulatora i sterowanie procesem ich omijania

### Czujniki laserowe

Wiązka laserowa jest kierowana na obiekt mający być np. chwytanym przez robota, a sygnał odbity jest wychwytywany obiektywem odbiorczym.

Metody pomiaru odległości od obiektu:

- Promieniowanie jest modelowane impulsowo. Odległość określa się na podstawie liczby impulsów odbitych, docierających w ciągu określonego czasu od chwili skierowania wiązki na obiekt.
- Promieniowanie ma charakter ciągły. Odległość określa się na podstawie różnicy fazy promieniowania generowanego i odbieranego.
- Zastosowanie tzw. triangulacji optycznej

Dokładność pomiaru odległości: do ok. 0.5mm

### Skanery laserowe

Skanery laserowe umożliwiają utworzenie modelu fragmentu otaczającej przestrzeni na podstawie pomiaru odległości od przeszkód (obiektów) w różnych kierunkach.

Główne ograniczenia stosowania skanerów laserowych w robotyce przemysłowej: wysoki koszt
# Czujniki obecności

Jako czujniki obecności najczęściej stosowane są czujniki podczerwieni.

Zasada działania: Dzięki wielopolowemu elementowi fotooptycznemu można wykrywać różnicę temperatur rejestrowanych przez poszczególne pola, co pozwala na stwierdzenie obecności obiektu o temperaturze innej niż otoczenie.

Rozdzielczość i czułość: zależna m.in. od odległości od obiektu.

Zastosowanie w robotyce przemysłowej: głównie w systemach alarmowych, mających na celu stwierdzenie obecności człowieka w strefie zagrożenia.

## Systemy typu "sztuczna skóra"

Jądrem systemu typu "sztuczna skóra" jest matryca elektrod, na które podawane jest napięcie zależne od siły działającej lokalnie na fragmenty "skóry" zbudowanej z elastomeru bądź składającej się z mikrokopuł utworzonych z metalowej membrany.

Sygnały z poszczególnych elektrod są próbkowane z dużą częstotliwością przez multiplekser, który przekazuje zbinaryzowane wartości napięcia na elektrodach do dalszej analizy przez komputer.

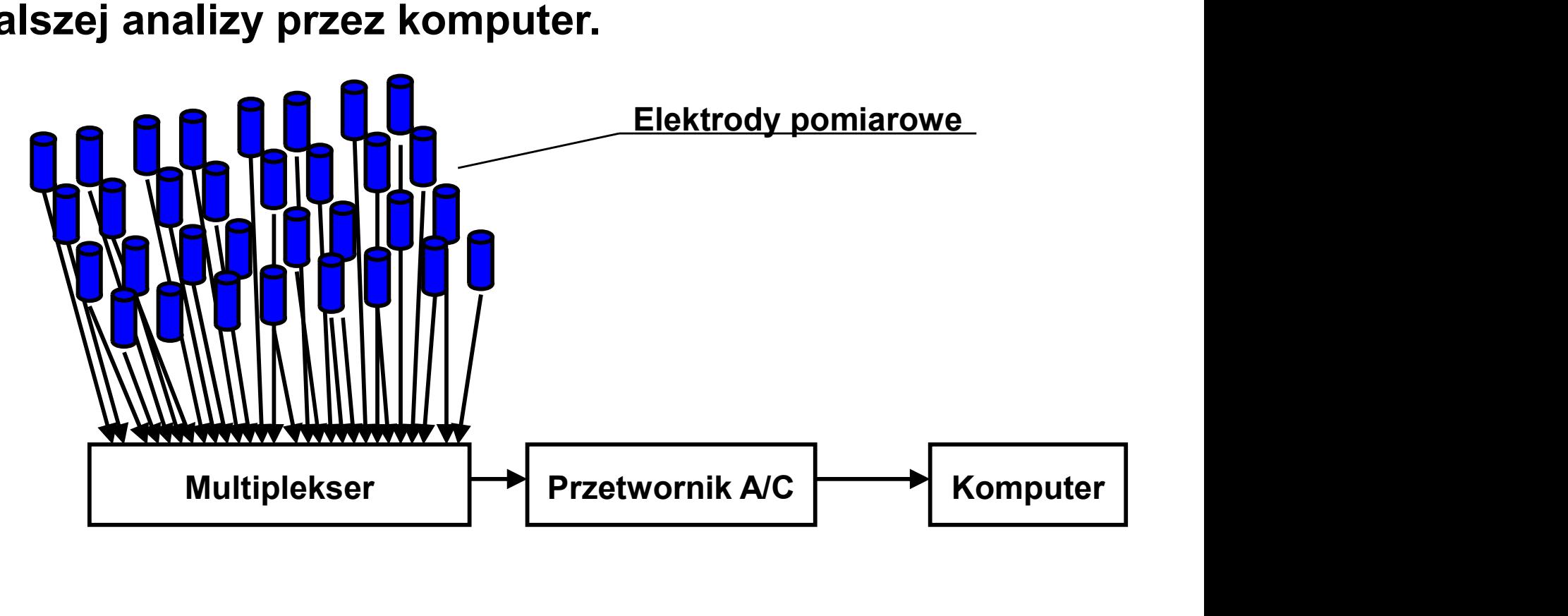

### "Sztuczna skóra" pneumatyczna

Podstawowym elementem jest matryca sprężystych mikrokopuł. Siła zewnętrzna działająca na warstwę elastyczną pokonuje ciśnienie zasilające, co powoduje przejście niektórych mikrokopuł w stan wklęsły oraz zamknięcie obwodów i doprowadzenie napięcia do elektrod.

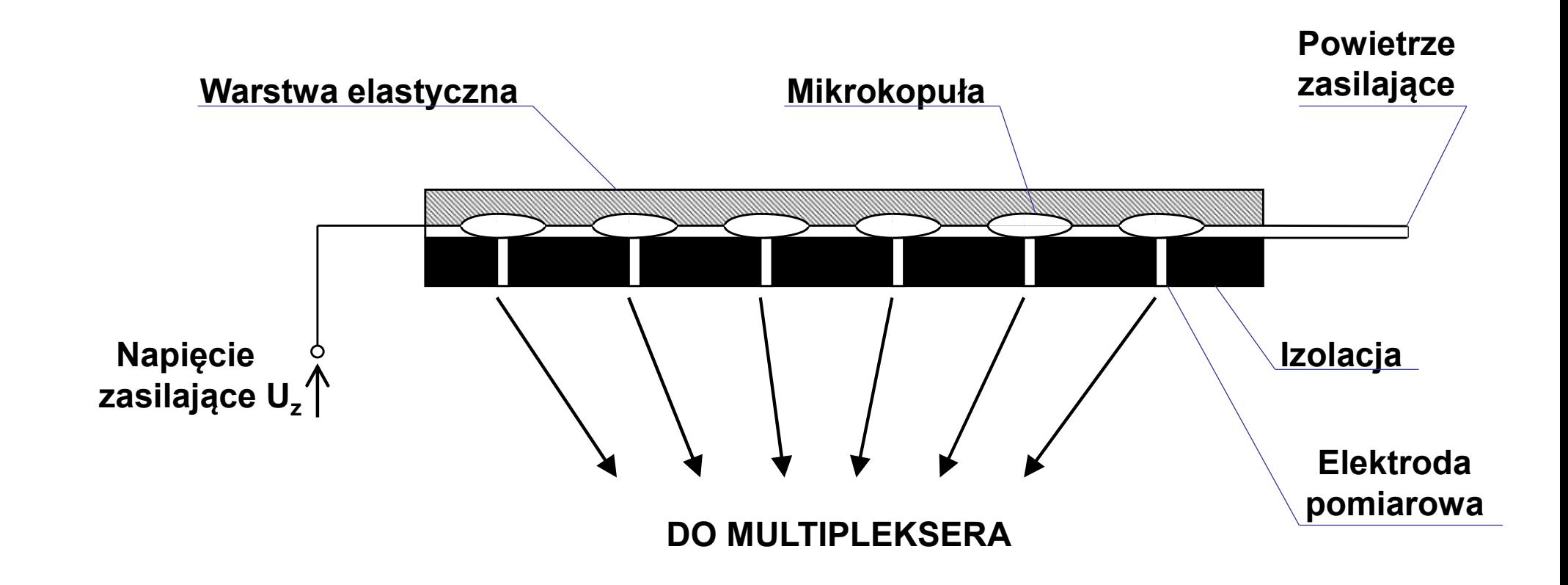

### "Sztuczna skóra" elastomeryczna

Elastomer składa się zazwyczaj z kauczuku i zawieszonych w nim cząstek przewodzących prąd. W zależności od siły przyłożonej miejscowo do folii i odkształcającej elastomer, następuje zmiana rezystancji przejścia między elektrodą zasilającą i pomiarową. Sygnały z elektrod pomiarowych są wysyłane do multipleksera.

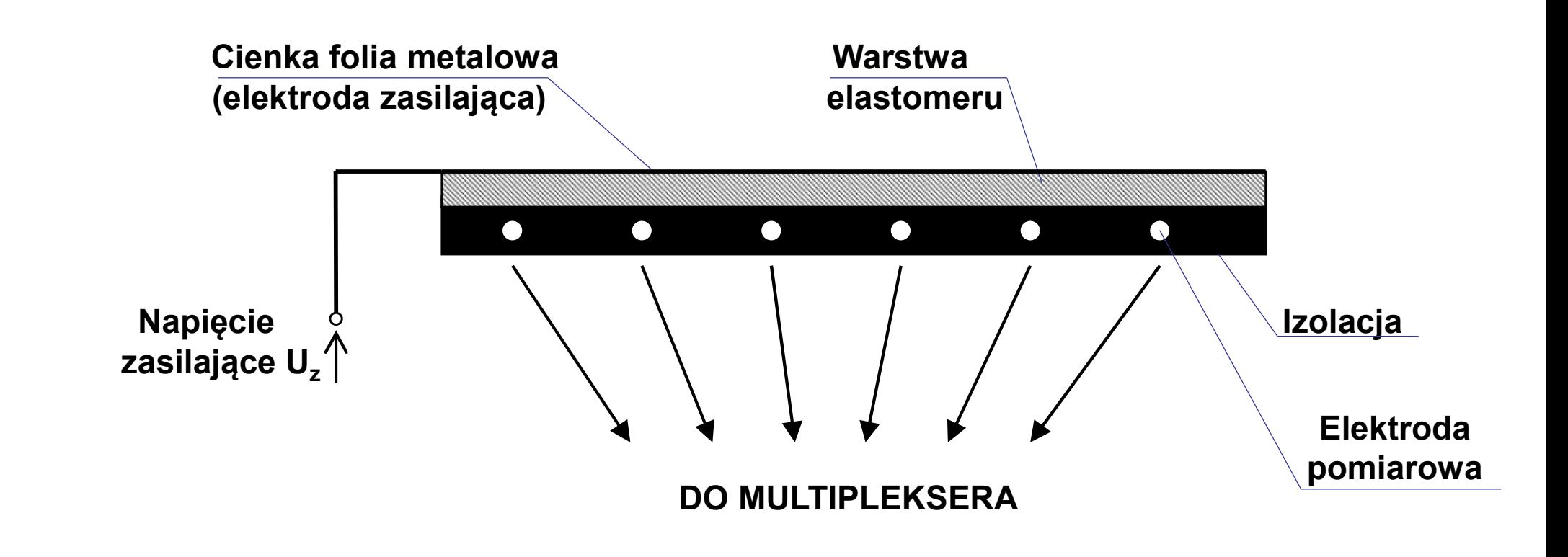

## Sterowanie głosowe w inteligentnych zrobotyzowanych systemach wytwarzania

# Rola języka komend głosowych

Język komend głosowych określa wszelkie możliwe sformułowania komend rozumianych przez system rozpoznawania mowy.

Zdefiniowanie języka komend głosowych służy następującym celom:

- zwiększeniu niezawodności rozpoznawania komend,
- umożliwieniu przeprowadzenia analizy syntaktycznej,
- ułatwieniu analizy semantycznej

# Opis języka komend głosowych w formacie VCD

- Powiązanie unikalnej nazwy komendy z wariantowym opisem jej brzmienia

#com open otwórz chwytak proszę otworzyć chwytak

- Powiązanie unikalnej nazwy składowej frazy komendy z wariantowym opisem jej brzmienia

#def przesuń przesuń

proszę przesunąć

- Opis komendy na bazie zdefiniowanych fraz składowych

#com wprawo

\*przesuń przedmiot w prawo

- Frazy opcjonalne

#com wprawo

\*przesuń ?ten przedmiot w prawo

Rezultatem powyższych komend jest wysłanie do maszyny prostych instrukcji bezparametrowych np. OPEN()

# Opis semantyki złożonych komend głosowych

- Pojedyncza fraza lub słowo może reprezentować sobą informację dającą się przedstawić za pomocą jednego lub kilku parametrów liczbowych:

> #def liczba dwa: 2 trzy: 3

- Parametry frazy złożonej mogą być obliczone na podstawie parametrów fraz składowych:

#def wielokrotnosc

\*liczba odcinki po \*liczba milimetry: p1\*p4

(p1,p4 oznaczają odpowiednio parametr pierwszej i czwartej frazy składowej)

- W rezultacie analizy semantycznej komendy głosowej obliczane są wartości liczbowe parametrów instrukcji realizowanej przez maszynę:

> #com przesun Przesuń o \*wielokrotnosc: p3

- Przykładowa komenda:

Przesuń o dwa odcinki po trzy milimetry

Instrukcja wysłana do maszyny: MOVE (6)

### Przykład zapisu prostych komend głosowych w formacie VCD

#com podnieś podnieś \*obiekt na wysokość \*wysokość: p2; p5 #def obiekt blachę: 1 pręt: 2 #def wysokość \*liczba \*jednostki :p1\*p2 #def liczba dziesięciu: 10 pięćdziesięciu: 50 stu: 100 #def jednostki milimetrów:0.001 centymetrów:0.01 decymetrów:0.1 metrów:1

### Zapis liczb w formacie VCD (do milionów)

### Biblioteka NUMBERS.VCD

#def liczba \*liczba\_calkowita \*liczba\_calkowita point \*ulamek #def ulamek \*dziesiate \*dziesiate \*setne \*dziesiate \*setne \*tysiaczne ten :0.1 #def liczba<br>#def liczba<br>\*liczba\_calkowita<br>\*liczba\_calkowita point \*ulamek<br>#def ulamek<br>\*dziesiate \*setne \*tysiaczne<br>\*dziesiate \*setne \*tysiaczne<br>\*naście :p1/100<br>\*dziesiat \*liczba1-9 :p1/100<br>\*dziesiat \*liczba1-9 :p1/100 #def liczba<br>\*liczba\_calkowita<br>\*liczba\_calkowita point \*ulamek<br>#dziesiate<br>\*dziesiate \*setne \*tysiaczne<br>ten \*dziesiate \*setne \*tysiaczne<br>\*dziesiąt \*liczba1-9 :p1/100<br>\*dziesiąt \*liczba1-9 :p1/100<br>#dof dziesiate :p1/100 #def ||czba<br>\*|iczba\_calkowita<br>\*|iczba\_calkowita point \*ulamek<br>#dziesiate<br>\*dziesiate \*setne<br>\*dziesiate \*setne \*tysiaczne<br>ten<br>\*dziesiąt \*|iczba1-9 :(p1+p2)/100<br>#def dziesiate \*|<br>\*def dziesiate \*| #def dziesiate  $*$ cyfra  $:$ p $1*0.1$ #def setne \*cyfra :p1\*0.01

# Zapis liczb w formacie VCD – c.d.<br><sub>zzne</sub>

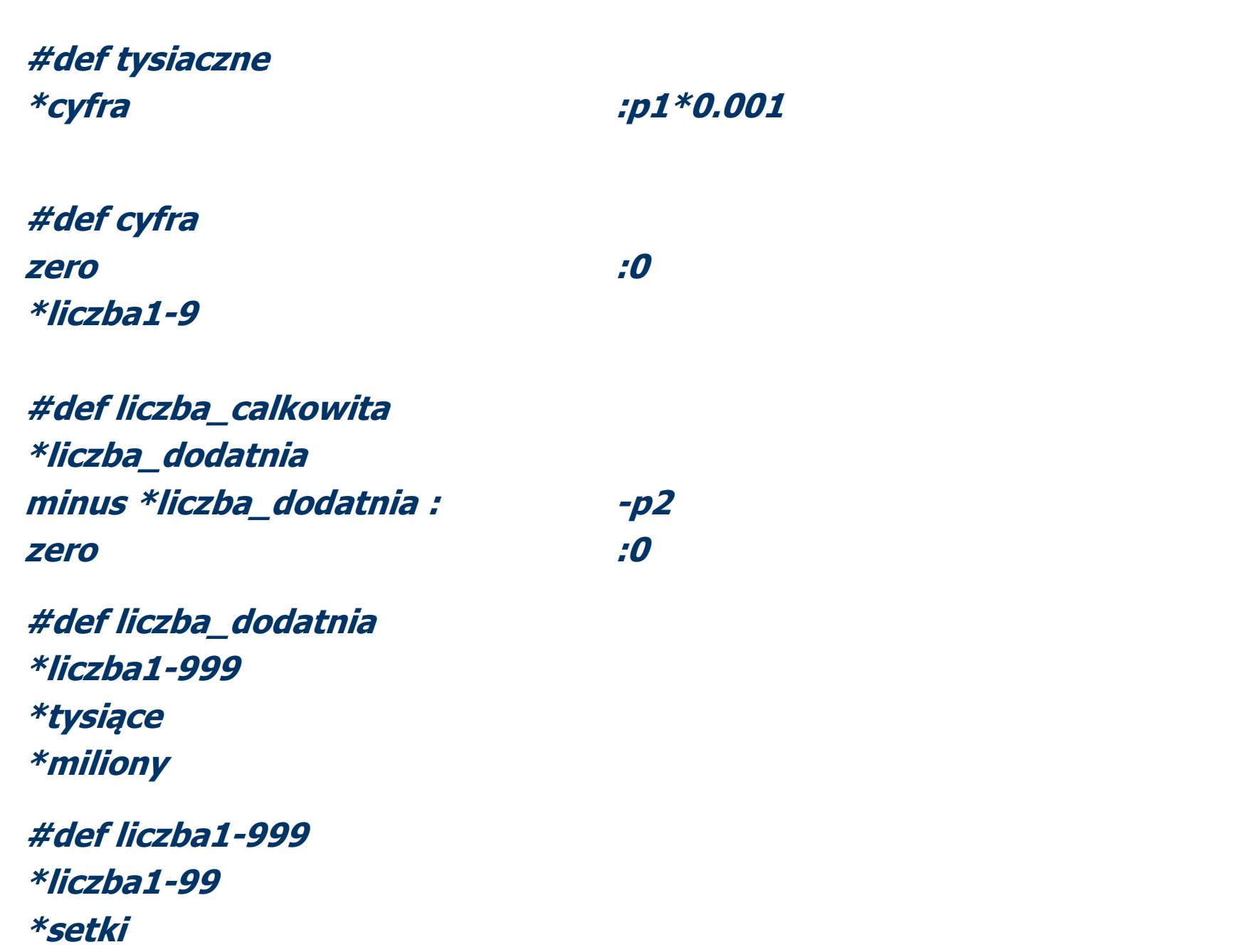

# <u>Zapis liczb w formacie VCD – c.d.</u><br>1-99

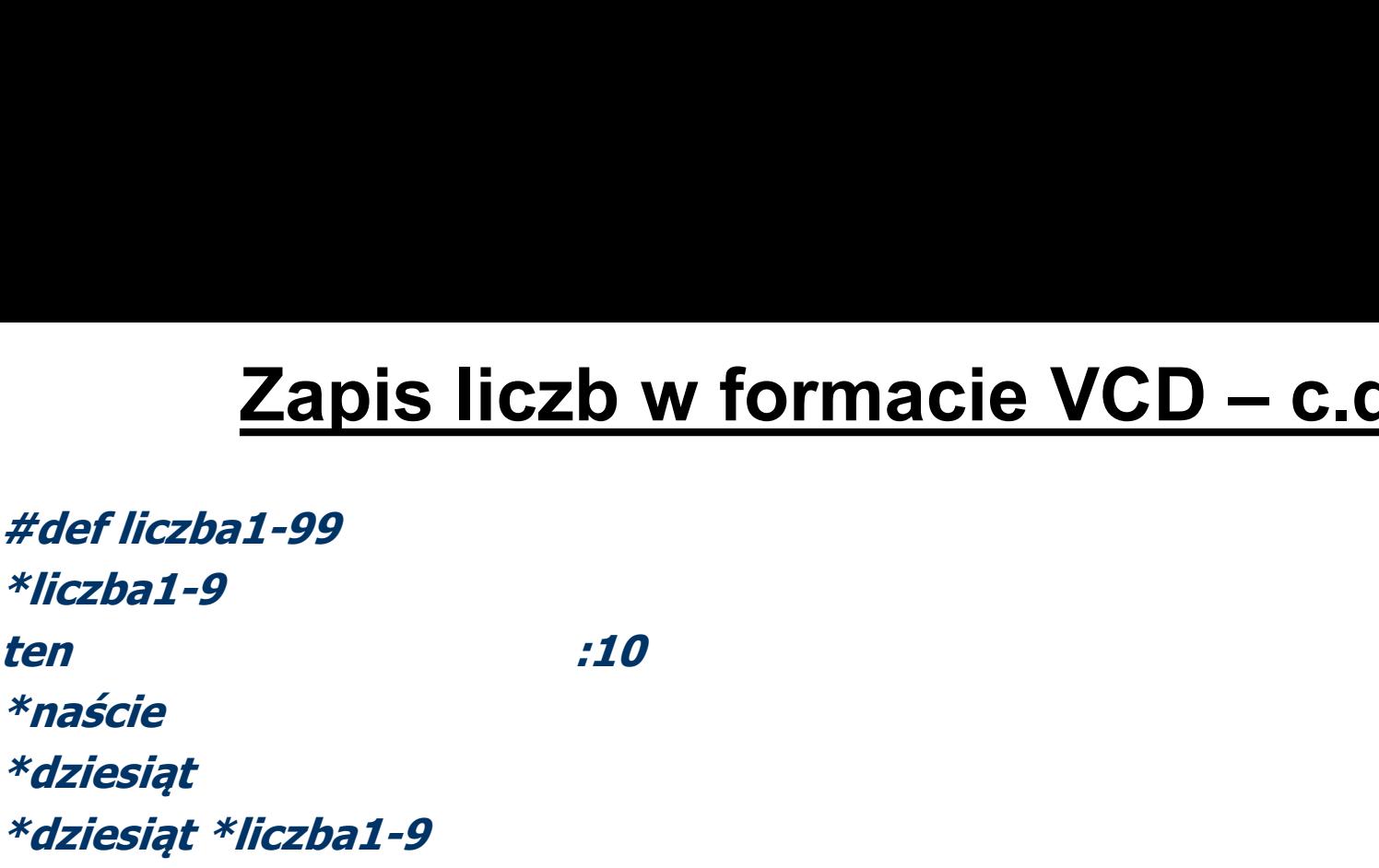

#def liczba1-9

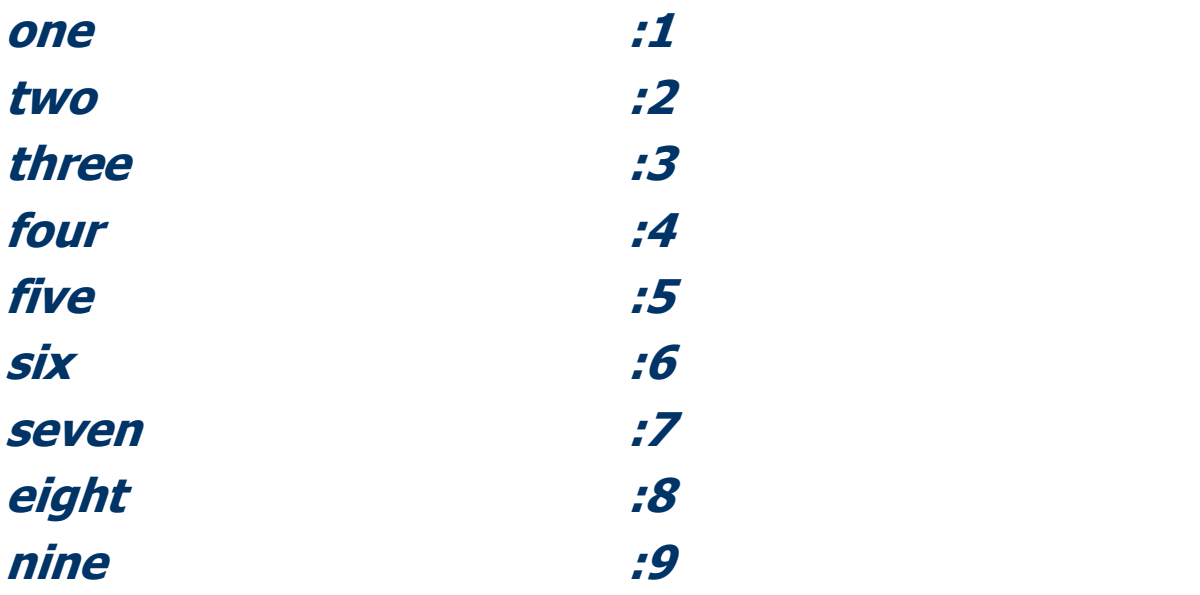

# Zapis liczb w formacie VCD – c.d.<br>。

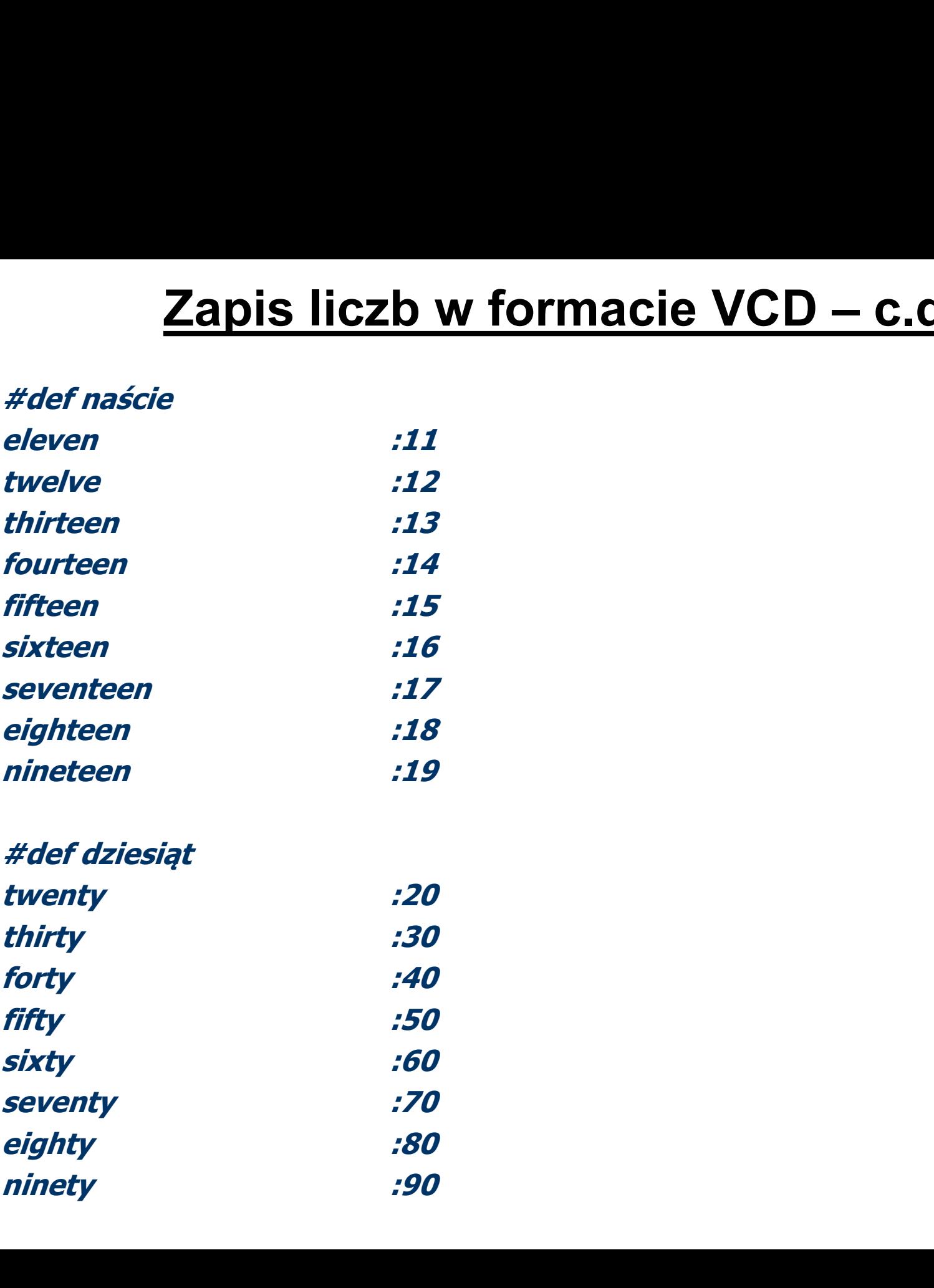

# Zapis liczb w formacie VCD – c.d.

#def set Zapis liczb w formacie VCD – c.d.<br>
#def set<br>
\*liczba1-9 hundred :p1\*100<br>
#def setki<br>\*set #def setki \*set \*set \*liczba1-99 #def tysiące \*pełne\_tysiące \*pełne\_tysiące \*liczba1-999 #def setki<br>\*set<br>\*set \*liczba1-99<br>#def tysiące<br>\*pelne\_tysiące \*liczba1-999<br>#def pelne\_tysiące<br>zero thousand :0<br>\*liczba1-999 thousand :0<br>#def miliony<br>#def miliony<br>\*nalne\_miliony

#def pełne\_tysiące zero thousand the contract of the contract of  $\boldsymbol{c}$ 

#def miliony \*pełne\_miliony \*pełne\_miliony \*tysiące \*pełne\_miliony \*liczba1-999

# <u>Zapis liczb w formacie VCD – c.d.</u><br>\_*miliony* zero million :0 \*liczba1-999 million :p1\*1000\*1000

#def pełne\_miliony

### Zapis wyrażeń arytmetycznych w formacie VCD

### Biblioteka MATH.VCD

#use numbers.vcd

#def wyrażenie \*suma \*różnica \*iloczyn \*iloraz \*pierwiastek

#def suma \*wartość plus \*wartość :p1+p3

#def wartość \*pierwiastek \*liczba (numbers)

#def pierwiastek ?the square root of \*liczba (numbers) :sqrt(p4)

# Zapis wyrażeń arytmetycznych w formacie VCD – c.d.<br>#def różnica

#def różnica \*wartość minus \*wartość :p1-p3

#def iloczyn \*wartość \*razy \*wartość :p1\*p3

#def razy times multiplied by

#def iloraz \*wartość \*przez \*wartość :p1/p3

#def przez by divided by

### Przykładowy kalkulator głosowy

#use math.vcd #esc please cancel this command

#com obliczenie **Przykładowy kalkulator głosowy**<br>
#use math.vcd<br>
#esc please cancel this command<br>
#com obliczenie<br>
?\*oblicz \*wyrażenie (math) ?\*powiedz :p1<br>
add \*wartość(math) to the result :p2;1<br>
subtract \*wartość(math) from the result : **Przykładowy kalkulator głosowy<br>
#use math.vcd<br>
#esc please cancel this command<br>
#com obliczenie<br>
?\*oblicz \*wyrażenie (math) ?\*powiedz<br>
add \*wartość(math) to the result<br>
subtract \*wartość(math) from the result<br>
multiply th Przykładowy kalkulator głosowy**<br>
#use math.vcd<br>
#esc please cancel this command<br>
#com obliczenie<br>
?\*oblicz \*wyrażenie (math) ?\*powiedz<br>
add \*wartość(math) to the result<br>
subtract \*wartość(math) from the result<br>
multiply **Przykładowy kalkulator głosowy**<br>
#use math.vcd<br>
#esc please cancel this command<br>
#com obliczenie<br>
?\*oblicz \*wyrażenie (math) ?\*powiedz<br>
add \*wartość(math) to the result<br>
subtract \*wartość(math) from the result<br>
multiply **Przykładowy kalkulator głosowy**<br>
#use math.vcd<br>
#esc please cancel this command<br>
#com obliczenie<br>
?\*oblicz \*wyrażenie (math) ?\*powiedz<br>
add \*wartość(math) to the result<br>
= :p2;1<br>
multiply the result by \*wartość(math) ?\*z

#def oblicz calculate ?calculate how much is

#def powiedz tell me

#def zrób\_to do it

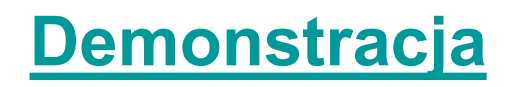

### Wykorzystanie opisu języka w formacie VCD w systemie sterowania głosowego

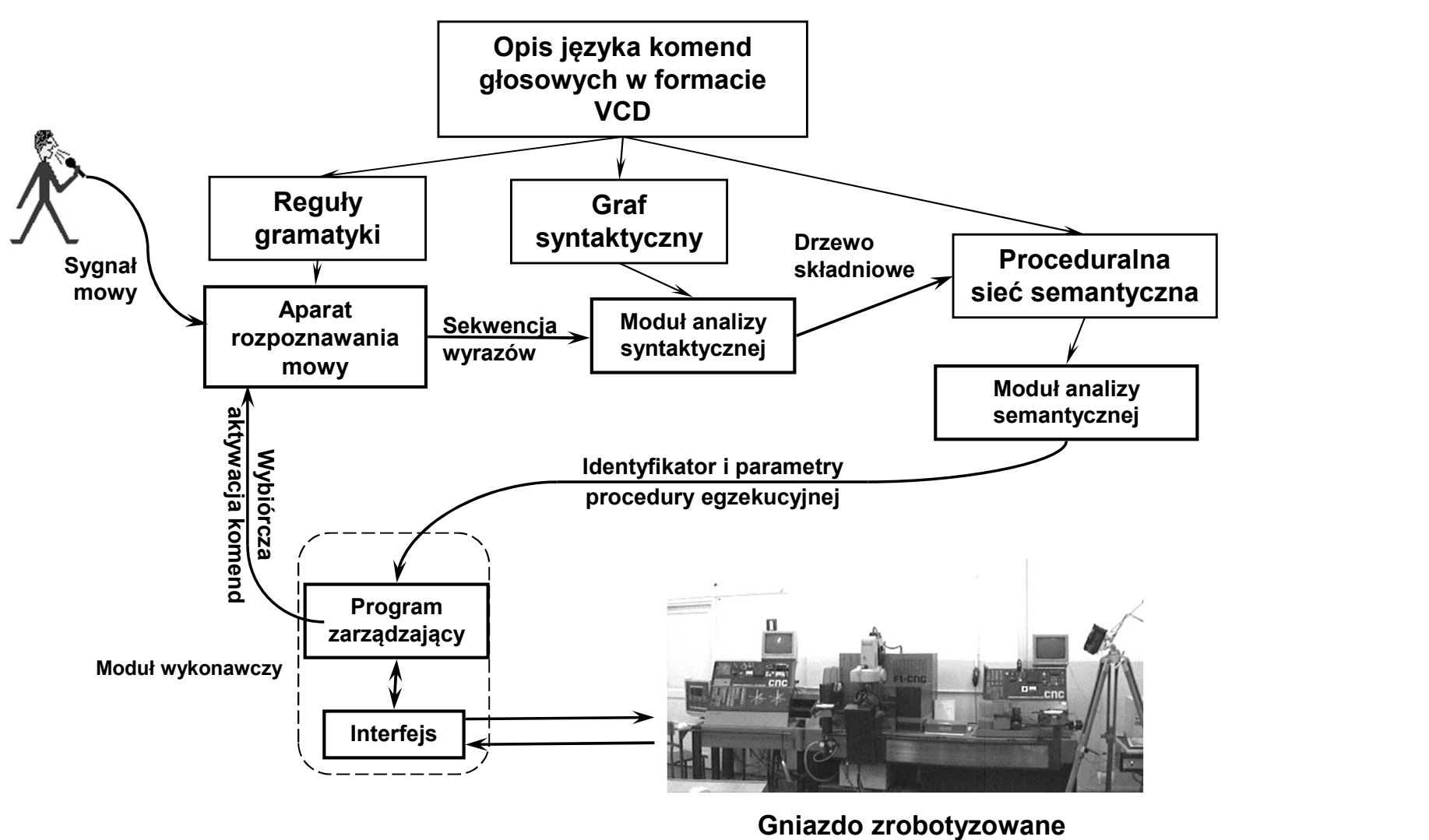

### Przykładowy prosty graf syntaktyczny

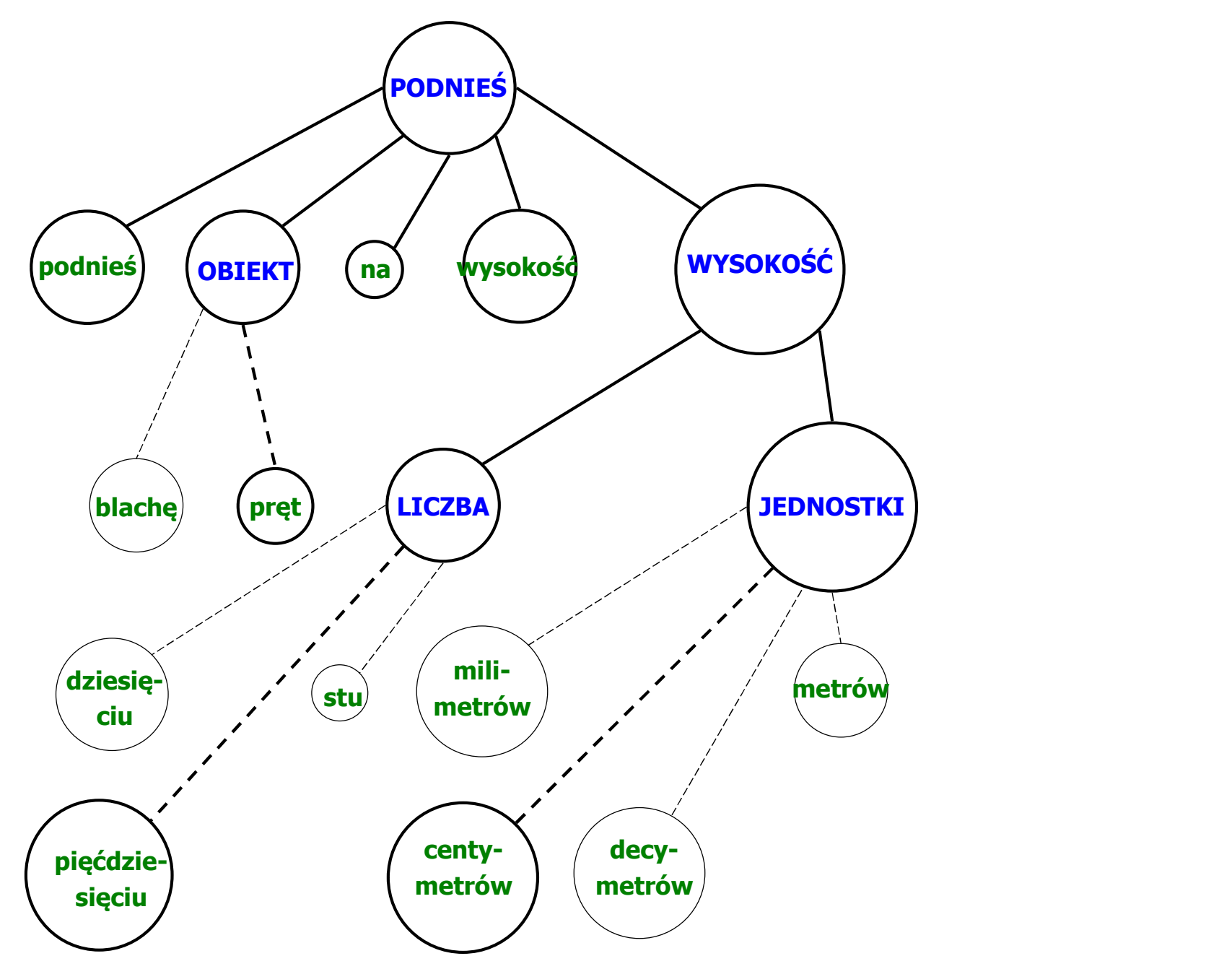

### Drzewo składniowe będące rezultatem analizy syntaktycznej

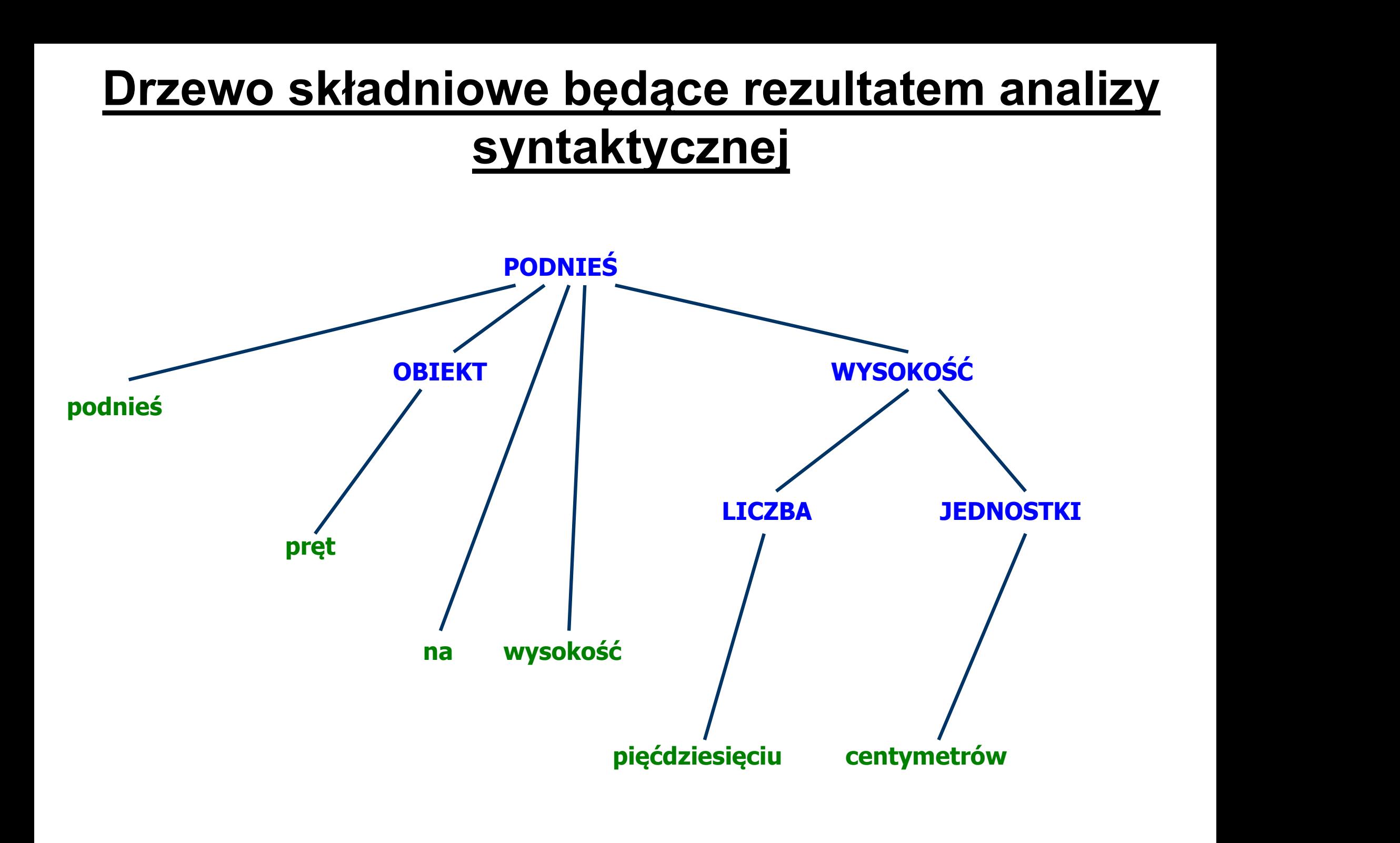

### Proceduralna sieć semantyczna

(PODNIEŚ)

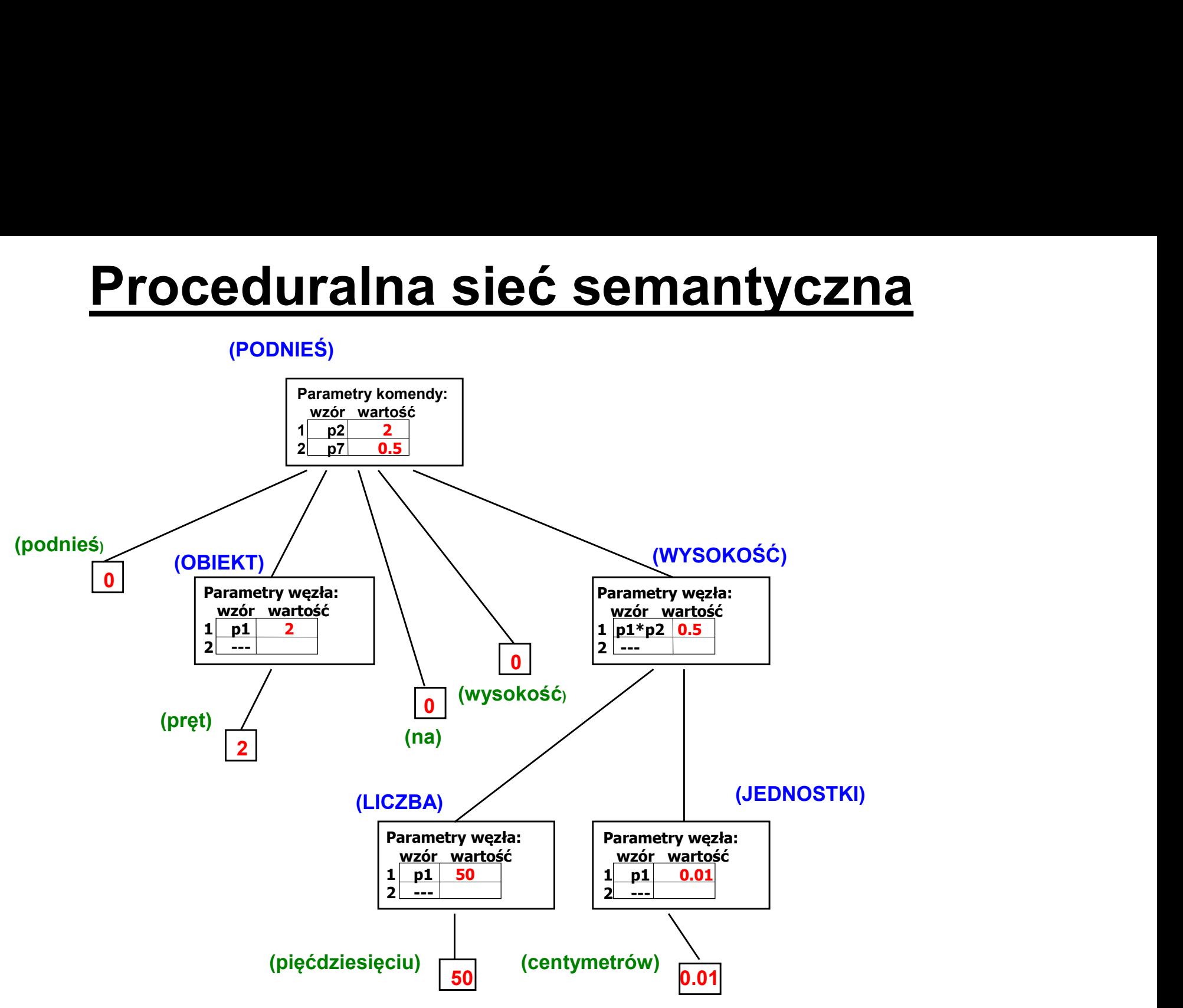

# Elementy sieci Petriego w proceduralnej sieci

### semantycznej

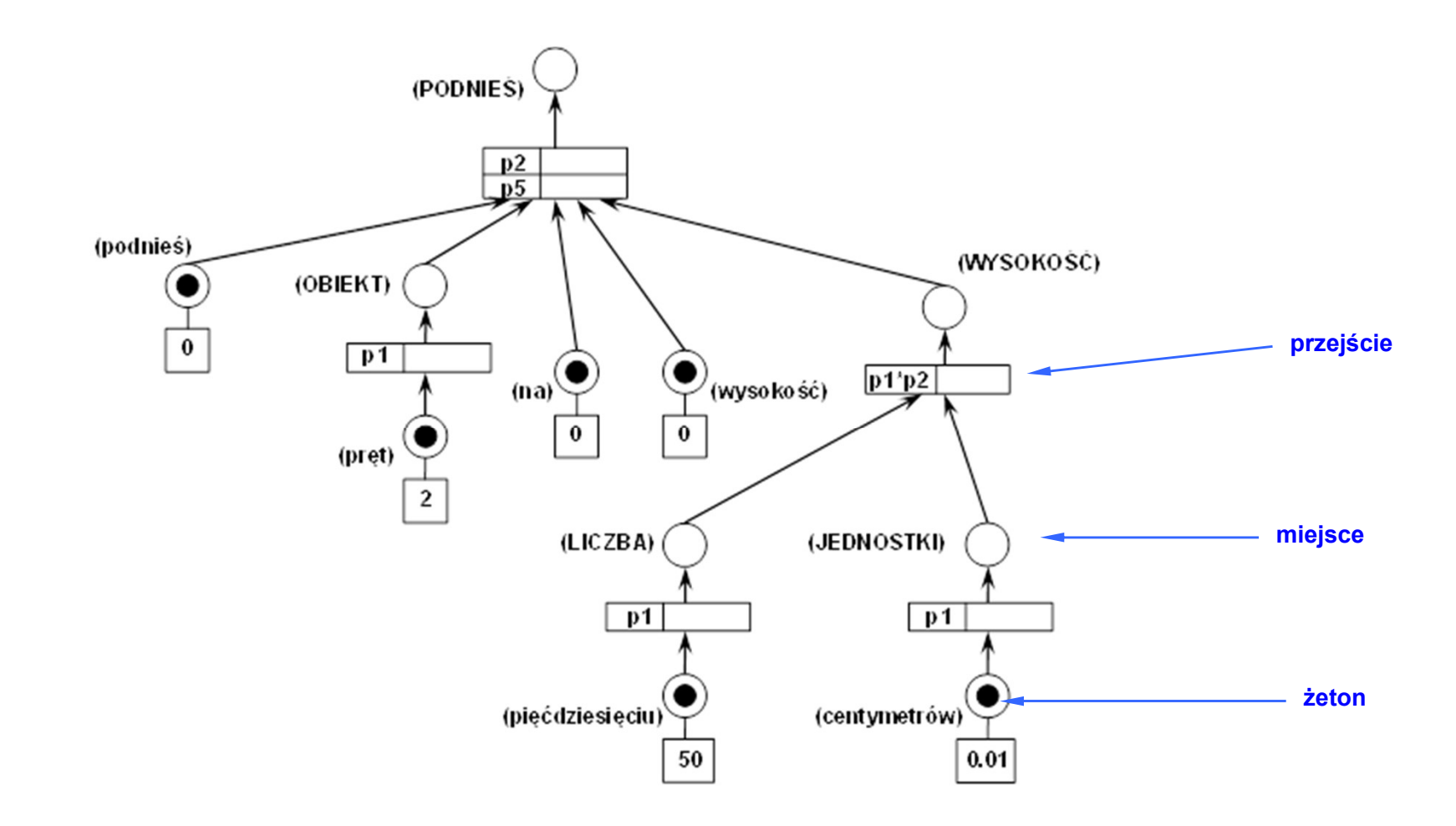

### Pierwszy krok analizy semantycznej

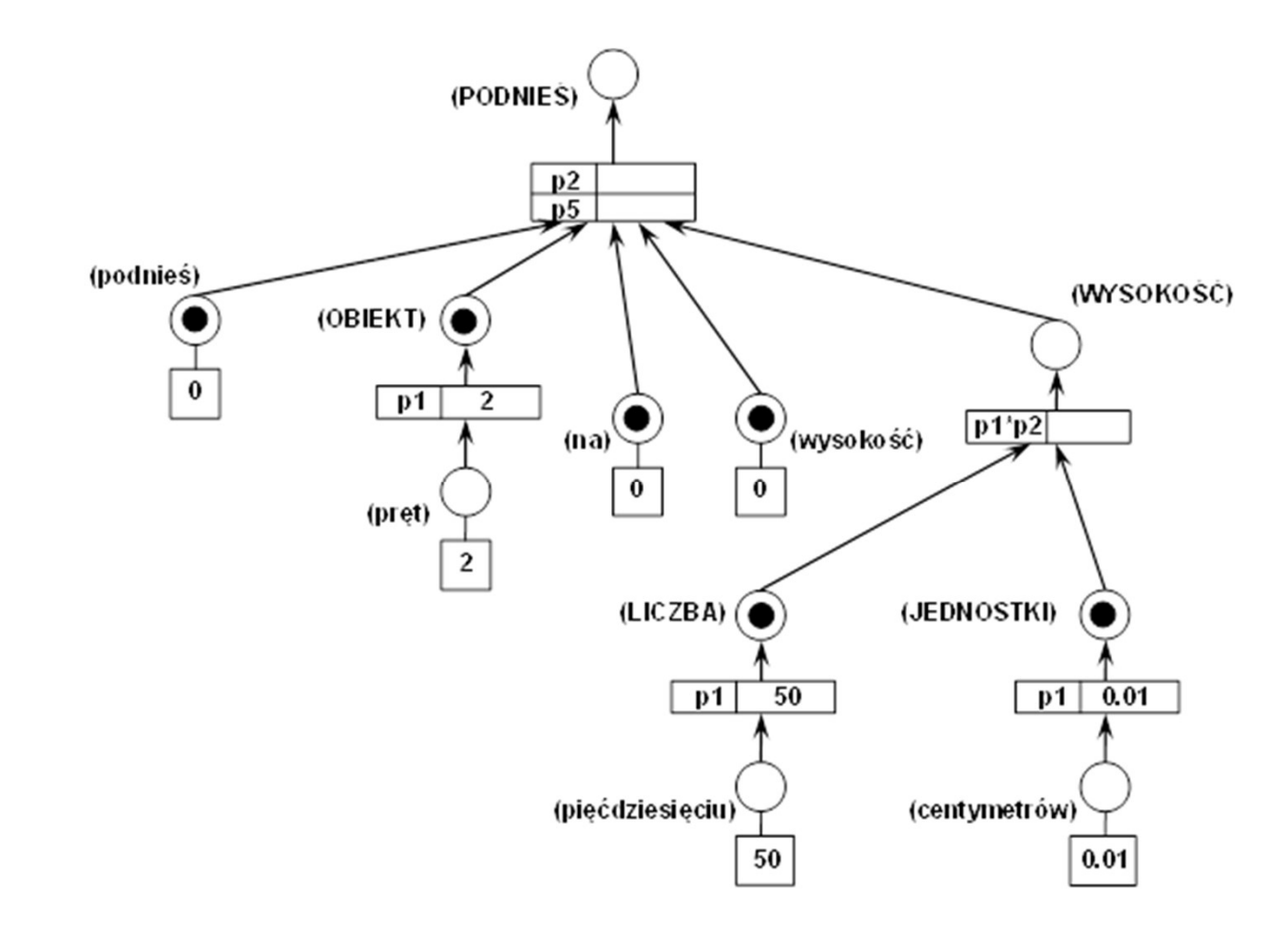

### Drugi krok analizy semantycznej

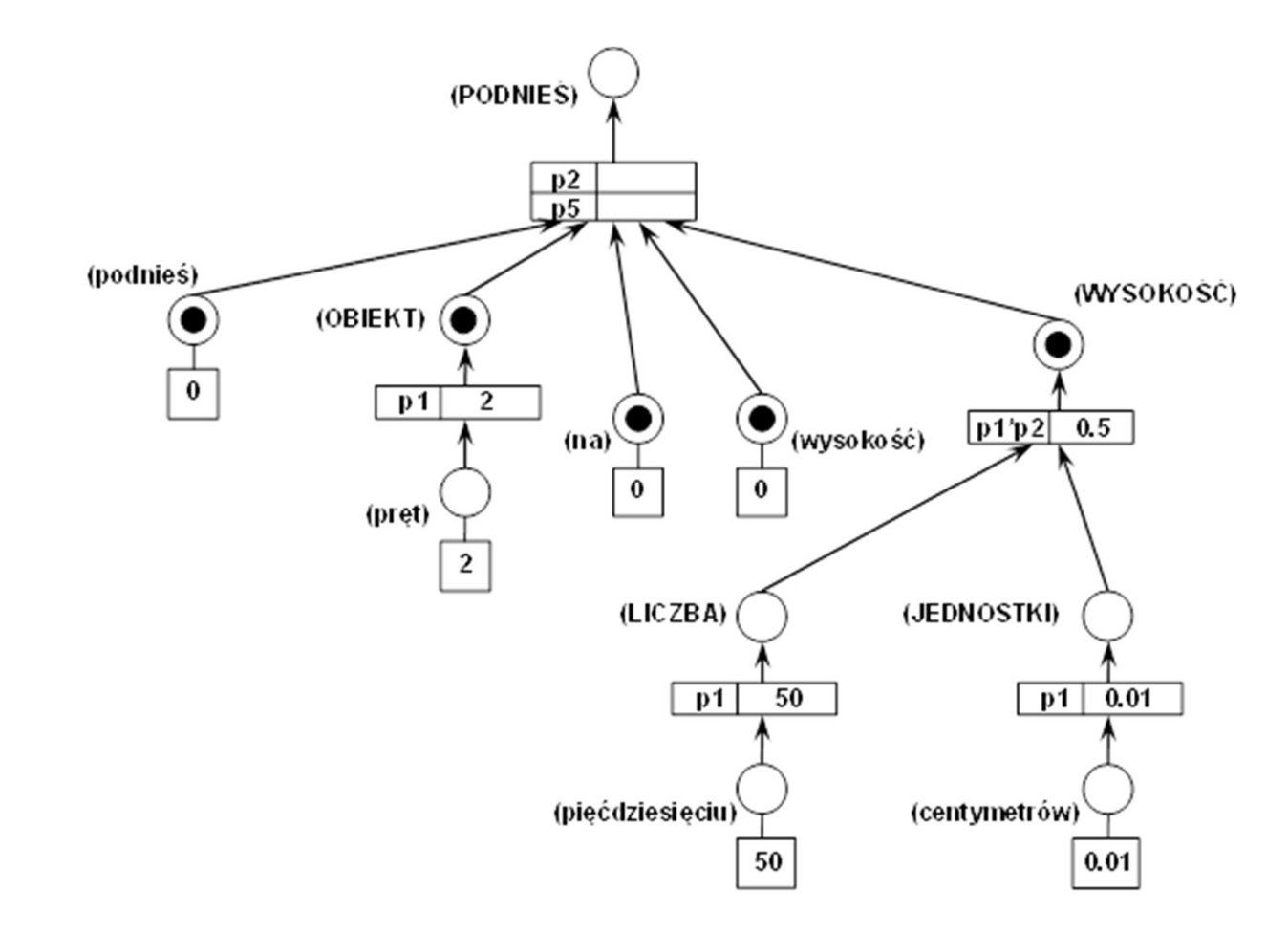

### Ostatni krok analizy semantycznej

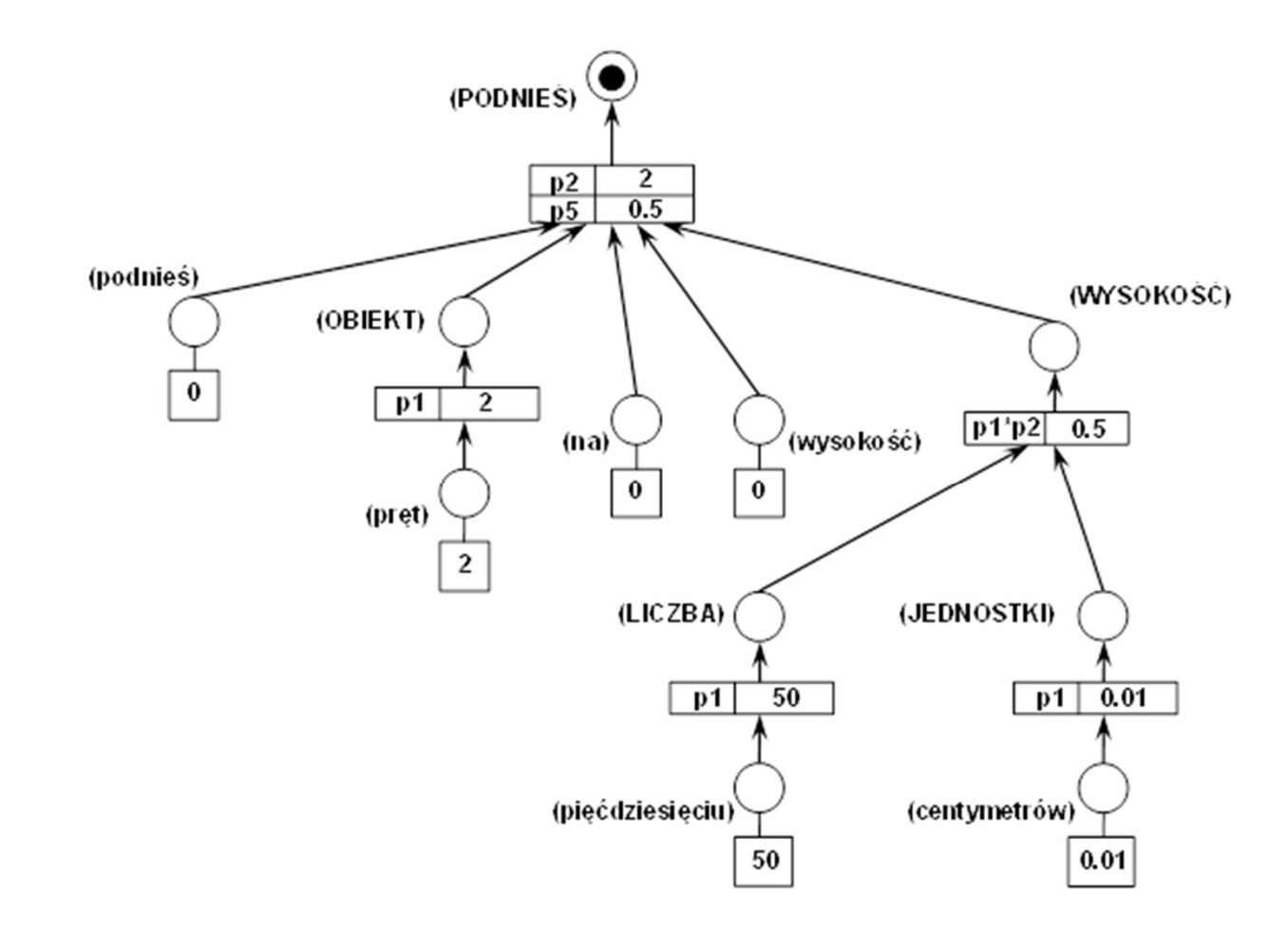

## Laboratoryjna aplikacja sterowania głosowego gniazdem zrobotyzowanym

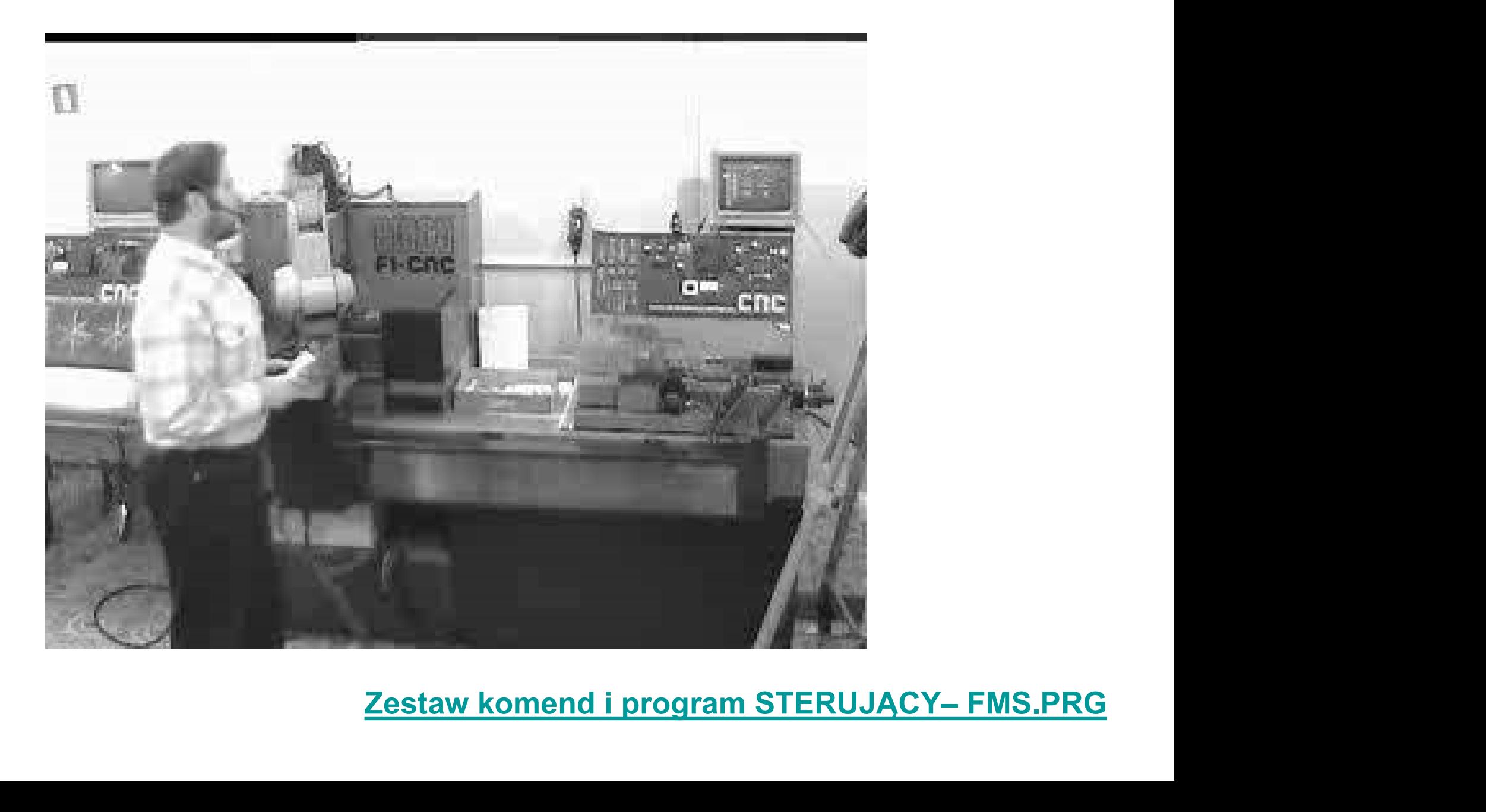

# Potencjalne obszary zastosowań automatycznego rozpoznawania mowy

Potencjalne obszary zastosowań automatycznego rozpoznawania mowy w przemyśle:

- Programowanie robotów metodą uczenia
- Zespołowa praca ludzi i robotów we wspólnej przestrzeni roboczej
- Gniazda produkcyjne (niekoniecznie zrobotyzowane) o zróżnicowanym stopniu automatyzacji
- Zdalne sterowanie głosowe

- …

## Zdalne sterowanie głosowe przez Internet

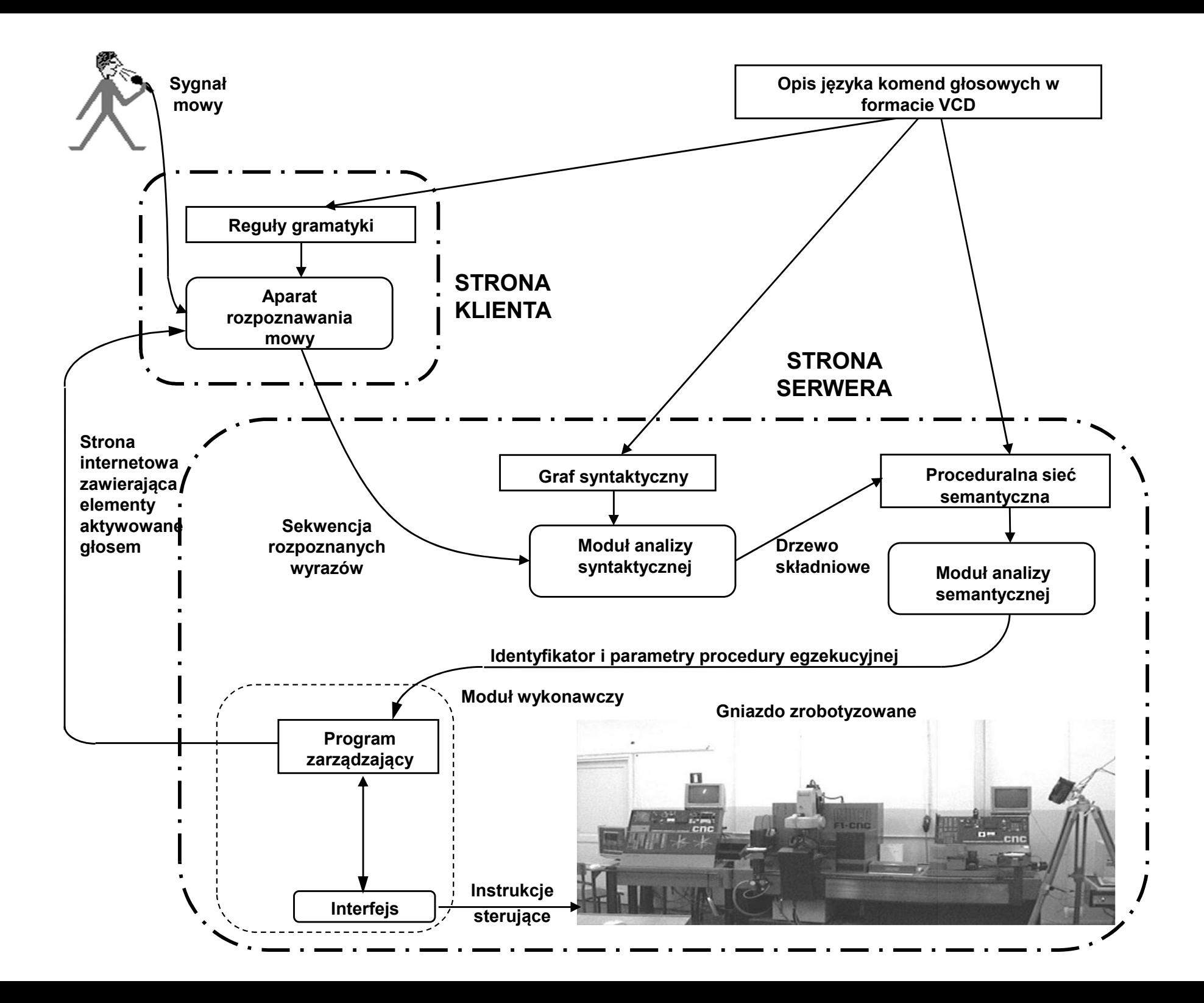

# Zdalne sterowanie głosowe gniazdem ne sterowanie głosowe gniazdem<br>zrobotyzowanym – przykład<br>**zrobotyzowanym – przykład**

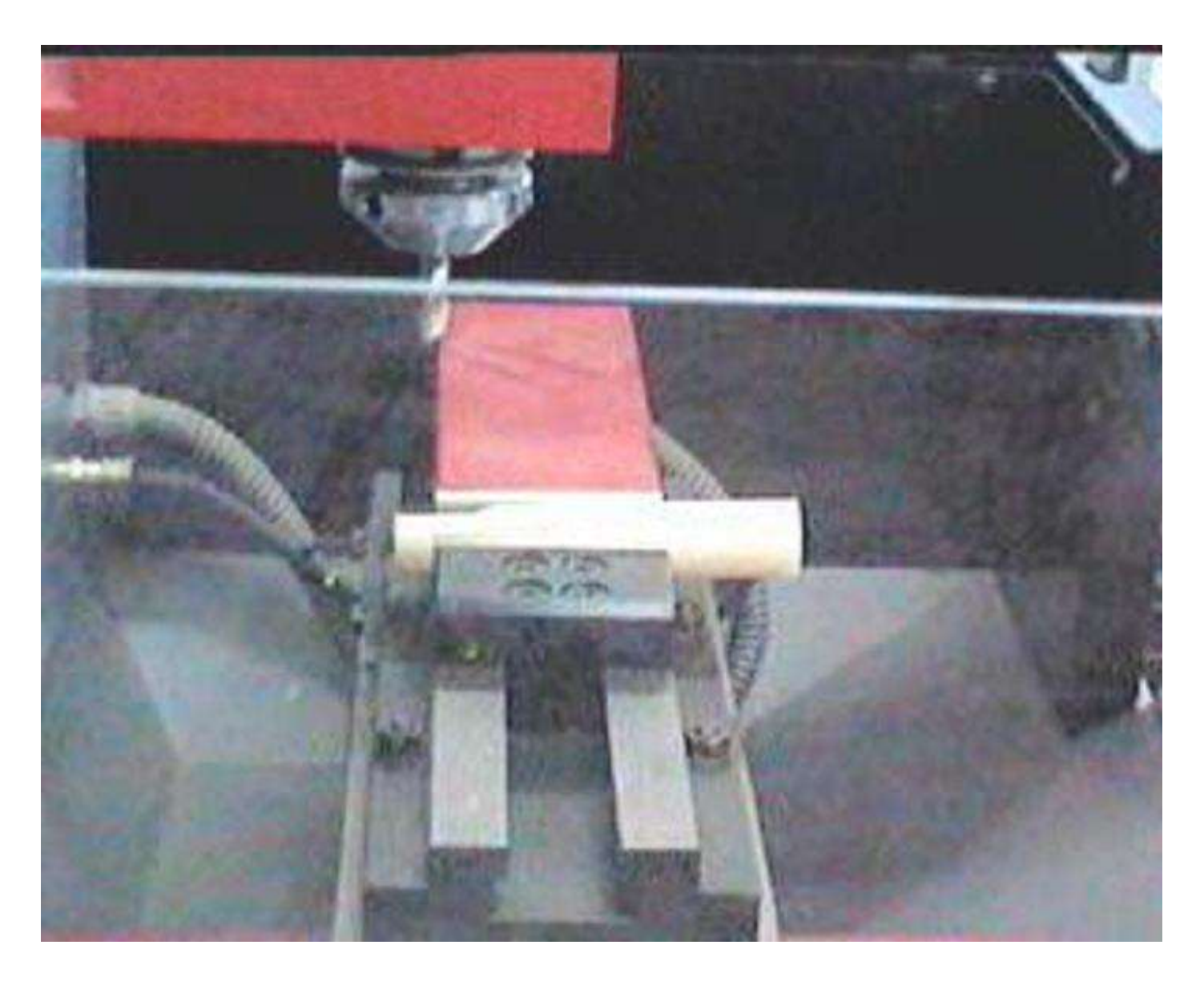

### Ogólna struktura dokumentu HTML:

(Uwaga: korzystając ze współczesnych przeglądarek internetowych, można na ogół pominąć cudzysłów)

# C Web-based voice control of the robotized cell - Wind... Q e C:\demo1.html **b** Bing

<html>

### <head>

<META HTTP-EQUIV="CONTENT-TYPE" CONTENT="text/html; steel external of the robotized cell  $charest =  $u$  +  $8">$$ 

<title>Web-based voice control of the robotized cell</title> I Web-based voice control of the robotized cell </head>

```
<body bacolor="vellow">
```

```
<font face="arial" color="blue" size="4">
<p align="center"><b>Web-based voice control of the 
  robotized cell</b></p>
```
</font>

```
</body>
```
</html>

### Elementy graficzne:

<html>

<head>

<META HTTP-EQUIV="CONTENT-TYPE" <title>Web-based voice control of the robotized cell</title> </head>

### <body bgcolor="yellow">

<font face="arial" color="blue" size="4"> <p align="center"><b>Web-based voice control of the robotized cell</b></p> </font> <img src="machine.jpg" width="480" height="360" align="right"> </body> </html>

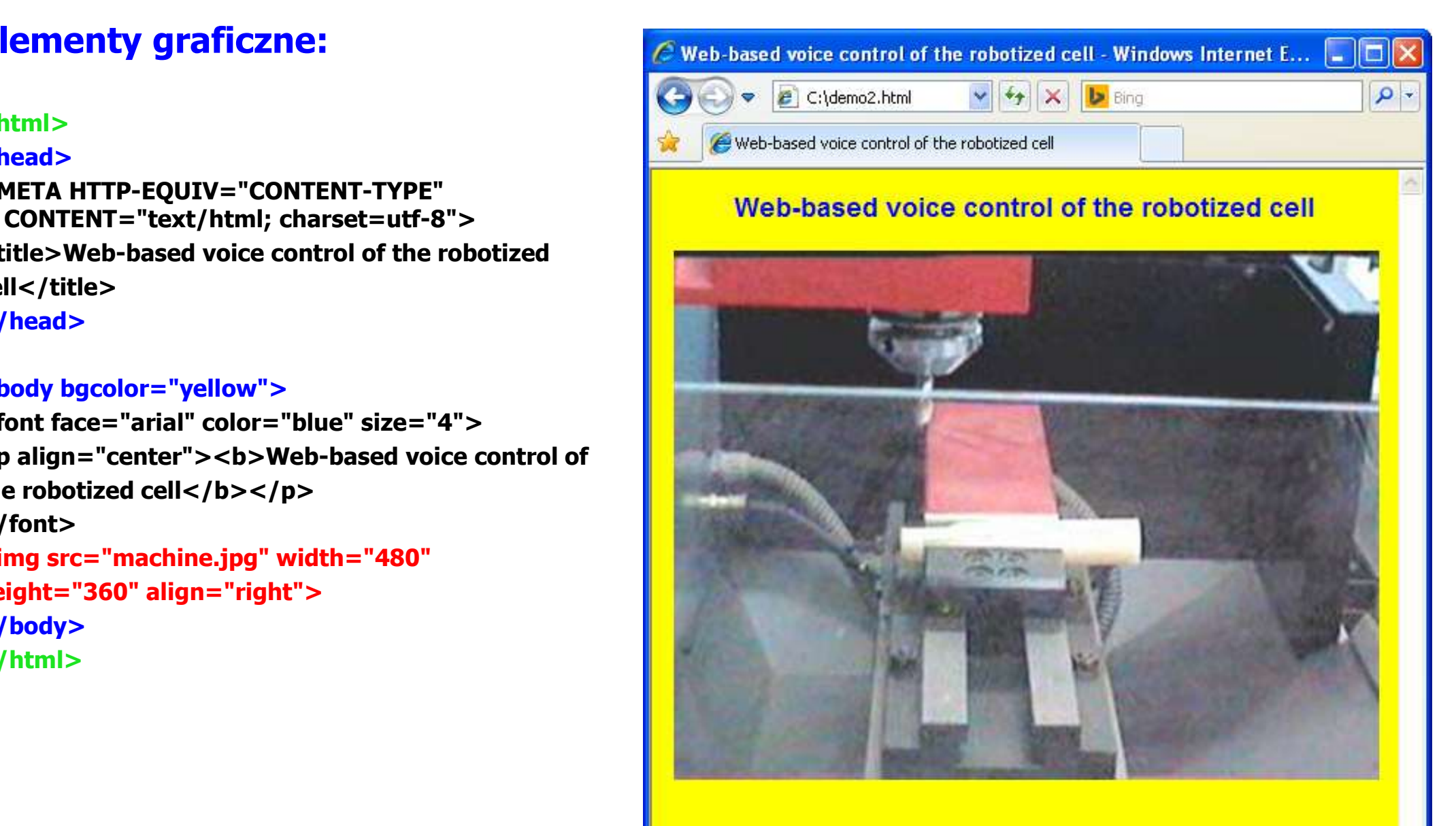

### Formularze:

```
<html>
<head>
<META HTTP-EQUIV="CONTENT-TYPE" CONTENT="text/html;<br>shareot=utf 9">
  charest = utf-8"<title>Web-based voice control of the robotized cell</title>
</head>
<body bacolor="vellow">
<font face="arial" color="blue" size="4">
<p align="center"><b>Web-based voice control of the \|\cdot\| Camera 2
  robotized cell</b></p>
</font>
<form name="form" action= "demo3.html" method="post">
<input type="submit" id="Camera1" value="Camera 1" | Camera 4
 title="Camera one"> <br><br>
<input type="submit" id="Camera2" value="Camera 2" 
 title="Camera two"> <br><br>
<input type="submit" id="Camera3" value="Camera 3" 
 title="Camera three"> <br><br>
<input type="submit" id="Camera4" value="Camera 4"
```
title="Camera four">

- </form>
- </body>
- </html>

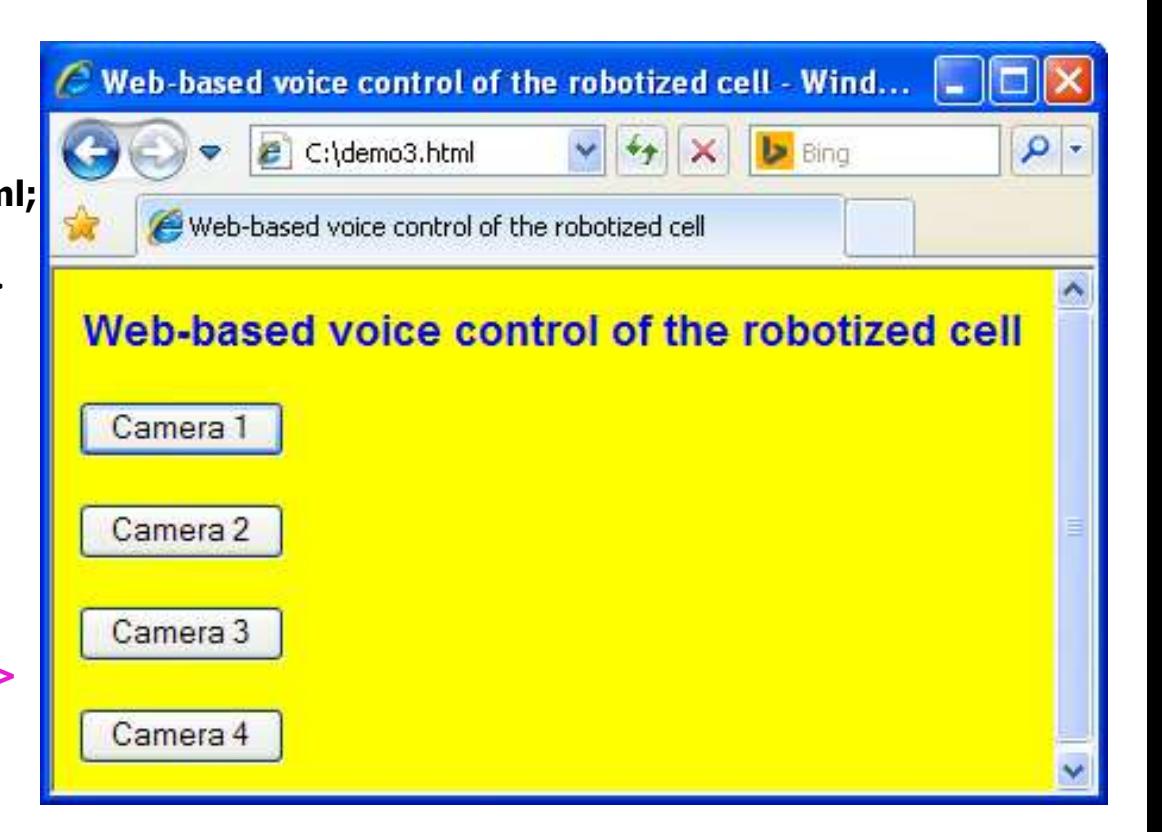

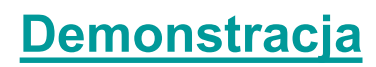

### Pola wyboru (checkbox):

<b>Location of workpieces:</b><br><br>  $\langle$  <input type="checkbox" name="mill" value= "0" disabled>  $\langle$   $\rangle$   $\langle$   $\rangle$  Milling machine &nbsp <input type="checkbox" name="lathe" value= "0" disabled>  $\|$  web-based voice control of the robotized cell Lathe &nbsp <input type="checkbox" name="robot" value= "0" disabled> Robot<br><br> &nbsp Left pallet: &nbsp &nbsp <input type="checkbox" name="l1" value= "0"> 1 &nbsp <input type="checkbox" name="l2" value= "0"> 2 &nbsp <input type="checkbox" name="l3" value= "0"> 3 &nbsp  $\|$  Milling machine Lathe Robot <input type="checkbox" name="l4" value= "0"> 4 <br/>br> state of the state of the state of the state of the state of the state of the state of the state of the state of the state of the state of the state of the state of the state of the state of the state of the state **&nbsp Right pallet: &nbsp &nbsp Right pallet: &nbsp**<br><input type="checkbox" name="p1" value="1" checked> 1 &nbsp <input type="checkbox" name="p2" value="1" checked> 2 &nbsp <input type="checkbox" name="p3" value="1" checked> 3 &nbsp <input type="checkbox" name="p4" value="1" checked> 4 &nbsp &nbsp<br>
<<mark>input t</mark>ype="checkbox" name="p4" value="1" checked> 4<br>&nbsp<br><br><br><br><br>.....

```
<br><br><br>
```
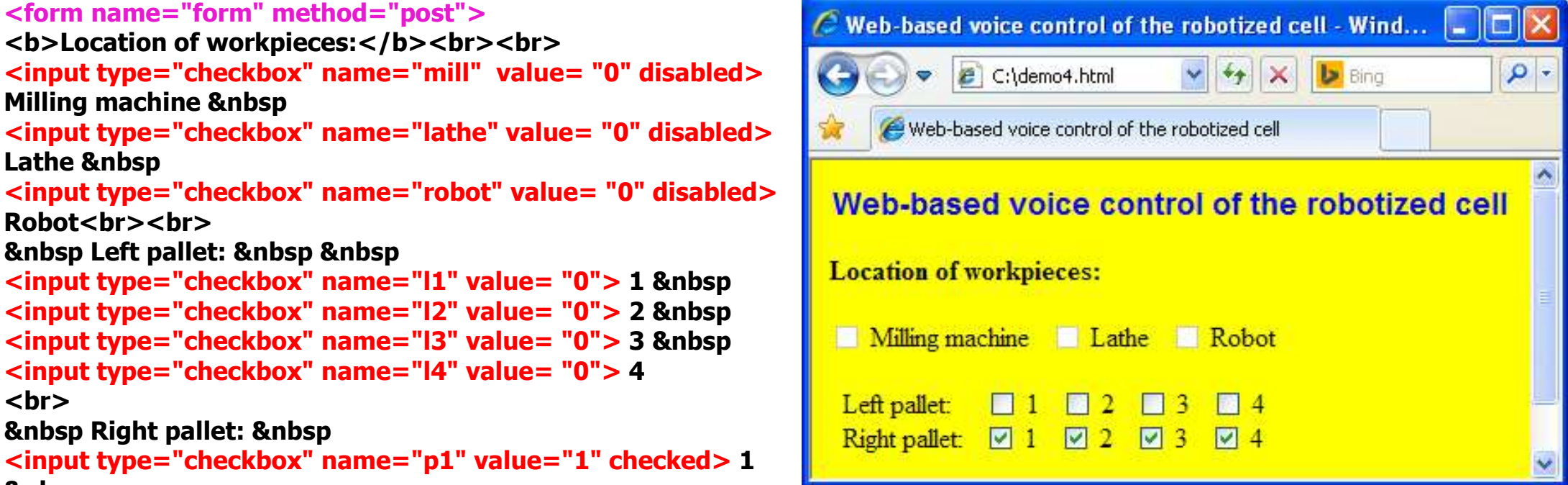

### Pola tekstowego wprowadzania danych:

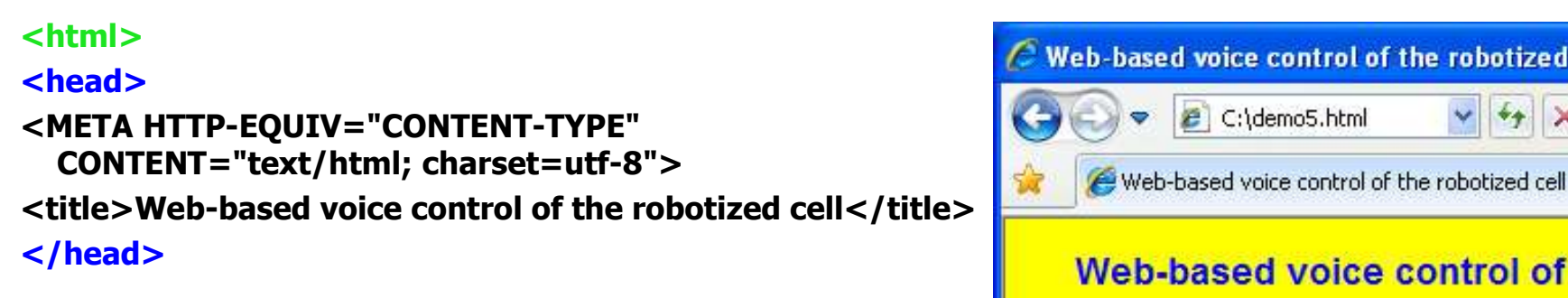

```
<body bgcolor="yellow">
\qquad \qquad
```

```
<font face="arial" color="blue" size="4">
<p align="center"><b>Web-based voice control of the
robotized cell</b></p>
</font>
```

```
<form name="form" action= "demo5.html" 
  method="post">
```

```
<b>Command:</b> &nbsp &nbsp
<input type="text" style="color:black;font:bold"
size="60">
</form>
```

```
</body>
</html>
```
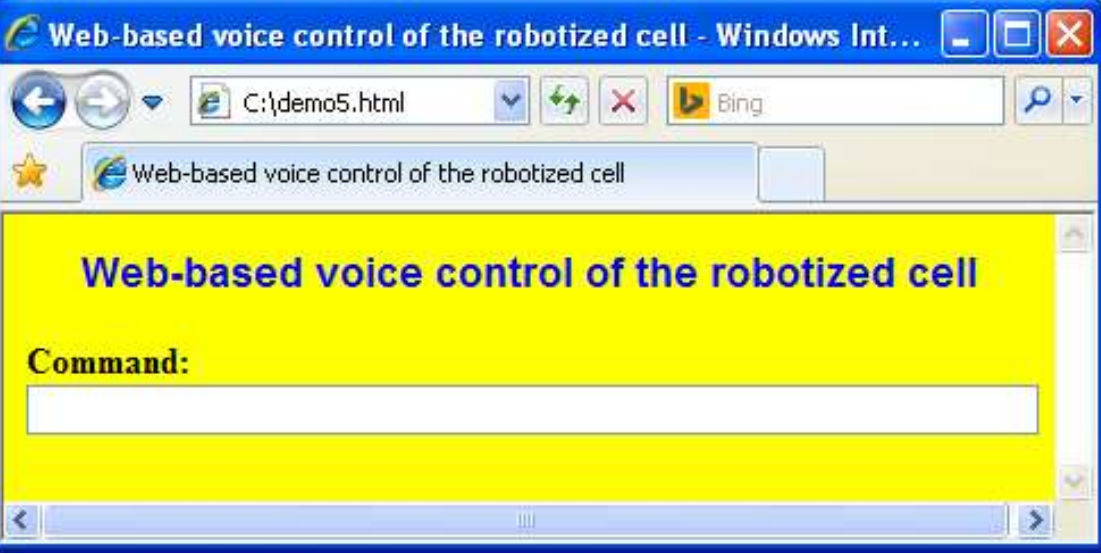

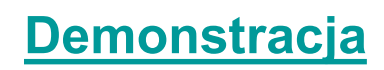
#### Skrypty:

```
<form name="form" action= "demo6.html" 
 method="post">
<input type="checkbox" id="Check"
 onClick="Change()">
Black button<br><br>
<input type="submit" id="Camera"
 value="Camera">
<hr><hr>
</form>
<SCRIPT LANGUAGE="JavaScript">
function Change()
\{ \{if (form.Check.checked)
{form.Camera.style.backgroundColor="black";
form.Camera.style.color="white";
form.Camera.value="CAMERA"}
else
{form.Camera.style.backgroundColor="white";
form.Camera.style.color="black";
form.Camera.value="Camera"}
}
</SCRIPT>
```
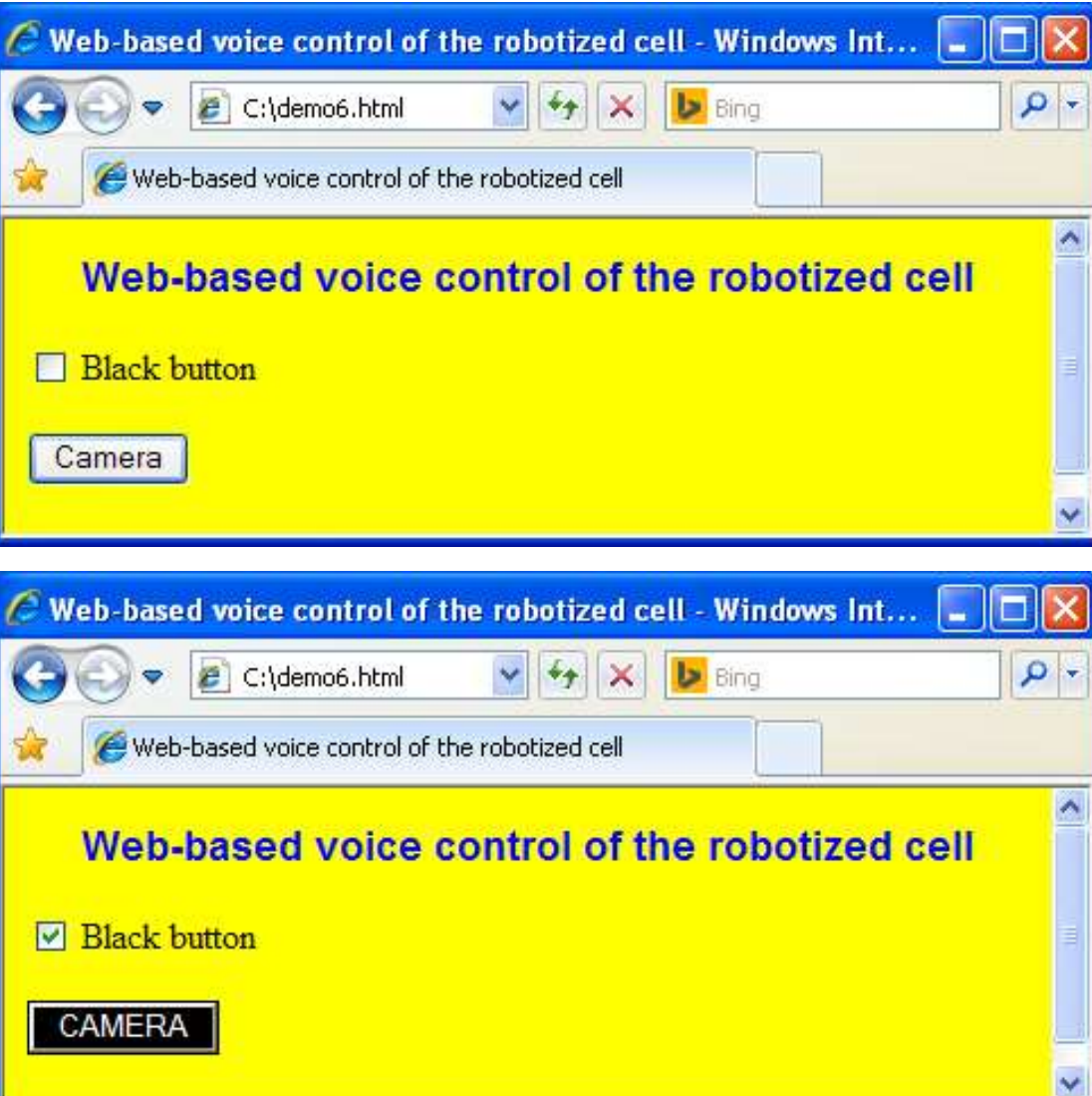

#### **Demonstracja**

#### Wywoływanie plików ze skryptami:

<html> <head> <META HTTP-EQUIV="CONTENT-TYPE" CONTENT="text/html; charset=utf-8"> <title>Web-based voice control of the robotized cell</title> <SCRIPT LANGUAGE="JavaScript" SRC="machines.js"></SCRIPT>

#### </head>

```
<body bgcolor="yellow">
<font face="arial" color="blue" size="4">
<p align="center"><b>Web-based voice control of the robotized cell</b></p>
</font>
<form name="form" method="post">
<input type= "button" id="Activation" value="Activate machine" onClick="Activation()">
</form>
</body>
</html>
```
Uwaga! Przy wywoływaniu funkcji w JavaScript trzeba zwrócić uwagę na pisownię małymi/dużymi literami Przykładowo: funkcje Activation() i activation() nie są tożsame

#### Inicjacja obsługi głosowej:

```
<html>
<head>
<META HTTP-EQUIV="CONTENT-TYPE" 
 CONTENT="text/html; charset=utf-8">
<title>Web-based voice control of the robotized cell</title>
<SCRIPT LANGUAGE="JavaScript" 
SRC="sapi_1.js"></SCRIPT>
</head>
```
#### <body bgcolor="yellow">

<font face="arial" color="blue" size="4"> <p align="center"><b>Web-based voice control of the robotized cell</b></p> </font>

…..

</body> </html>

#### Treść skryptu inicjującego sapi\_1.js:

```
\langle --
{JestSapi=1;
Asynchronicznie=0; 
try
{VoiceObj=new ActiveXObject("Sapi.SpVoice")}
catch(exception)
{JestSapi=0};
if (JestSapi==1)
{SpRecoContext=new 
 ActiveXObject("Sapi.SpInProcRecoContext");
ObjTokCat=new 
 ActiveXObject("Sapi.SpObjectTokenCategory");
ObjToken=new ActiveXObject("Sapi.SpObjectToken");
SpLexicon=new ActiveXObject("Sapi.SpLexicon");
SpRecoContext.CreateGrammar(0);
VoiceObj.Priority=2;
ObjTokCat.SetId("HKEY_LOCAL_MACHINE\\SOFTWARE\\Mic
 rosoft\\Speech\\AudioInput",0);
ObjToken.SetId(ObjTokCat.Default,"",0);
SpRecoContext.Recognizer.AudioInput=ObjToken
}}
//-->
```
#### Wywołanie mechanizmu TTS:

#### <html>

#### <head>

<META HTTP-EQUIV="CONTENT-TYPE" CONTENT="text/html;

charset=utf-8">

<title>Web-based voice control of the robotized cell</title>

</SCRIPT> <SCRIPT LANGUAGE="JavaScript" SRC="sapi\_2.js"> | Callege | C:\demo8.html | v | + | X </SCRIPT> </head>

```
<font face="arial" color="blue" size="4">
<p align="center"><b>Web-based voice control of the 
robotized cell</b></p>
```
</font>

```
<form name="form" method="post">
```

```
onClick="Voice(2);Speak('Hello everybody')">
</form>
</body>
```

```
</html>
```
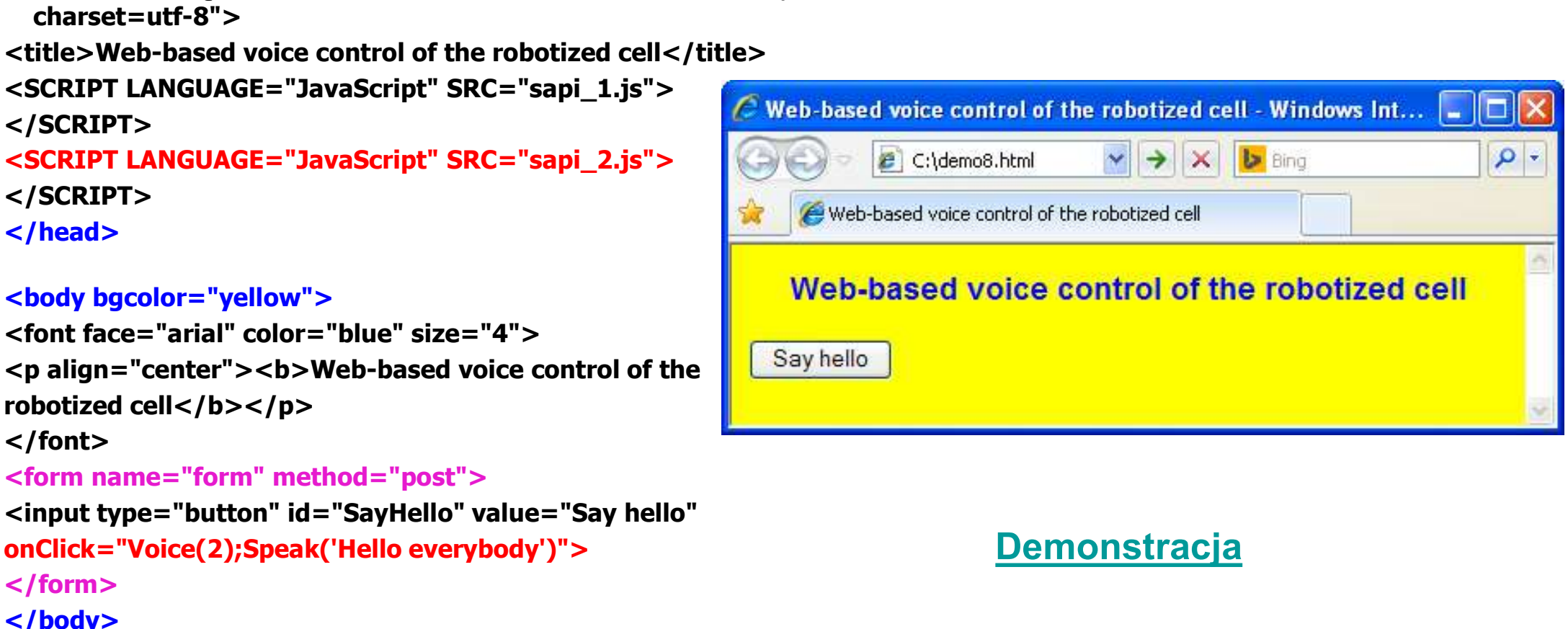

#### **Demonstracja**

## Rozpoznawanie mowy: głosem

<html>

<head>

<META HTTP-EQUIV="CONTENT-TYPE" CONTENT="text/html;  $charest = utf-8"$ 

```
<title>Web-based voice control of the robotized cell</title>
```

```
<SCRIPT LANGUAGE="JavaScript" SRC="sapi_1.js"></SCRIPT>
```

```
<SCRIPT LANGUAGE="JavaScript" SRC="sapi_2.js"></SCRIPT>
```

```
\leq --
```
</html>

```
function WykazKomend()
{Command('Move')}
function rozpoznanie()
{document.getElementById('Move').click()}
//-->
</SCRIPT>
</head>
```

```
<body bgcolor="yellow"
  onLoad="Activate(WykazKomend,'',null,rozpoznanie,null)" 
  onUnload="Deactivate()">
<font face="arial" color="blue" size="4">
<p align="center"><b>Web-based voice control of the robotized 
  cell</b></p></font>
<form name="form" action= "demo9.html" method="post">
<input id="Move" name="Move" type="submit" value="Move">
</form>
</body>
```
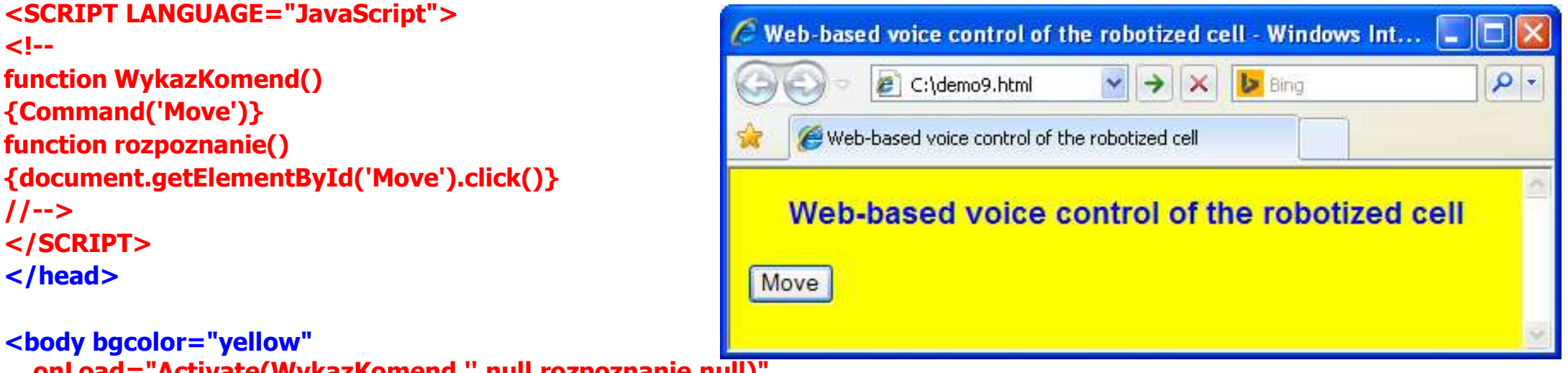

#### **Demonstracja**

#### Głosowa obsługa formularzy:

```
….. \langle!--
function WykazKomend()
{Command('Nest');
Command('Move');
Command('Stop')}
//*********
function rozpoznanie(komenda)
{document.getElementById(komenda).click()}
//-->
</SCRIPT>
```
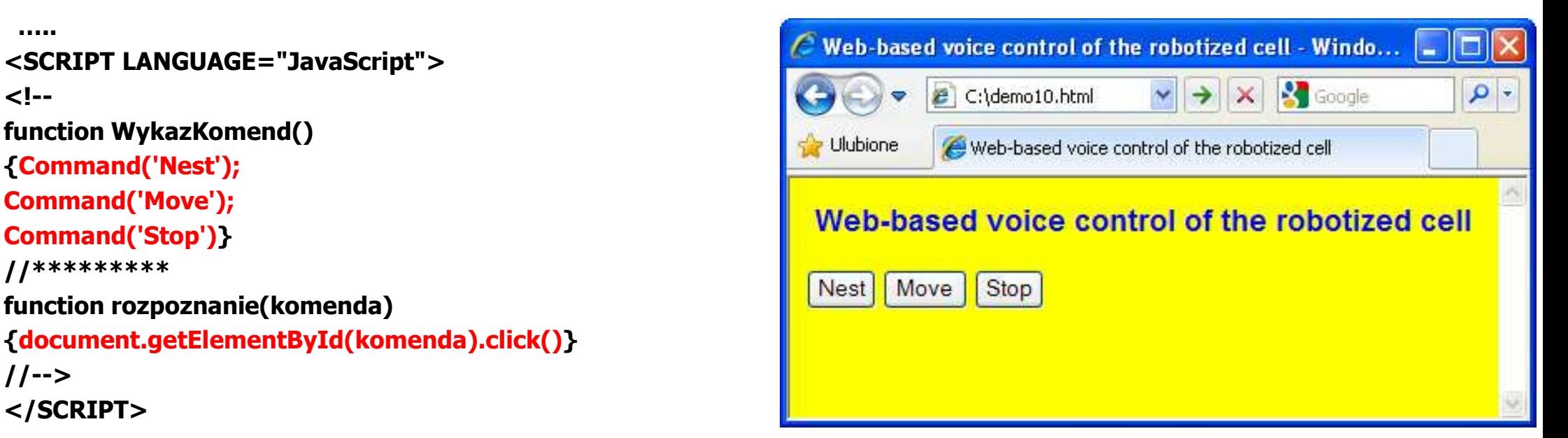

…..

```
<form name="form" action="demo10.html" method="post"><br><input id="Nest" name="Nest" type="submit" value="Nest"> Demonstracja
<input id="Nest" name="Nest" type="submit" value="Nest">
<input id="Move" name="Move" type="submit" value="Move">
<input id="Stop" name="Stop" type="submit" value="Stop">
</form> ….. Demonstracja
```
#### Zastosowanie złożonych komend w formacie VCD:

```
<SCRIPT LANGUAGE="JavaScript">
\left\langle -\right\ranglefunction hipoteza(komenda)
{form.tekst.style.color="blue";form.tekst.value=komenda}
//*********
function rozpoznanie(komenda)
{form.tekst.style.color="black";form.tekst.value=komenda}
//-->
</SCRIPT> {form.tekst.style.color="blue";form.tekst.value=komenda}<br>
//**********<br>
function rozpoznanie(komenda)<br>
{form.tekst.style.color="black";form.tekst.value=komenda}<br>
{form.tekst.style.color="black";form.tekst.value=komenda}<br>
```

```
….. <body bgcolor="yellow"
onLoad="Activate(null,'http://127.0.0.1/komendy',hipoteza,
 rozpoznanie,null)"
onUnload="Deactivate()">
```

```
…..
```

```
<form name="form" action= "demo11.html" method="post">
<b>Command:</b> &nbsp &nbsp
```

```
size=.50"></form>
```
#### Komendy w pliku KOMENDY.TXT:

#com komenda move ?the robot to the \*direction

#def direction right:1 left:2

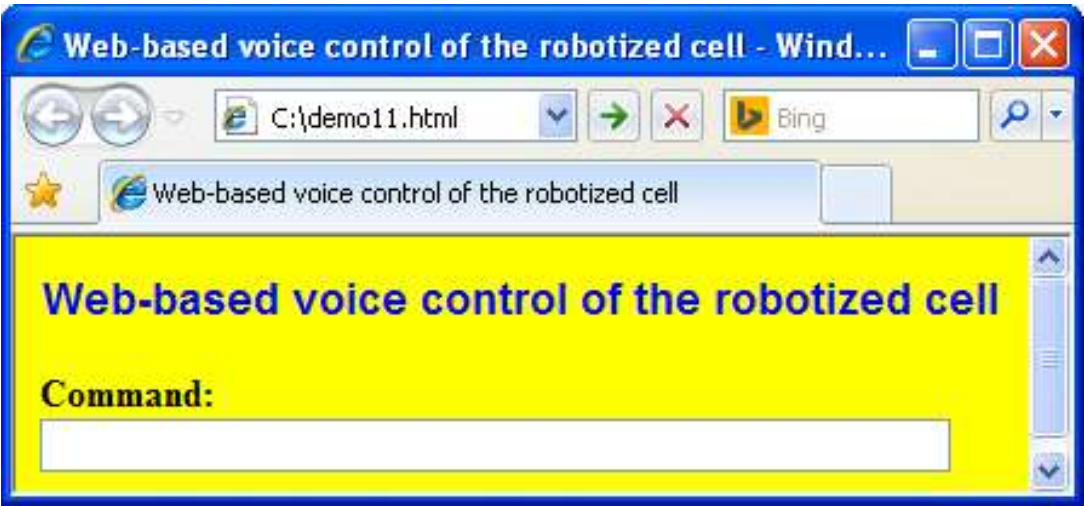

#### ….. Demonstracja

## Mechanizm komunikacji klient-serwer

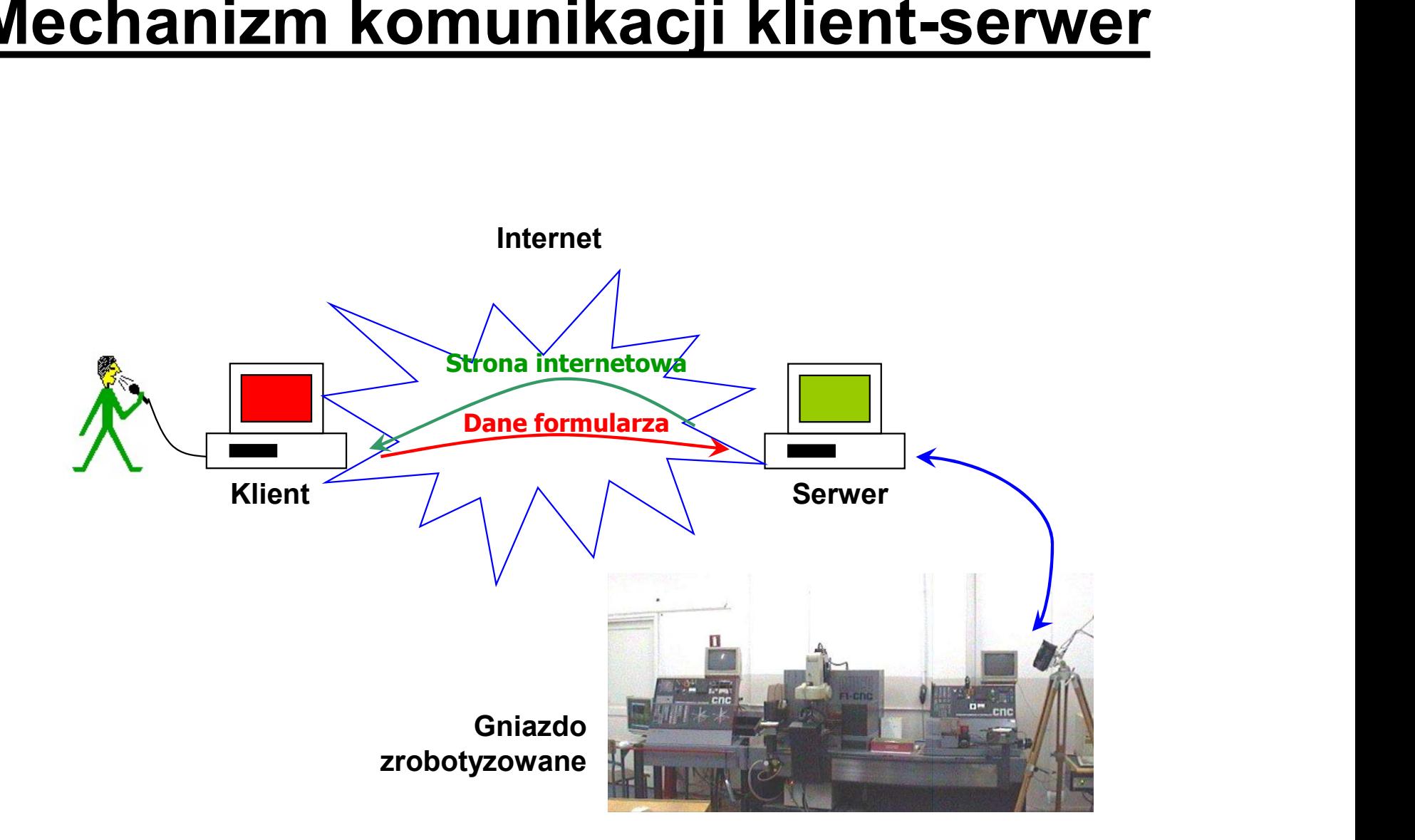

## Realizacja komunikacji z klientem w języku Arlang

#### Procedury odpowiedzialne za komunikację:

- RECEIVE procedura odpowiedzialna za odebranie zlecenia od klienta
- Realizacja komunikacji z klientem w języku<br>Arlang<br>Procedury odpowiedzialne za komunikację:<br>RECEIVE procedura odpowiedzialna za odebranie zlecenia od klienta<br>SEND () procedura odpowiedzialna za wysłanie dokumentu (np. s do klienta. Jeśli wysyłany dokument nie jest określony a priori (jako parametr funkcji SEND), to wysłany zostanie dokument określony przez atrybut ACTION odebranego formularza

Procedury RECEIVE i SEND () powinny być wywoływane w pętli REPEAT … UNTIL

Uwaga! W przypadku strony internetowej odwołującej się do zewnętrznych plików np. do grafiki lub skryptów, załadowanie pojedynczej strony może nastąpić w wyniku wielokrotnych przejść tej pętli

Przykład: PROGRAM  $i: = 0$ REPEAT  $i:=i+1$ RECEIVE LOAD (MC\_1,5) **FXFCUTE** SEND () UNTIL  $i=3$ 

# Komunikacja z klientem – przykład<br>: oprogramowanie serwera w języku ARLANG (DEM012.PRG):

### Przykładowe oprogramowanie serwera w języku ARLANG (DEMO12.PRG):

Naprzemienne ładowanie stron DEMO12A.HTML i DEMO12B.HTML z każdorazowym uruchomieniem robota

#### DEMO12A.HTML:

<html>

<head> <META HTTP-EQUIV="CONTENT-TYPE" CONTENT="text/html; charset=utf-8"> <title>Web-based voice control of the robotized cell</title> </head>

#### <body bgcolor="yellow"> <font face="arial" color="blue" size="4"> <p align="center"><b>Web-based voice control of the robotized cell</b></p> </font> <form name="form" action="demo12b.html" method="post"> <input type="submit" style="color:red" id="Change" value="Page 2"> </form> </body> </html>

### DEMO12B.HTML:

#### <html>

<head>

<META HTTP-EQUIV="CONTENT-TYPE" CONTENT="text/html; charset=utf-8"> <title>Web-based voice control of the robotized cell</title> </head>

#### <body bgcolor="yellow">

| cell</title><br>
</head><br>
</head><br>
</head><br>
</head><br>
</head><br>
</head><br>
</head><br>
</head><br>
</head><br>
</pdign="enter">>dov"><br>
+ of face="arial" color="blue" size="4"><br>
of the<br>
colorized cell</b></p><br>
</pdign="enter">>>veb-based <font face="arial" color="blue" size="4"> <p align="center"><b>Web-based voice control of the robotized cell</b></p> </font> <form name="form" action="demo12a.html" method="post"> <input type="submit" style="color:blue" id="Change" value="Page 1"> </form> </body> </html>

Uruchomienie przeglądarki INTERNET EXPLORER

## Interpretacja danych przysłanych przez klienta

Funkcje języka ARLANG zwracające informacje wysłane przez użytkownika za pośrednictwem strony internetowej:

- ACTION (wzorzec) funkcja zwracająca wartość 1, jeśli wartość (tekst) atrybutu "action" formularza strony internetowej jest taka sama, jak wzorzec (małe/duże litery nie mają znaczenia). W przeciwnym razie funkcja zwraca wartość 0.
- VALUE (nazwa elementu) wartość liczbowa atrybutu "value" elementu formularza
- TEXT (nazwa elementu, chartum funkcja zwracająca wartość 1, jeśli wartość (tekstowa) wzorzec) atrybutu "value" elementu formularza jest taka sama, jak wzorzec. W przeciwnym razie funkcja zwraca wartość 0.

Funkcje ACTION, VALUE i TEXT są dostępne po dostarczeniu zlecenia przez klienta (np. w wyniku kliknięcia na kontrolkę typu "submit" formularza) i odebraniu tej strony za pomocą procedury RECEIVE.

#### Przykład:

```
….. RECEIVE
SEND ()
y := VALUE (dystans)
LOAD ( MP_0, [y], 300, 0, 0)
FXFCUTF
```
## Interpretacja danych przysłanych przez klienta –

c.d.

Procedury i funkcje języka ARLANG odpowiedzialne za analizę komend tekstowych w języku quasi-naturalnym, wprowadzonych do pola tekstowego na stronie internetowej:

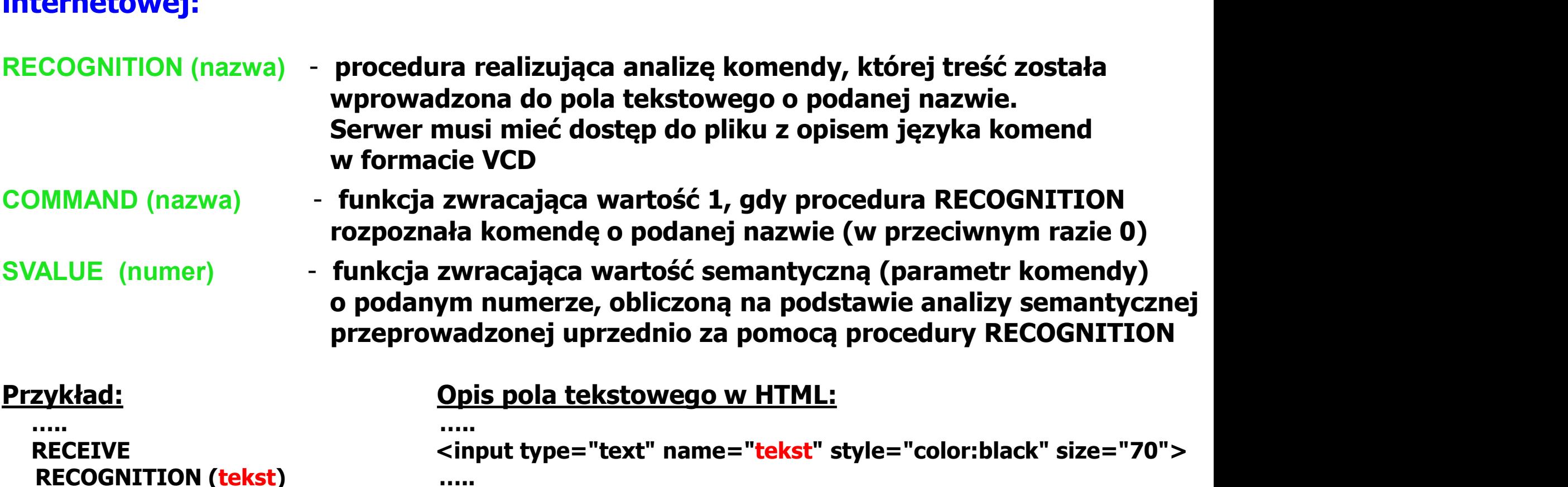

COMMAND (nazwa) - funkcja zwracająca wartość 1, gdy procedura RECOGNITION rozpoznała komendę o podanej nazwie (w przeciwnym razie 0)

SVALUE (numer) - funkcja zwracająca wartość semantyczną (parametr komendy) o podanym numerze, obliczoną na podstawie analizy semantycznej przeprowadzonej uprzednio za pomocą procedury RECOGNITION

```
RECOGNITION (tekst) …..
IF COMMAND (move)
LOAD ( MP_0, [y], 300, 0, 0) #com move
```
y:=SVALUE(1) Fragment opisu języka komend w formacie VCD: ENDIF przesuń ?chwytak do współrzędnej igrek ?równej \*liczba: p5

….. …..

# Zdalne sterowanie przez Internet – przykład<br>kadowy program zdalnego sterowania współrzędnościowego robotem:

### Przykładowy program zdalnego sterowania współrzędnościowego robotem:

Użycie strony internetowej DEMO13.HTML do współrzędnościowego sterowania robotem według programu DEMO13.PRG

#### DEMO13.HTML:

</body> </html>

<html> <head> <META HTTP-EQUIV="CONTENT-TYPE" CONTENT="text/html; charset=utf-8"> LOAD (MP\_0, [y], 300, 0, 0) <title>Web-based voice control of the robotized cell</title> </head> <body bgcolor="yellow"> <font face="arial" color="blue" size="4"> (p) align="center"><b>Web-based voice control of the same of the state (dystalls)<br>robotized cell</b></n> control of the state of the state (MP 0, [y], 300, 0, 0) robotized cell</b></p> </font> <form name="form" action="demo13.html" method="post"> <b>Przesunięcie robota:</b> &nbsp &nbsp <input type="text" name="dystans" style="color:black;font:bold" size="30"> <br><br> <input type="submit" name="Koniec" value="Koniec">

#### DEMO13.PRG:

Przykładowy program zarządzający – DEMO13.PRG<br>
University – You (demonstrated by the property of the property and the property of the property and the property of the distribution of the distribution of the distribution of PROGRAM y:=550 **EZ Internet — przykład**<br> **a współrzędnościowego robotem:**<br>
ednościowego sterowania robotem według<br> **DEMO13.PRG:**<br>
PROGRAM<br>
Y:=550<br>
LEAD ( MP\_0, [y], 300, 0, 0)<br>
EXECUTE<br>
REPEAT<br>
RECEIVE **FXFCUTF** REPEAT RECEIVE SEND (demo13.html) WSPON Zędnościowego Tobotem:<br>
ednościowego sterowania robotem według<br>
DEMO13.PRG:<br>
ROGRAM<br>
:= 550<br>
OAD ( MP\_0, [y], 300, 0, 0)<br>
XECUTE<br>
RECEIVE<br>
SEND (demo13.html)<br>
y := y + value (dystans)<br>
LOAD (MP\_0, [y], 300, 0, 0)<br>
EX ednościowego sterowania robotem według<br> **DEMO13.PRG:**<br>
FOGRAM<br>
:=550<br>
OAD ( MP\_0, [y], 300, 0, 0)<br>
XECUTE<br>
EPEAT<br>
ERCETVE<br>
SEND (demo13.html)<br>
y := y + value (dystans)<br>
LOAD (MP\_0, [y], 300, 0, 0)<br>
EXECUTE<br>
INTIL text ( Ko **EXECUTE DEMO13.PRG:**<br>
PROGRAM<br>
y:=550<br>
LOAD ( MP\_0, [y], 300, 0, 0)<br>
EXECUTE<br>
REPEAT<br>
RECEIVE<br>
SEND (demo13.html)<br>
y:= y + value (dystans)<br>
LOAD (MP\_0, [y], 300, 0, 0)<br>
EXECUTE<br>
UNTIL text ( Koniec, Koniec)

</form><br>
</body>
Sidenty Relationary Przykładowy program zarządzający – DEMO13.PRG

Uruchomienie przeglądarki INTERNET EXPLORER

## Przykład zdalnego sterowania głosowego

## Przykładowa strona internetowa do zdalnego sterowania głosowego robotem:

### DEMO14.HTML:

```
<html>
<head>
<META HTTP-EQUIV="CONTENT-TYPE" 
 CONTENT="text/html; charset=utf-8">
<title>Web-based voice control of the robotized 
 cell</title>
```

```
<SCRIPT LANGUAGE="JavaScript" 
 SRC="sapi_1.js"></SCRIPT>
<SCRIPT LANGUAGE="JavaScript" 
 SRC="sapi_2.js"></SCRIPT>
```

```
<SCRIPT LANGUAGE="JavaScript">
<!--
function WykazKomend()
{Command('Nest');
Command('Move');
Command('Stop')}
//*********
function rozpoznanie(komenda)
{document.getElementById(komenda).click()}
//-->
</SCRIPT>
</head>
```

```
<body bgcolor="yellow" 
 onLoad="Activate(WykazKomend,'',null,rozpoznanie,
 null)" onUnload="Deactivate()">
```

```
<font face="arial" color="blue" size="4">
<p align="center"><b>Web-based voice control of the 
 robotized cell</b></p>
```

```
</font>
```

```
<form name="form" action="demo14.html" 
  method="post">
```

```
<input id="Nest" name="Nest" type="submit" 
 value="Nest">
```

```
<input id="Move" name="Move" type="submit" 
 value="Move">
```

```
<input id="Stop" name="Stop" type="submit" 
 value="Stop">
```

```
</form>
```

```
</body>
</html>
```
# <u>Przykład zdalnego sterowania głosowego – c.d.</u><br>zykładowy program do zdalnego sterowania głosowego robotem:

#### Przykładowy program do zdalnego sterowania głosowego robotem:

Użycie strony internetowej DEMO14.HTML do współrzędnościowego sterowania robotem według programu DEMO14.PRG

#### DEMO14.PRG:

LOAD (MO\_1) **EXECUTE** REPEAT RECEIVE SEND () IF TEXT ( Nest,Nest) LOAD ( NT ) ENDIF IF TEXT ( Move, Move) LOAD ( MC\_1,5) ENDIF **EXECUTE** ENDIF UNTIL TEXT ( Stop, Stop)

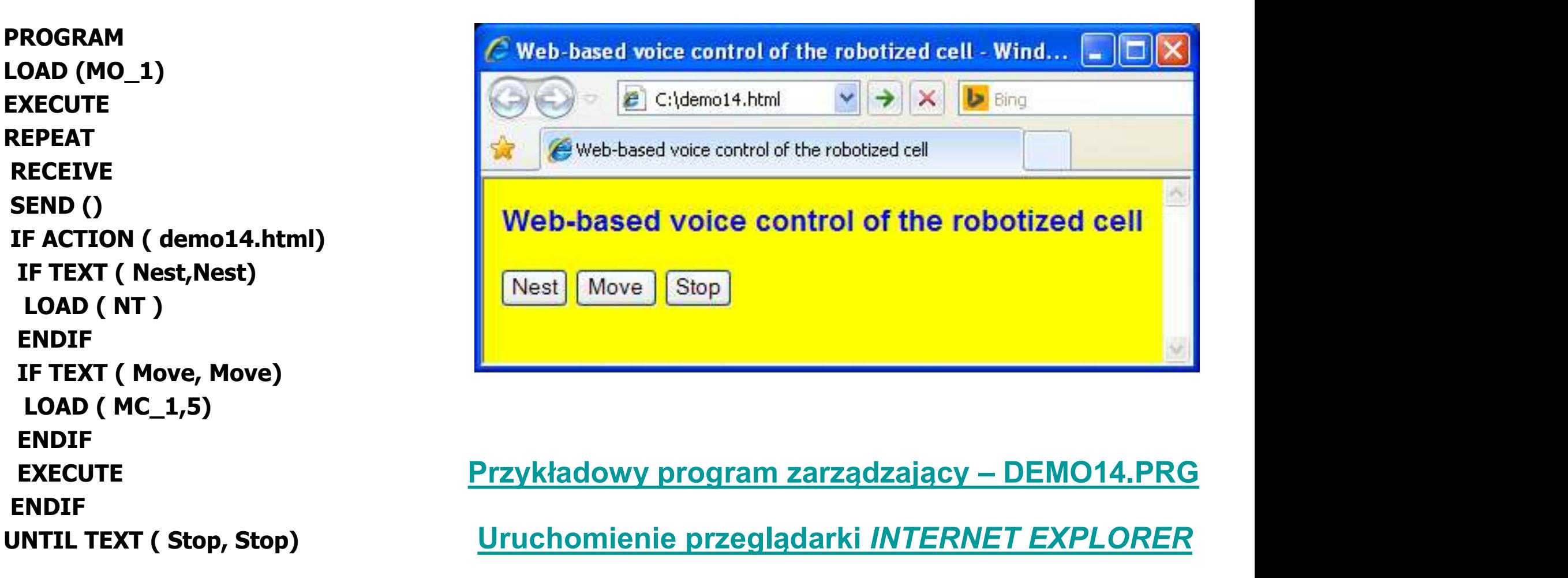

Uruchomienie przeglądarki INTERNET EXPLORER

## Automatyczna analiza obrazu w robotyce

## Celowość stosowania systemów wizyjnych

- Znaczenie zmysłu wzroku dla czynności realizowanych przez człowieka
- Uwzględnienie zmienności otoczenia
- Opłacalność stosowania robotów przemysłowych w mało zautomatyzowanym środowisku

## Zadania systemów wizyjnych

- Identyfikacja obiektów
- Określenie lokalizacji i orientacji obiektów
- Określenie optymalnych punktów chwytania obiektów
- Sprawdzenie własności obiektów
- Nawigacja robotów mobilnych

## Klasyfikacja systemów wizyjnych

- Systemy niskiego i wysokiego poziomu (baza wiedzy)
- Systemy uniwersalne i specjalizowane

## Obszary zastosowań robotów z systemami wizyjnymi

### - Montaż automatyczny

Rozpoznawanie obiektu (np. napisy), określenie położenia (dowolnego lub nie), wielkości, charakterystycznych elementów obiektu

### - Stanowiska sortowania

W ramach montażu lub kontroli jakości

### - Prace magazynowe

Ładowanie/rozładowywanie, rozpoznawanie przedmiotów, wykrywanie pustych miejsc na paletach

### - Kontrola i nadzór nad malowaniem natryskowych

Rozpoznawanie obiektów, dobór odpowiednich programów sterujących robotem, kontrola efektów pracy Prace magazynowe<br>Ładowanie/rozładowywanie, rozpoznawanie przedmiotów, wykrywanie p<br>miejsc na paletach<br>Kontrola i nadzór nad malowaniem natryskowych<br>Rozpoznawanie obiektów, dobór odpowiednich programów sterujących<br>robotem,

## - Systemy nawigacji robotów mobilnych

ynowe<br>ładowywanie, rozpoznawanie przedmiotów, w<br>ach<br>dzór nad malowaniem natryskowych<br>e obiektów, dobór odpowiednich programów<br>ola efektów pracy<br>igacji robotów mobilnych<br>niższy - wykrywanie przeszkód i unikanie kol<br>wyższy -

## Etapy automatycznej analizy obrazu

Automatyczna analiza obrazu polega na automatycznym wyodrębnieniu z obrazu informacji istotnych (ważnych z punktu widzenia użytkownika). Jest ona prawie zawsze związana ze znaczną redukcją ilości informacji.

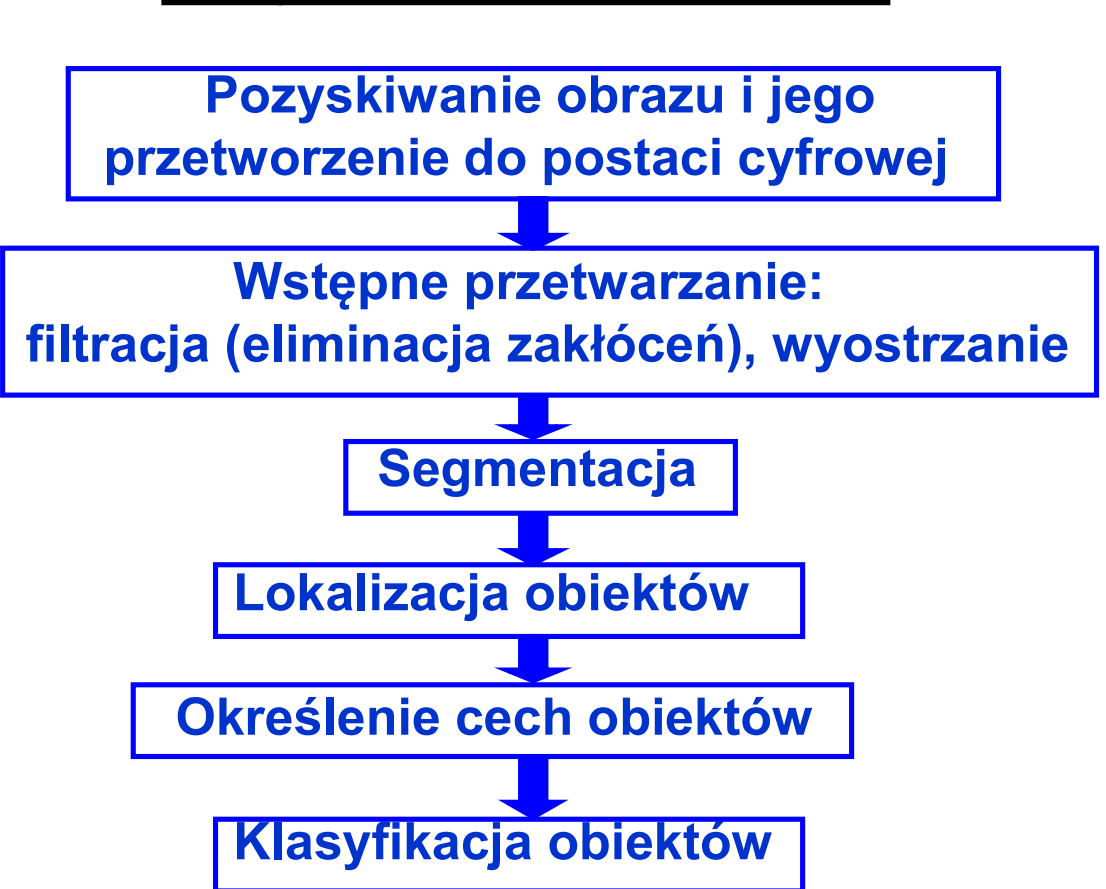

Etapy rozpoznawania obrazu:

## **Segmentacia**

Segmentacja polega na dokonaniu takiego podziału obrazu, który pomoże w rozpoznaniu i interpretacji przedstawionych na tym obrazie obiektów. Wyodrębnianie poszczególnych obszarów następuje według pewnych kryteriów np.: <u>Seg</u><br>
Segmentacja polega na dokonaniu<br>
- rozpoznaniu i interpretacji przedsta<br>
Myodrębnianie poszczególnych obs<br>
- koloru,<br>- faktury,<br>- poziomu jasności. **Segmentacja polega na dokonaniu**<br>Trop (Segmentacja polega na dokonaniu<br>Trop (Segneniu i interpretacji przedsta<br>Myodrębnianie poszczególnych obs<br>Trop (Segneniu poszczególnych observacja)<br>Trop (Segneniu poszczególnych obser **Segmentacja polega na dokonaniu fozpoznaniu i interpretacji przedsta**<br>Pozpoznaniu i interpretacji przedsta<br>Myodrębnianie poszczególnych obs<br>np.:<br>- koloru,<br>- poziomu jasności.

- 
- 
- 

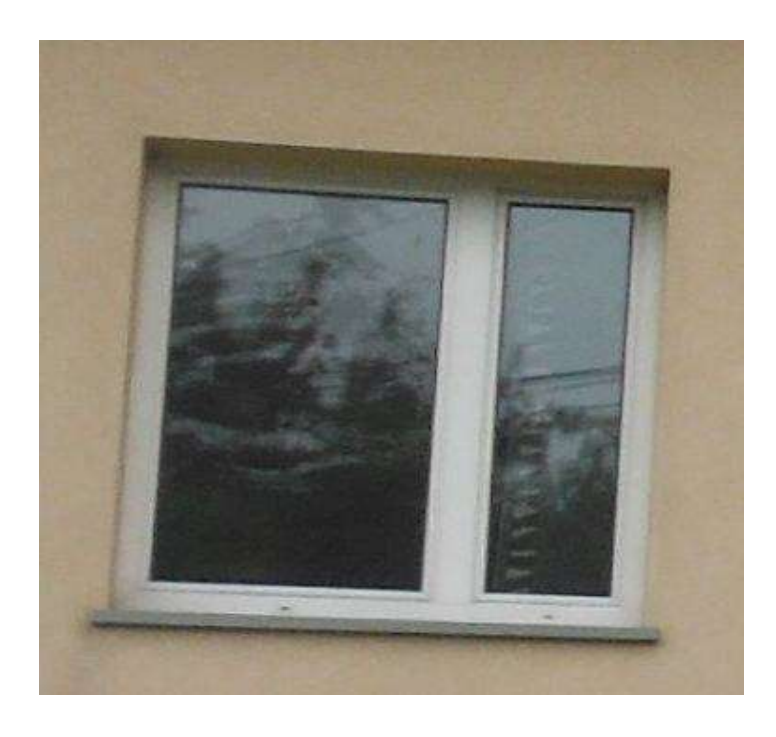

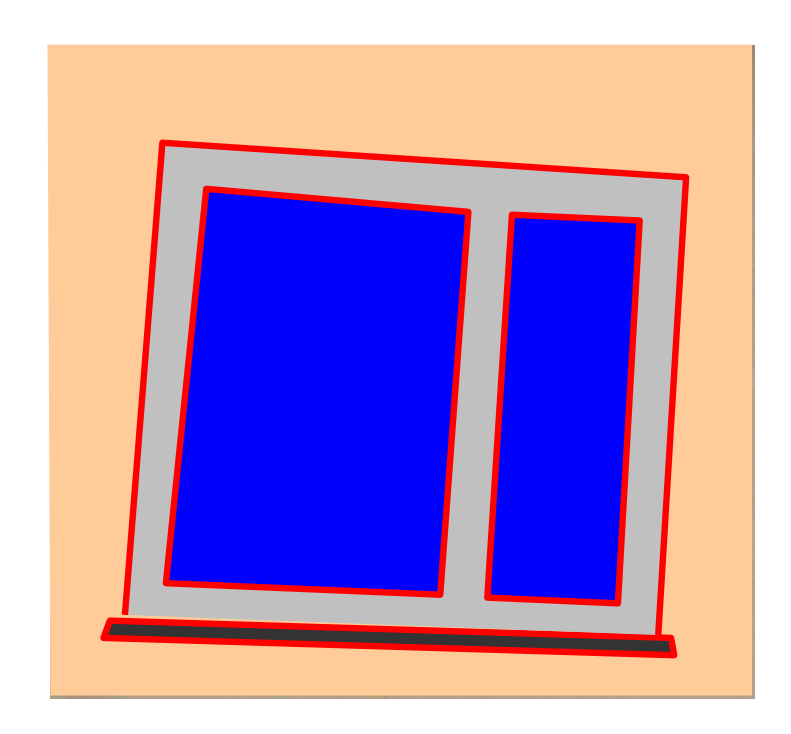

## Rodzaje segmentacji

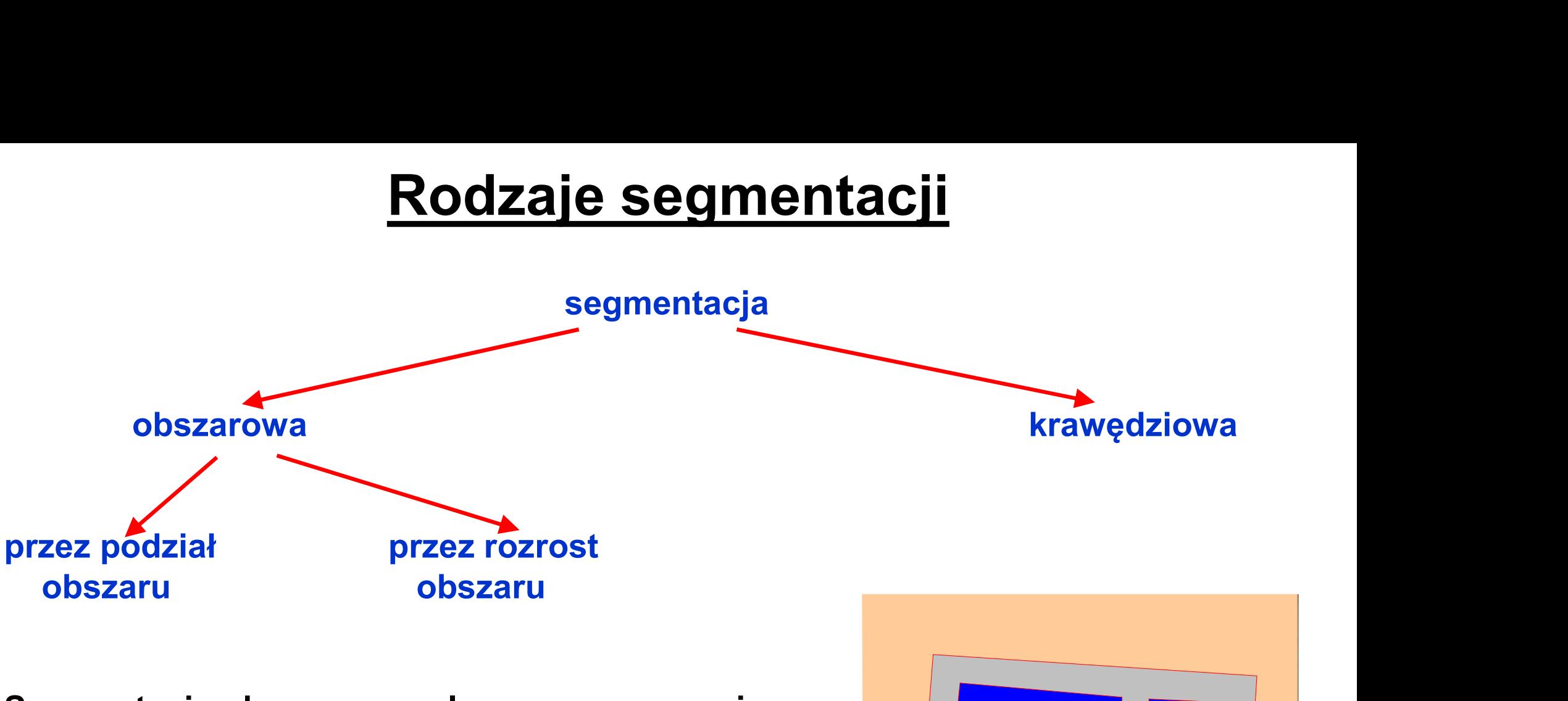

Segmentacja obszarowa polega na grupowaniu pikseli w obszary charakteryzujące się pewną jednorodnością. W wyniku segmentacji następuje uproszczenie obrazu.

Segmentacja obszarowa zapewnia ciągłość krawędzi oddzielających wyznaczone obszary.

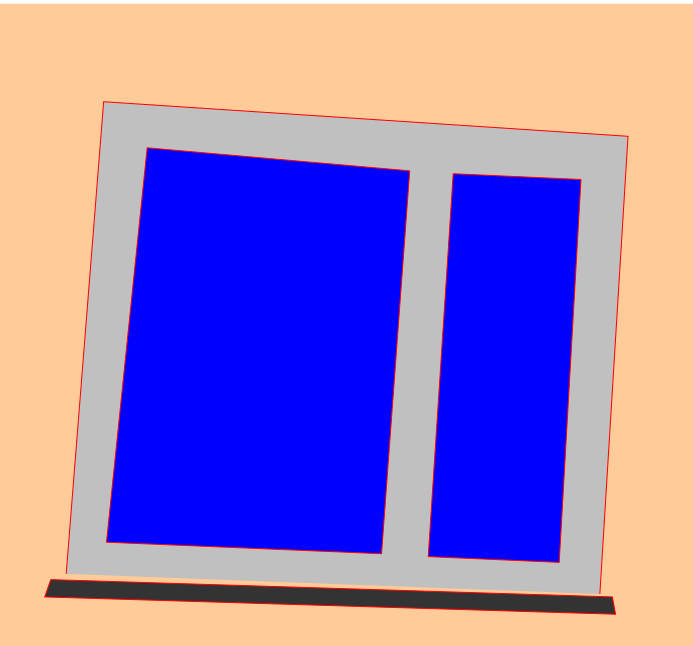

## Segmentacja obszarowa a histogram

Do zdeterminowania progów pozwalających na rozróżnienie pikseli należących do różnych obszarów, wykorzystuje się czasem tzw. histogramy. **Segmentacja obszarowa a histogram**<br>Do zdeterminowania progów pozwalających na rozróżnienie pikseli należących do<br>różnych obszarów, wykorzystuje się czasem tzw. histogramy.<br>Histogram – wykres przedstawiający udział pikseli różnych jasnościach) w ogólnej liczbie pikseli obrazu

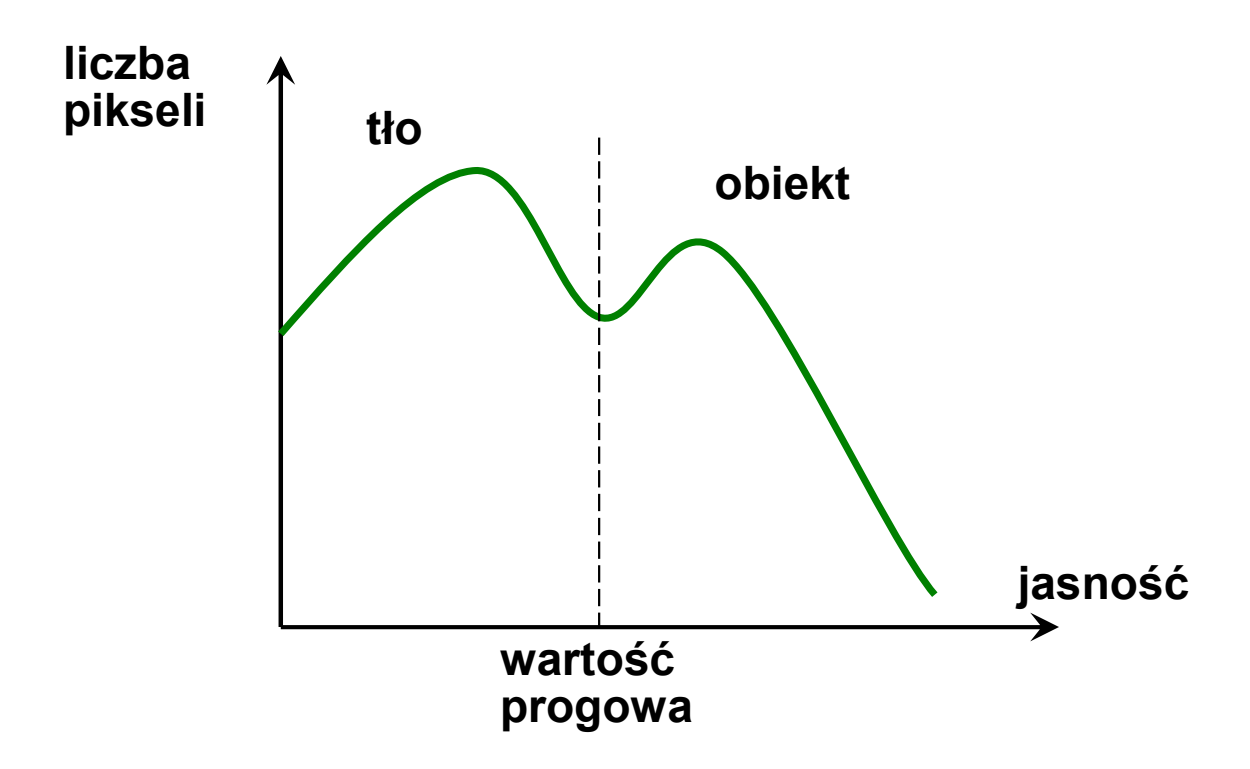

## Filtracja obrazów

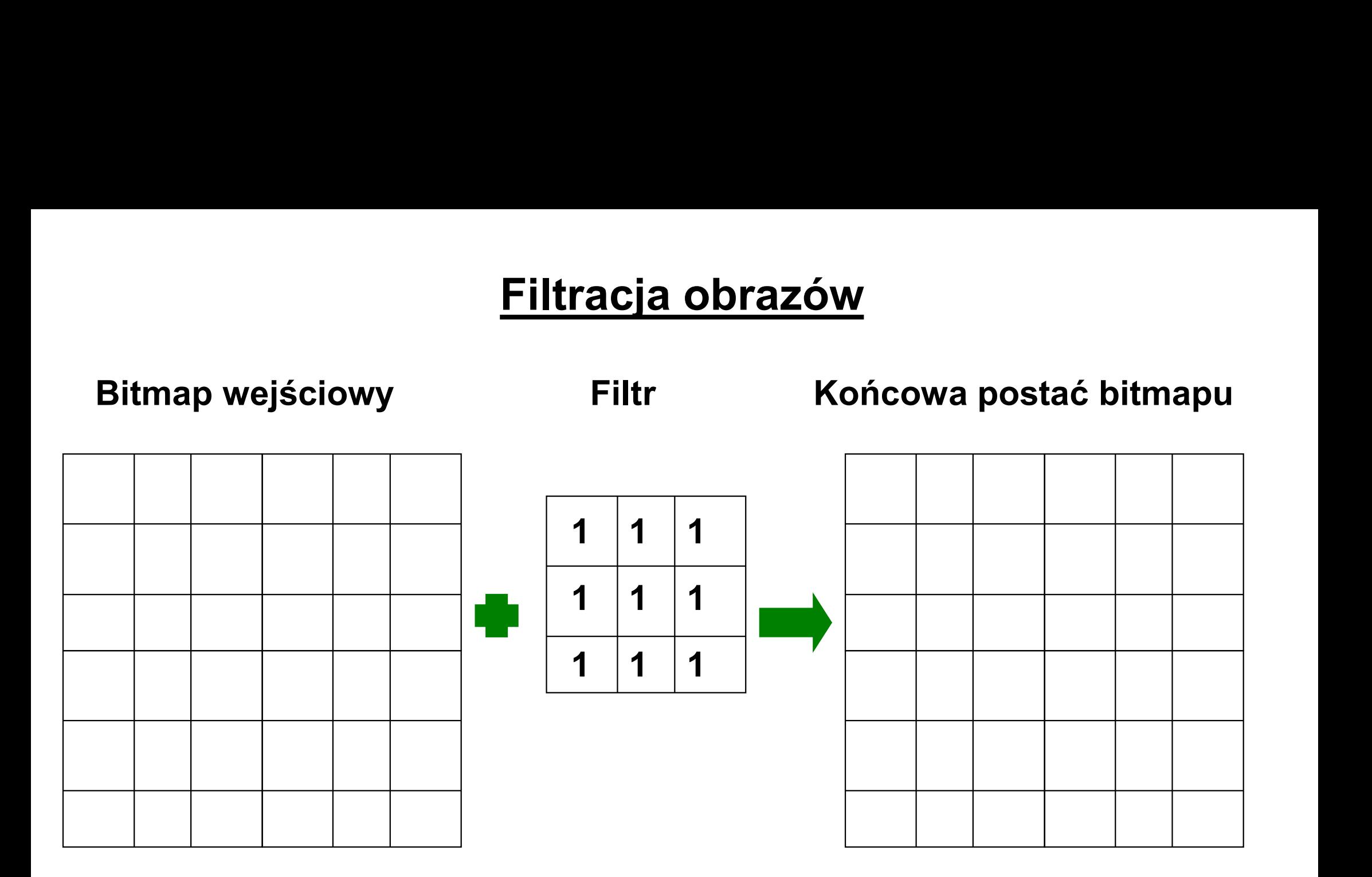

**Demonstracja** 

(plik klucze.bmp)

## Filtry dolnoprzepustowe

Filtr uśredniający służący do wygładzania obrazu:

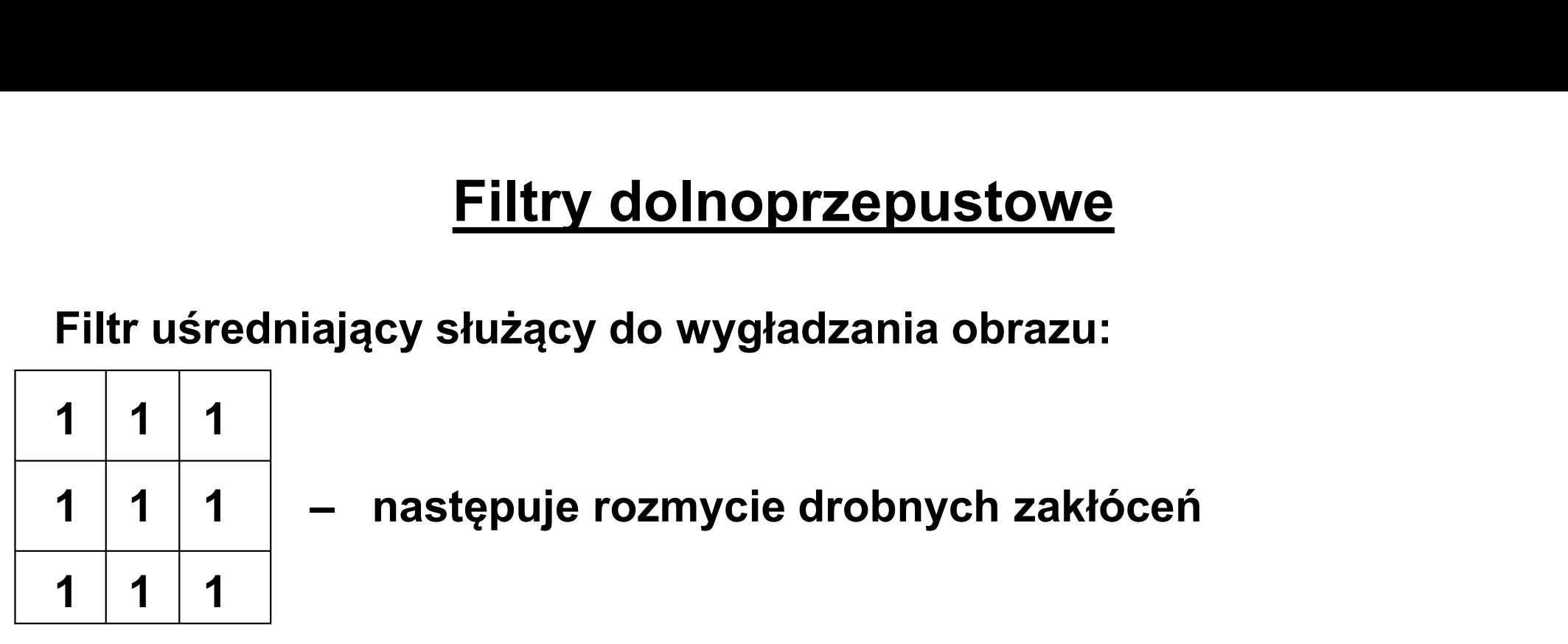

## Modyfikacja: wzmocnienie punktu centralnego w celu uniknięcia rozmazania obrazu jako całości: 1 1 1 1 - następuje rozmycie drobnych zakłóceń<br>1 1 1 1 -<br>Iodyfikacja: wzmocnienie punktu centralnego w celu uniknię<br>rozmazania obrazu jako całości:<br>1 1 1 1 - albo - 2 4 2  $\begin{array}{c|c|c|c|c} \hline \text{1} & 1 & 1 & \text{1} \\ \hline \text{1} & 1 & 1 & \text{1} \\ \hline \text{0} & \text{0} & \text{0} & \text{0} \\ \text{1} & 1 & 1 & \text{1} \\ \hline \text{1} & 2 & 1 & \text{0} \\ \hline \text{1} & 1 & 1 & \text{1} \\ \hline \text{1} & 1 & 1 & \text{1} \\ \hline \text{1} & 1 & 1 & \text{1} \\ \hline \end{array}$ 1 1 1 1 2 1

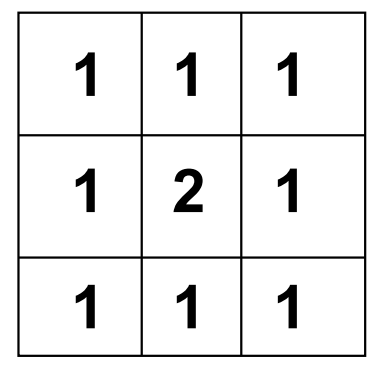

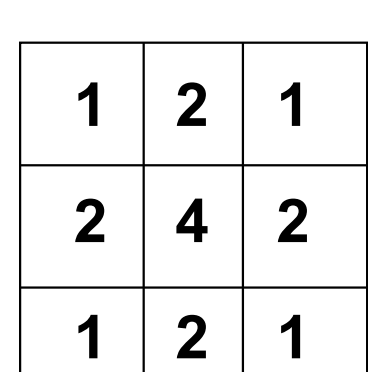

## Filtry górnoprzepustowe

Cel stosowania: "wyostrzanie" obrazu np. wydobywanie krawędzi

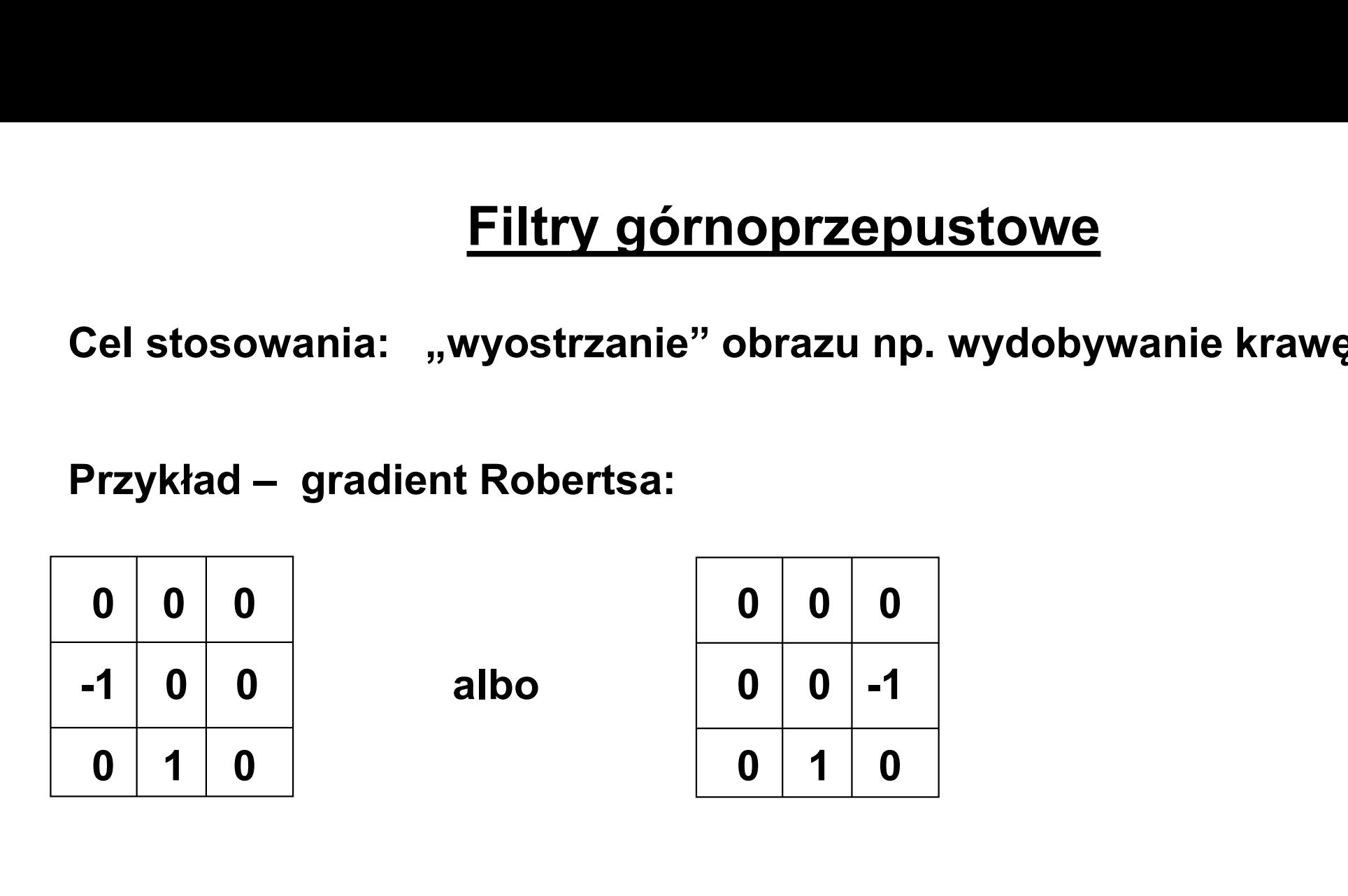

Gradient Robertsa ma charakter kierunkowy, więc każda z jego odmian ma inny wpływ na wyostrzane krawędzie w zależności od ich pozycji kątowej na obrazie

# <u>Filtry górnoprzepustowe – c.d.</u><br>http://www.distage.com/<br>www.laplasjan):

Filtr bezkierunkowy (laplasjan):

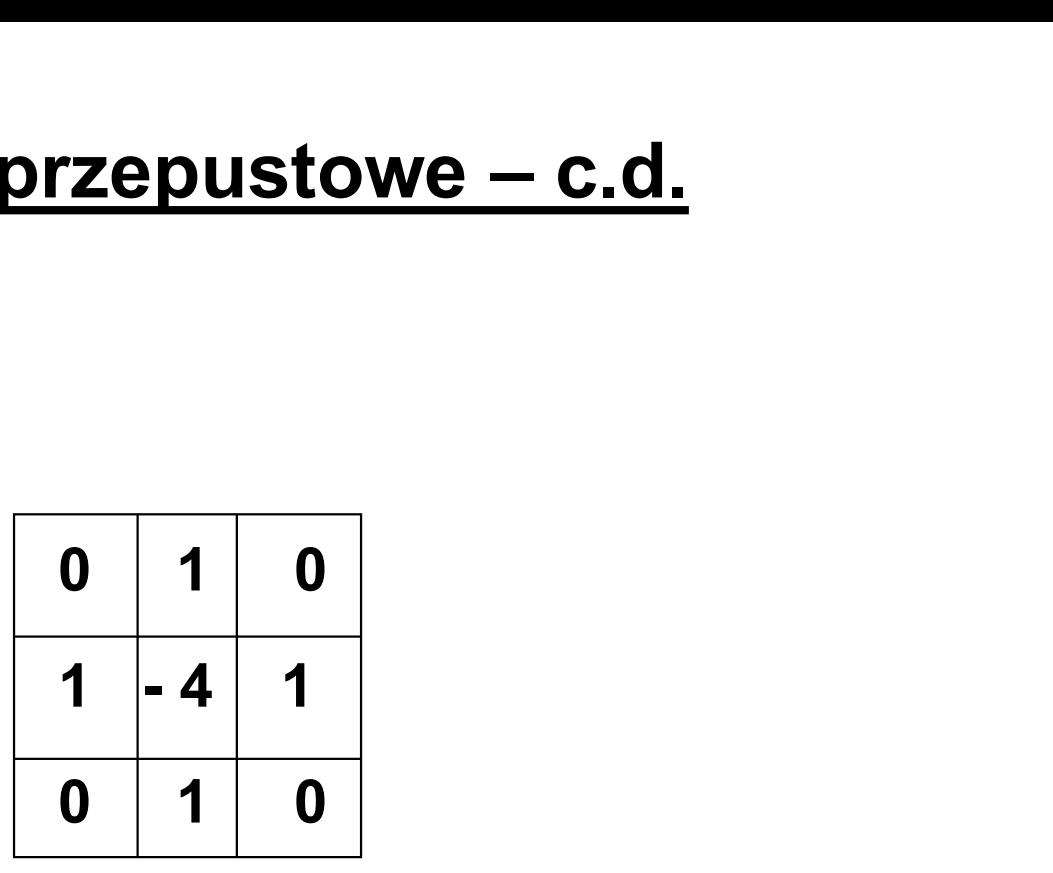

Przetwarzanie obrazu wymaga zazwyczaj kolejnego zastosowania kilku filtrów np.:  $\begin{array}{|c|c|} \hline 0&1&0\\ \hline 1&-4&1\\ \hline 0&1&0 \\\hline \end{array}$ arzanie obrazu wymaga zazwyczaj kolejnego zastosowania<br>np.:<br>wygładzanie (wersja 3) - wzmacnianie konturów -<br>inaryzacja (134) - wygładzanie - binaryzacja (134) - binaryzacja (134) - binaryzacja (134) - wygładzanie - binaryzacja (134) - wygładzanie - binaryzacja (134) - wygładzanie - binaryzacja (134) - binaryzacja (134) - wygładzanie - binaryzacja (134) - binaryzacja (134) - bin

## Rozpoznawanie krawędzi i wnętrza obszarów za pomocą

## histogramów dwuwymiarowych

przetworzonego przez laplasjan karal komunista ka

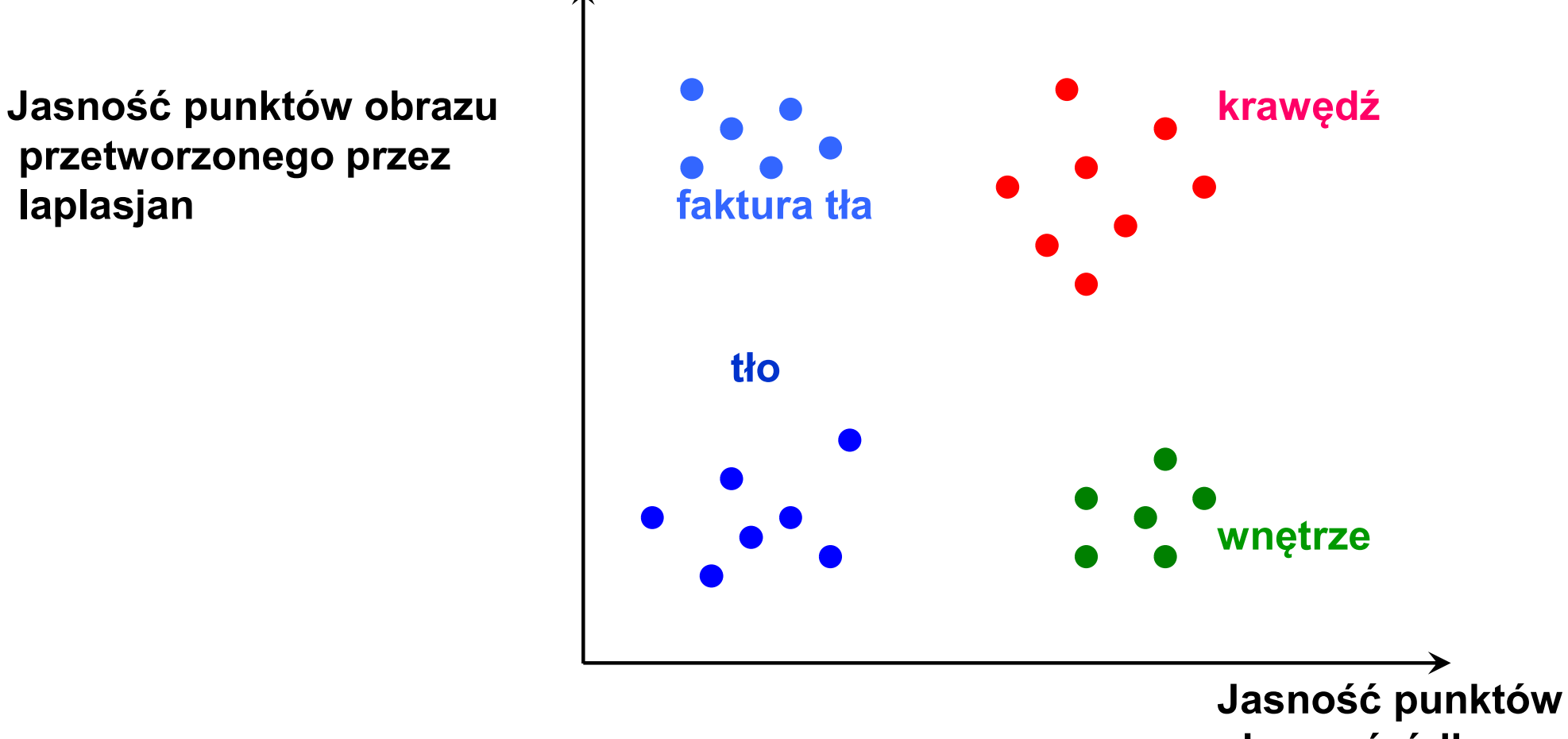

obrazu źródłowego

## **Demonstracja**

## Segmentacja przez podział obszaru

Istotą tego rodzaju segmentacji jest dzielenie obrazu na części, a następnie sprawdzanie, czy piksele należące do poszczególnych obszarów spełniają określone kryterium jednorodności.

Jeśli dla któregoś z tych obszarów kryterium nie jest spełnione, to jest on dzielony na mniejsze części.

Bardzo często stosuje się dekompozycję obrazu wg tzw. drzewa czwórkowego (quadtree).

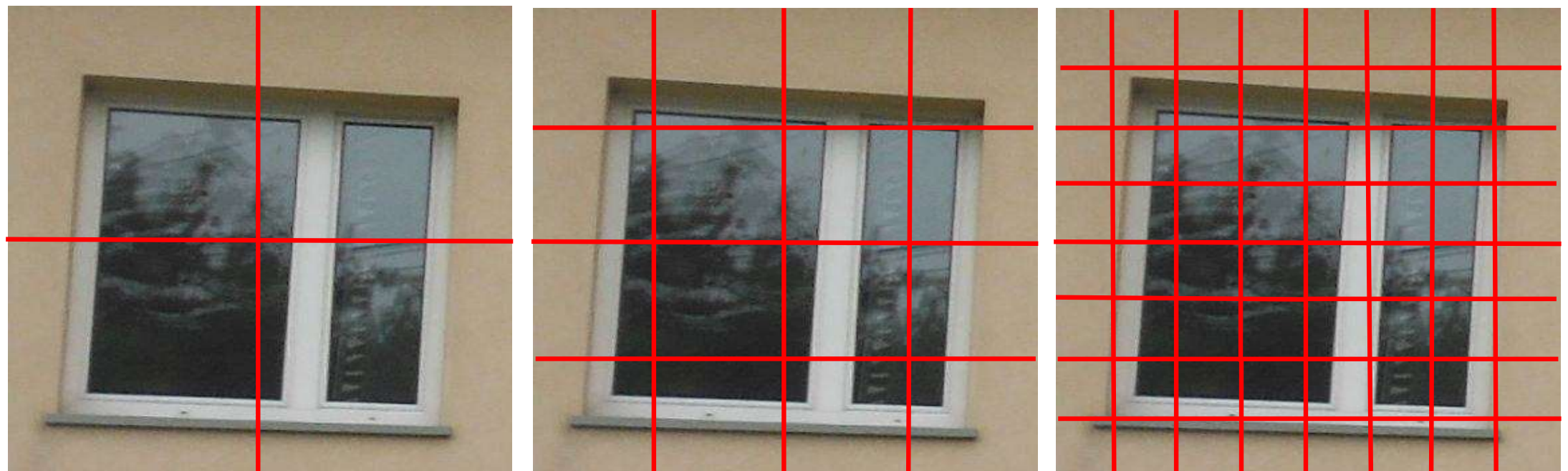

Na koniec sąsiadujące ze sobą obszary, spełniające kryterium jednorodności, łączone są w jeden obszar.

## Segmentacja przez rozrost obszaru

Segmentacja ta polega na tym, że do obszaru spełniającego kryterium jednorodności, dołącza się piksele z tym obszarem sąsiadujące, które spełniają to samo kryterium.

Segmentacja ta rozpoczyna się od obszaru równoważnego jednemu pikselowi.

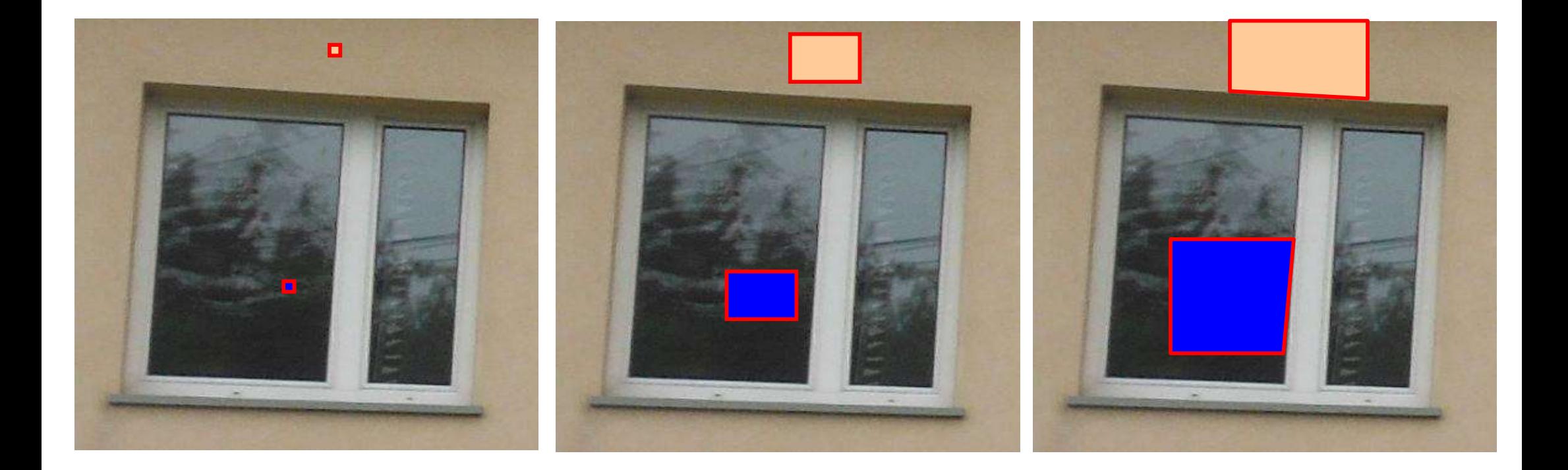

## Segmentacja krawędziowa

W przeciwieństwie do segmentacji obszarowej, najpierw dokonuje się detekcji krawędzi, a dopiero na tej podstawie dzieli się obraz na obszary (których granicami są wyznaczone krawędzie).

Detekcja krawędzi może być realizowana np. poprzez wyznaczenie gradientu obrazu, a następnie dokonanie operacji progowania.

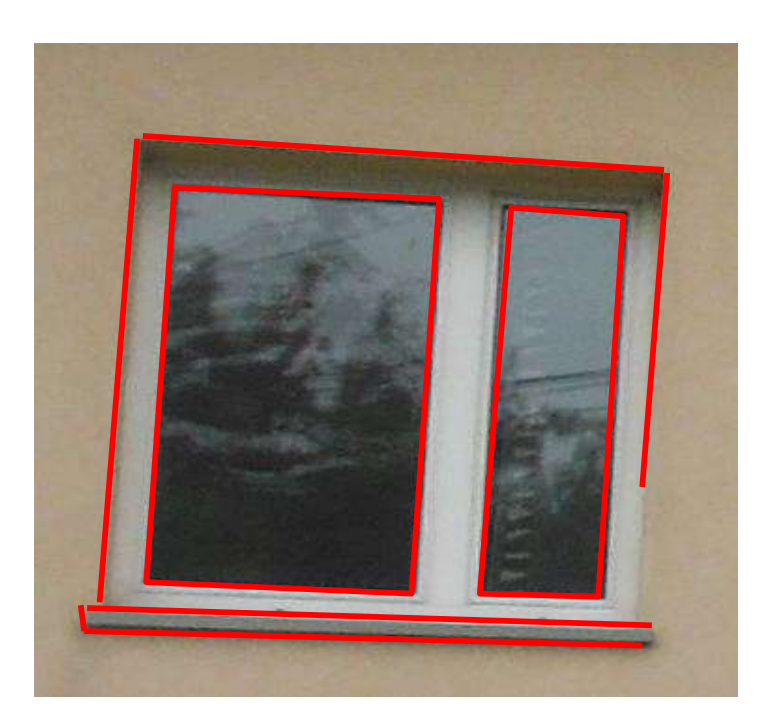

Problem: wyznaczone krawędzie nie zawsze są ciągłe.

W niektórych przypadkach rozwiązaniem może być transformacja Hougha – metoda wykrywania na obrazie regularnych kształtów np. linii prostych, okręgów.

## Transformacja Hougha dla linii prostych

Prostą opisujemy równaniem: y = a∙x + b Traktując x i y jako dane, zaś a i b jako zmienne, dla każdego punktu na obrazie **Transformacja Hougha dla linii prostych**<br>Prostą opisujemy równaniem:  $y = a \cdot x + b$ <br>Traktując x i y jako dane, zaś a i b jako zmienne, dla każdego punktu na obrazie<br>otrzymujemy wykresy w przestrzeni a - b: b = − x·a + y<br>b =

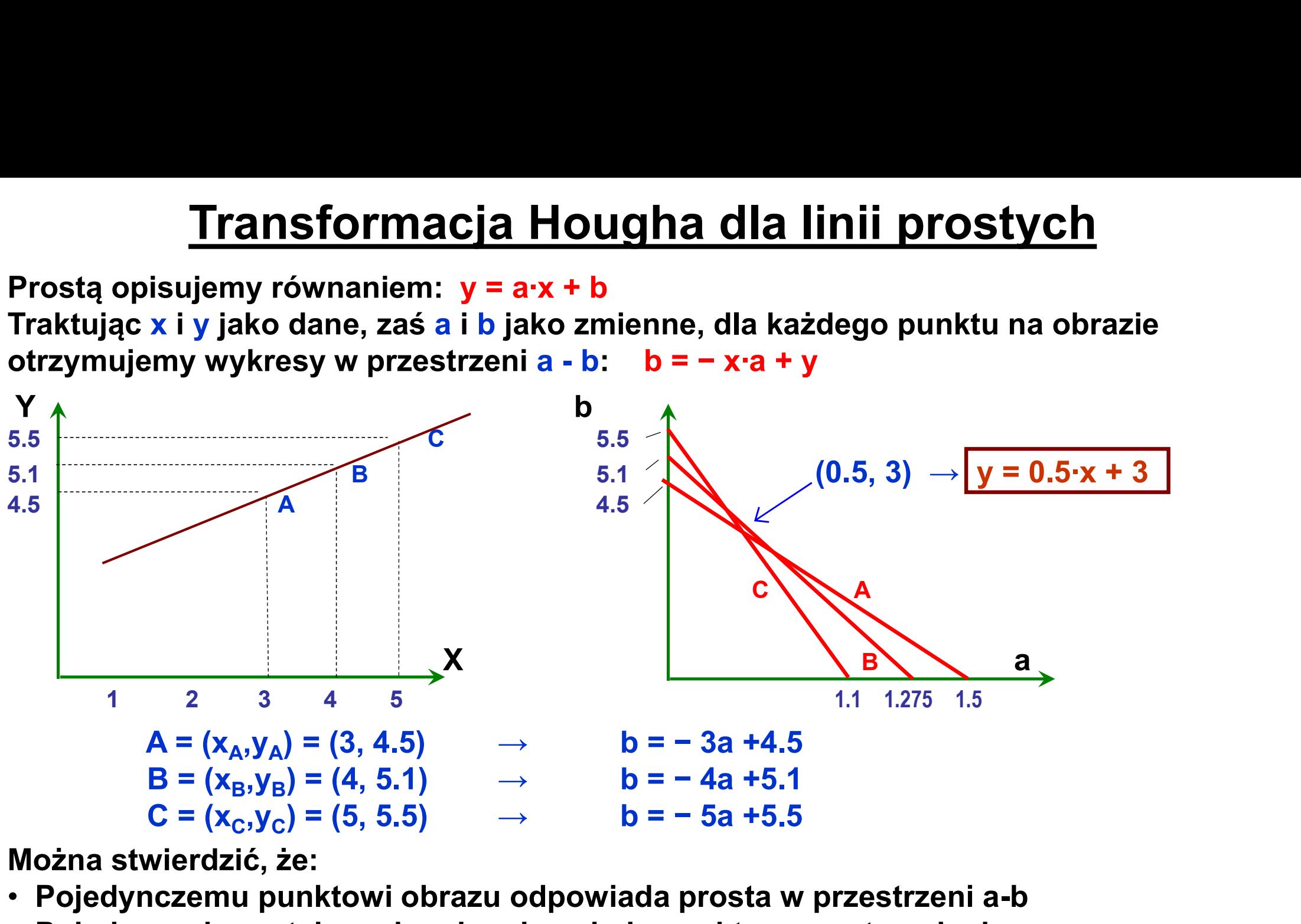

Można stwierdzić, że:

- Pojedynczemu punktowi obrazu odpowiada prosta w przestrzeni a-b
- Pojedynczej prostej na obrazie odpowiada punkt w przestrzeni a-b
- Współliniowym punktom obrazu odpowiadają proste w przestrzeni a-b, przecinające się w jednym punkcie

# <mark>Transformacja Hougha dla linii prostych – c.d.</mark><br><sup>zania praktyczne:</sup><br>kilka punktów przeciecja prostych w przestrzeni a-b leży blisko siebie

Rozwiązania praktyczne:

- Jeśli kilka punktów przecięcia prostych w przestrzeni a-b leży blisko siebie, to punkty obrazu odpowiadające tym prostym można interpretować jako leżące na jednej krawędzi.
- Przestrzeń a-b należy zdyskretyzować, dzieląc ją na kwadratowe obszary. Następnie tworzymy 2-wymiarową tablicę, odpowiadającą tej przestrzeni. W jej elementach, odpowiadających tym obszarom, będą wpisywane częstości przechodzenia przez te obszary wykresów prostych.
- Elementy tablicy, zawierające odpowiednio duże wartości, wskazują na duże prawdopodobieństwo wykrycia krawędzi na analizowanym obrazie.

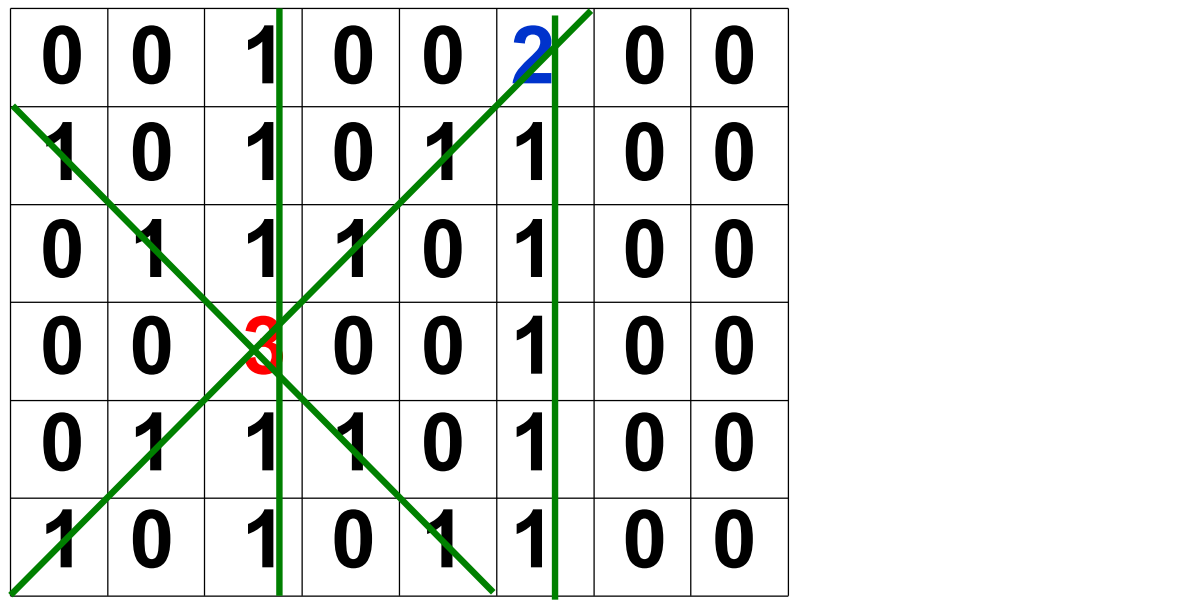

# <mark>Transformacja Hougha dla linii prostych – c.d.</mark><br>rzedstawionej metody:<br>możneści przedstawienia prestych równoległych de esi Y

Wady przedstawionej metody:

- Brak możności przedstawienia prostych równoległych do osi Y
- Trudność w określeniu zakresu rozpatrywanych wartości parametrów a i b. Hougha dla linii prostych – c.d.<br>
∷<br>nia prostych równoległych do osi Y<br>esu rozpatrywanych wartości parametrów a i b.<br>ugha wykorzystuje tzw. równanie normalne prostej:<br>x·cos (θ) + y·sin (θ) – r = 0<br>od początku układu wspó **Fransformacja Hougha dla linii prostych – c.d.**<br>
zedstawionej metody:<br>
nożności przedstawienia prostych równoległych do osi Y<br>
sé w określeniu zakresu rozpatrywanych wartości parametrów a i b.<br>
rsja transformacji Hougha Frantstormacja Hougna ula linii prostyczedstawionej metody:<br>
redstawionej metody:<br>
redstawienia prostych równoległych do osi<br>
séć w określeniu zakresu rozpatrywanych wartości para<br>
resja transformacji Hougha wykorzystuje

Inna wersja transformacji Hougha wykorzystuje tzw. równanie normalne prostej:

gdzie:

- 
- 

```
Traktując x i y jako dane, zaś r i θ jako zmienne, otrzymujemy
wykresy w przestrzeni θ-r według wzoru:
```

```
r = x⋅cos (θ) + y⋅sin (θ)
```
Można stwierdzić, że:

- Pojedynczemu punktowi na obrazie odpowiada krzywa sinusoidalna w przestrzeni θ-r
- Pojedynczej prostej na obrazie odpowiada punkt w przestrzeni θ-r
- Współliniowym punktom na obrazie odpowiadają krzywe w przestrzeni θ-r, przecinające się w jednym punkcie

## Transformacja Hougha dla okręgów <mark>Fransformacja Hougha dla ok</mark><br><sup>/</sup> równaniami:<br>x = a + r · cos(θ)<br>y = b + r · sin(θ)<br>‹o dane, zaś a i b jako zmienne, dla każdego p

Okrąg opisujemy równaniami:

[ransformacja Hougha dla ok<br><sub>/ równaniami:<br>x = a + r · cos(θ)<br>y = b + r · sin(θ)<br>‹o dane, zaś a i b jako zmienne, dla każdego p<br>kresy (okręgi) w przestrzeni a - b:</sub> Traktując x i y jako dane, zaś a i b jako zmienne, dla każdego punktu na obrazie **Transformacja Hougha dla okręgów**<br>
Okrąg opisujemy równaniami:<br>
x = a + r · cos( $\theta$ )<br>
y = b + r · sin( $\theta$ )<br>
Traktując x i y jako dane, zaś a i b jako zmienne, dla każdego punktu na obrazie<br>
otrzymujemy wykresy (okręgi) Fransformacja Hougha dla ok<br>
(równaniami:<br>
x = a + r · cos(θ)<br>
y = b + r · sin(θ)<br>
(o dane, zaś a i b jako zmienne, dla każdego p<br>
kresy (okręgi) w przestrzeni a - b:<br>
a = x – r · cos(θ)<br>
b = y – r · sin(θ)<br>ałożenie zakre

 $a = x - r \cdot cos(\theta)$ 

Konieczne jest założenie zakresu wartości promieni okręgów, których poszukujemy. Algorytm należy realizować dla kolejnych wartości r z tego zakresu z pewnym krokiem.

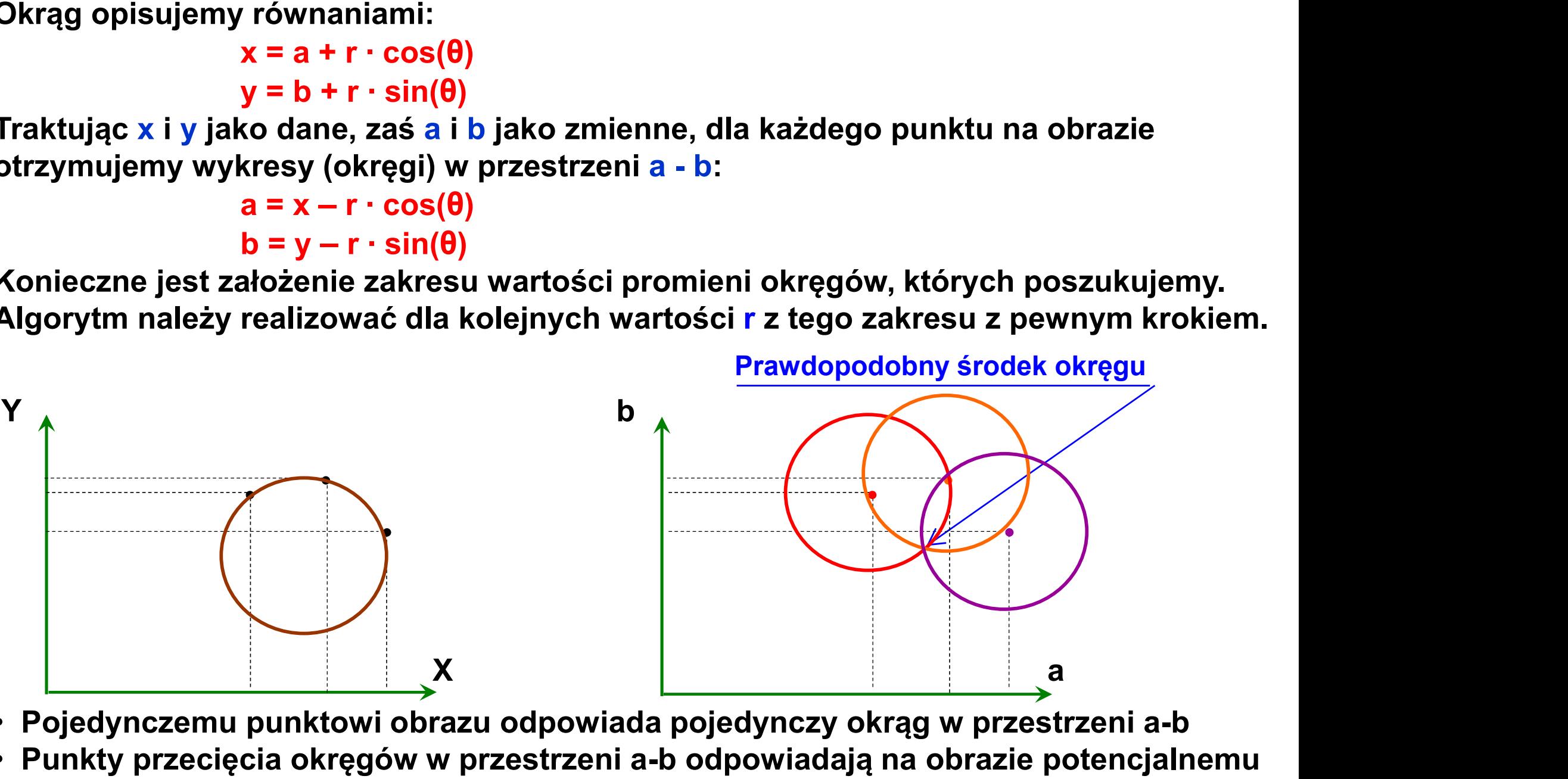

• Pojedynczemu punktowi obrazu odpowiada pojedynczy okrąg w przestrzeni a-b

• Punkty przecięcia okręgów w przestrzeni a-b odpowiadają na obrazie potencjalnemu środkowi okręgu zawierającego punkty, którym odpowiadają te okręgi

# <mark>Transformacja Hougha dla okręgów – c.d.</mark><br>a praktyczne:<br>a punktów przecięcia okręgów o zadanym promieniu w przestrzeni a-b leży

Rozwiązania praktyczne:

- Jeśli kilka punktów przecięcia okręgów o zadanym promieniu w przestrzeni a-b leży blisko siebie, to punkty obrazu odpowiadające tym okręgom można interpretować leżące na jednym okręgu o takim właśnie promieniu.
- Przestrzeń a-b należy zdyskretyzować, dzieląc ją na kwadratowe obszary. Następnie tworzymy 2-wymiarową tablicę, odpowiadającą tej przestrzeni. W jej elementach, odpowiadających tym obszarom, będą wpisywane częstości przechodzenia okręgów przez te obszary.
- Elementy tablicy, zawierające odpowiednio duże wartości, wskazują na duże prawdopodobieństwo wykrycia krawędzi o kształcie okręgu na analizowanym obrazie.

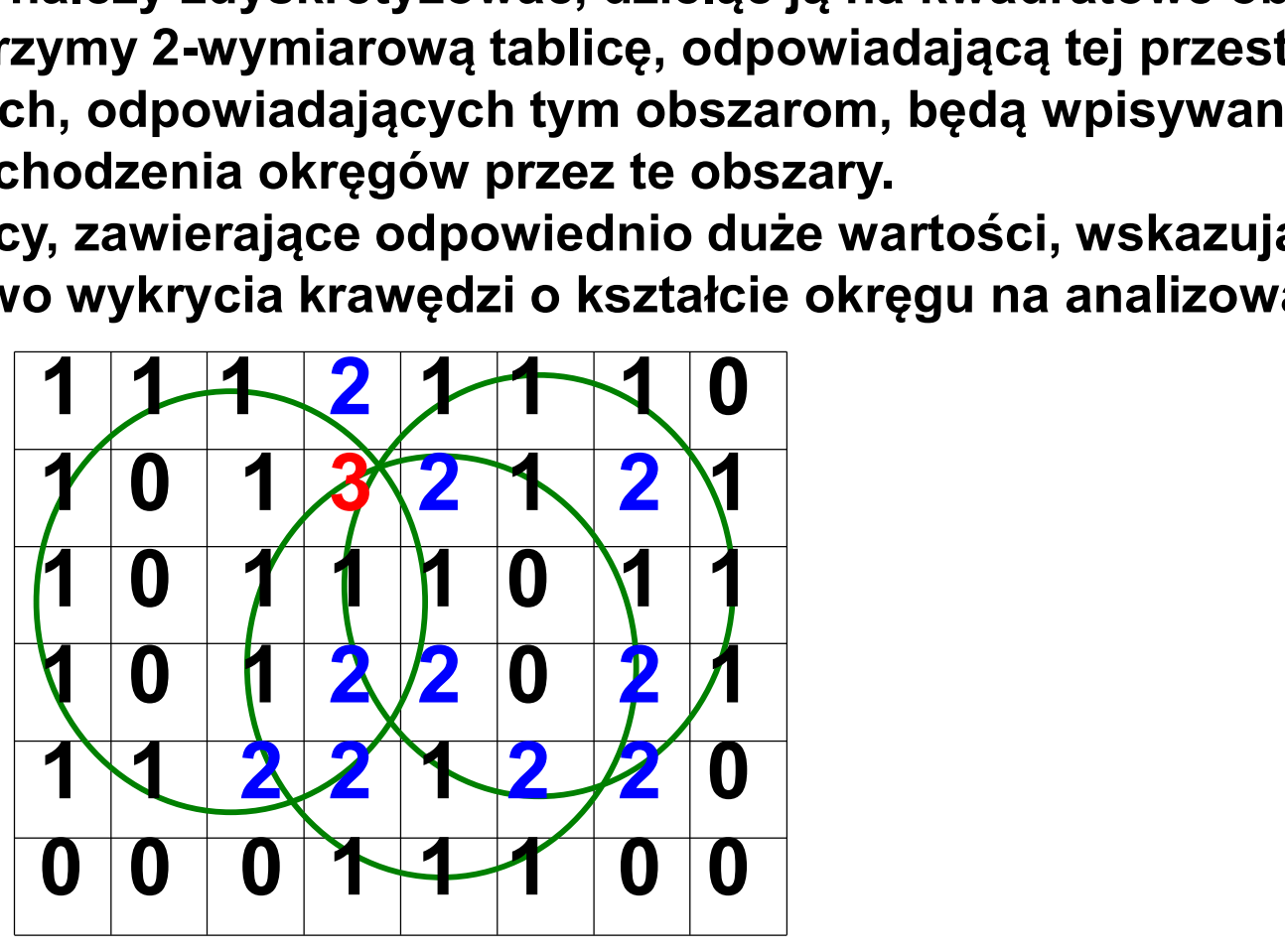

• To samo należy zrobić dla innych wartości promieni potencjalnych okręgów, sprawdzając, czy elementy tablicy nie będą zawierać wartości jeszcze większych
### Określenie położenia obiektów

Parametry określające położenie obiektu:

- współrzędne  $\mathbf{x_s}$  ,  $\mathbf{y_s}$  środka masy obiektu
- kąt φ pomiędzy osią X a osią maksymalnego centralnego momentu bezwładności

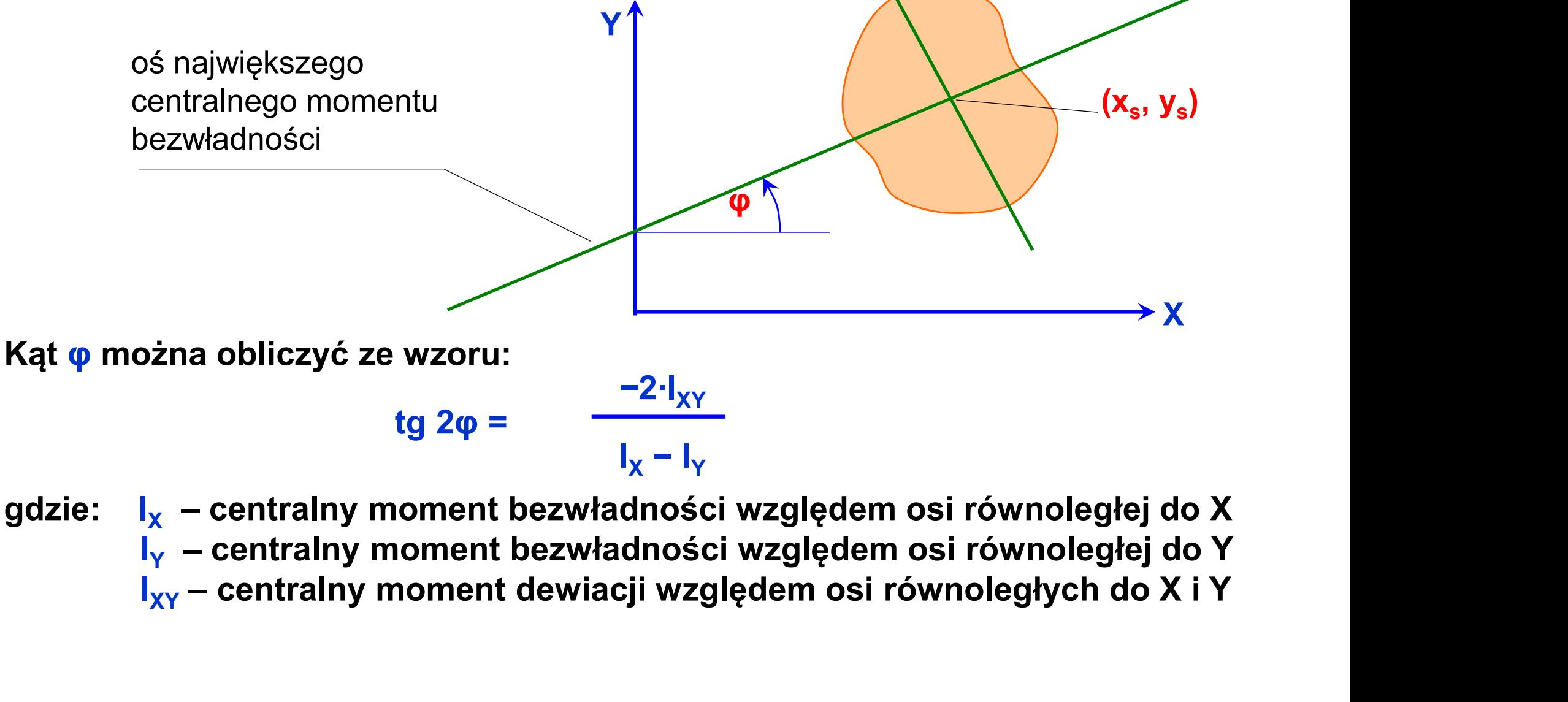

gdzie:  $I_x$  – centralny moment bezwładności względem osi równoległej do X I<sub>Y</sub> – centralny moment bezwładności względem osi równoległej do Y<br>I<sub>xy</sub> – centralny moment dewiacji względem osi równoległych do X i Y

## Algorytm określenia położenia obiektó<br>
Obliczenie pola powierzchni obrazu obiektu (w pikselach)<br>
A = Σ 1 (i – nr piksela należącego do obrazu obiektu)<br>
Obliczenie współrzędnych x<sub>s</sub>, y<sub>s</sub> środka masy obiektu **Igorytm określenia położenia ol**<br>
e pola powierzchni obrazu obiektu (w pikselach)<br>
(i – nr piksela należącego do obrazu obiektu)<br>
e współrzędnych x<sub>s</sub> , y<sub>s</sub> środka masy obiektu<br>
/ A (x<sub>i</sub> – współrzędna x i-tego piksela ) **gorytm określenia położenia ol**<br>
e pola powierzchni obrazu obiektu (w pikselach)<br>
(i – nr piksela należącego do obrazu obiektu)<br>
e współrzędnych x<sub>s</sub> , y<sub>s</sub> środka masy obiektu<br>
/ A (x<sub>i</sub> – współrzędna x i-tego piksela )<br> Algorytm określenia położenia obiektów

• Obliczenie pola powierzchni obrazu obiektu (w pikselach)

i kacamatan ing Kabupatèn Band

• Obliczenie współrzędnych  $\mathbf{x}_{\sf s}$  ,  $\mathbf{y}_{\sf s}$  środka masy obiektu

 $x_s = \sum x_i / A$  ( $x_i$  – współrzędna x i-tego piksela)

 $y_s = \sum y_i / A$  (y<sub>i</sub> – współrzędna y i-tego piksela ) i kacamatan ing Kabupatèn Band

i kacamatan ing Kabupatèn Band

- Obliczenie centralnego momentu bezwładności względem osi równoległej do X  $I_X = \sum (y_i - y_s)^2$  $\mathbf{r}$  )<sup>2</sup> i kacamatan ing Kabupatèn Band
- Obliczenie centralnego momentu bezwładności względem osi równoległej do Y  $I_Y = \sum (x_i - x_s)^2$  $\mathbf{C}$ i kacamatan ing Kabupatèn Band
- Obliczenie centralnego momentu dewiacji względem osi równoległych do X i Y  $I_{XY} = \sum_{i=1}^{N} (x_i - x_s) \cdot (y_i - y_s)$ ) i *i* katalog a
- Obliczenie kąta φ pomiędzy osią X a osią maksymalnego centralnego momentu bezwładności według podanego wcześniej wzoru

#### Określenie cech obiektów

Cel:

Zapewnienie jak najpełniejszej informacji o obiekcie, za pomocą jak najmniejszej liczby danych tak, aby można było łatwo porównać ten obiekt z obiektami wzorcowymi i w ten sposób go rozpoznać.

Określane cechy powinny być:

- niezależne od położenia obiektu (zarówno położenia liniowego, jak i kątowego),
- w większości przypadków niezależne od wielkości obiektu (za wyjątkiem sytuacji, kiedy informacja o wielkości może być przydatna do rozróżnienia obiektów) wzorcowymi i w ten sposób go roz<br>Określane cechy powinny być:<br>- niezależne od położenia obiektu (:<br>i kątowego),<br>- w większości przypadków niezale<br>wyjątkiem sytuacji, kiedy informa<br>do rozróżnienia obiektów)<br>Analiza kształtu Określane cechy powinny być:<br>- niezależne od położenia obiektu (∷<br>i kątowego),<br>- w większości przypadków niezale<br>wyjątkiem sytuacji, kiedy informa∘<br>do rozróżnienia obiektów)<br>Analiza kształtu obiektu może być ⊦<br>- wnętrza f

Analiza kształtu obiektu może być realizowana na podstawie:

- 
- 

#### Rodzaje cech obiektów

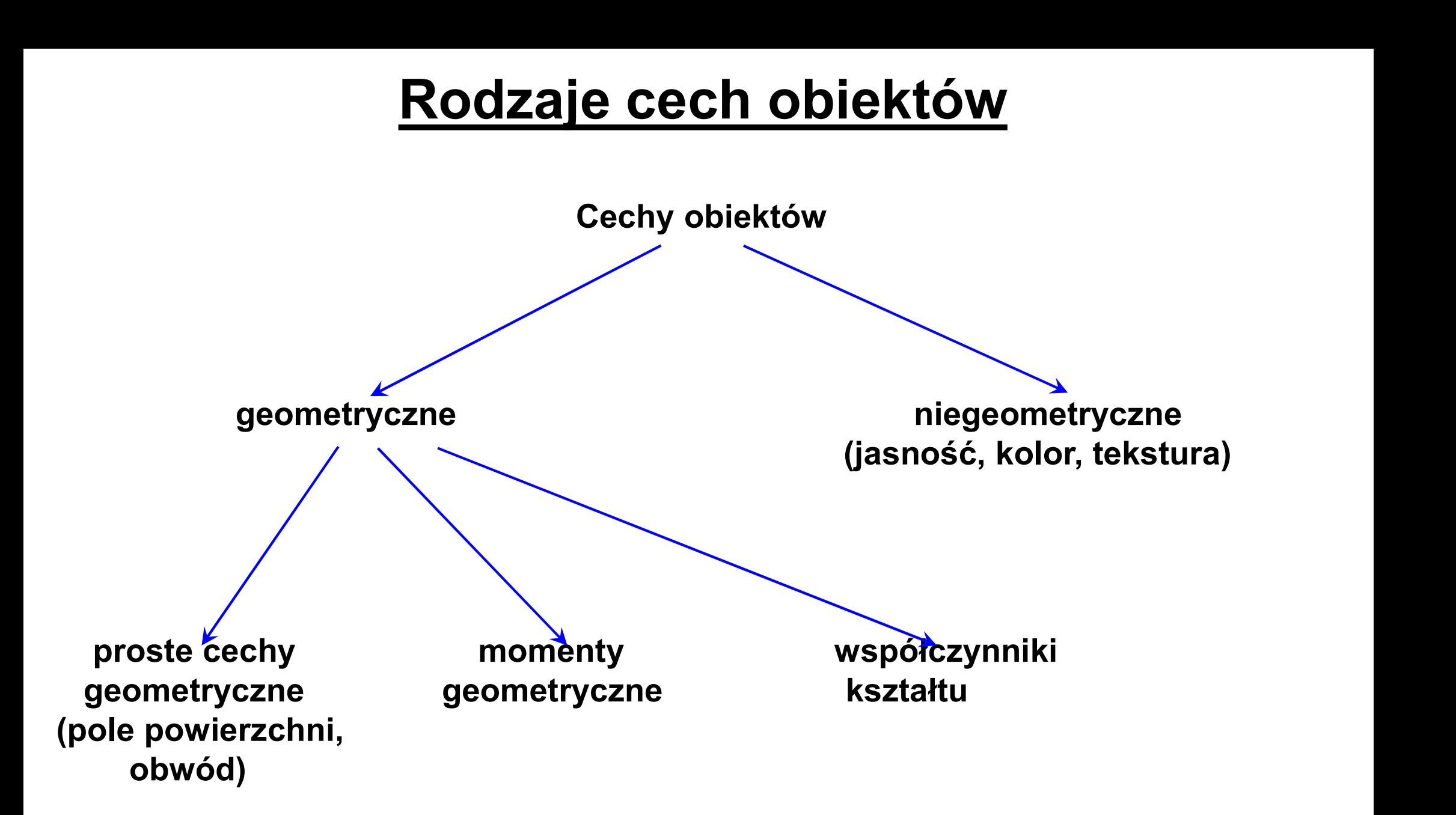

#### Główne centralne momenty bezwładności

$$
I_{\text{max}} = \frac{I_x + I_y}{2} + \sqrt{\left(\frac{I_x - I_y}{2}\right)^2 + I_{xy}^2}
$$
  

$$
I_{\text{min}} = \frac{I_x + I_y}{2} - \sqrt{\left(\frac{I_x - I_y}{2}\right)^2 + I_{xy}^2}
$$
  
– centralny moment bezwładności względem osi równoleglej do osi X  
– centralny moment bezwładności względem osi równoleglej do osi Y  
– centralny moment dewiacji

I<sub>x</sub> – centralny moment bezwładności względem osi równoległej do osi X I<sub>y</sub> – centralny moment bezwładności względem osi równoległej do osi Y<br>I<sub>xy</sub> – centralny moment dewiacji  $I_{min} = \frac{I_x + I_y}{2} - \sqrt{\frac{I_x - I_{min}}{I_y - \text{centralny moment bezwładności wzą}}$ <br>  $I_{xy}$  – centralny moment bezwładności wzg<br>  $I_{xy}$  – centralny moment dewiacji

#### Niezmienniki momentowe

Niezmienniki momentowe nazywane są również momentami Hu. Ich wartości są niezależne od przesunięcia, obrotu i skalowania.

Przykładowe momenty Hu:

$$
I_1 = \frac{I_x + I_y}{A^2}
$$

$$
I_2 = \frac{(I_x - I_y)^2 + 4 \cdot I_{xx}^2}{A^2}
$$

I<sub>x</sub> – centralny moment bezwładności względem osi równoległej do osi X  $I_4 = \frac{\int_x + \int_y^2}{\int_1^2}$ <br> $I_2 = \frac{(\int_x - \int_y)^2 + 4 \cdot \int_{xY}^2}{\int_1^2}$ <br>- centralny moment bezwładności względem osi równoległej do osi X<br>- centralny moment bezwładności względem osi równoległej do osi Y<br>- centralny moment dewi I<sub>v</sub> – centralny moment bezwładności względem osi równoległej do osi Y  $\int_4 = \frac{\int_x + \int_y}{\int_1^2}$ <br>  $\int_2 = \frac{(\int_x - \int_y)^2 + 4 \cdot \int_{xY}^2}{\int_1^2}$ <br>
- centralny moment bezwładności względem osi równoległej do osi X<br>
- centralny moment bezwładności względem osi równoległej do osi Y<br>
- pole powierzchni<br>  $I_1 = \frac{I_x + I_y}{A^2}$ <br> $I_z = \frac{(I_x - I_y)}{(I_x - I_y - \text{centralny moment bezwładności wzą})}$ <br> $I_{xy} - \text{centralny moment dewiacji}$ <br> $A - \text{pole powerzchni}$  $L_1 = \frac{L_2}{L_3}$ <br>  $L_x$  – centralny moment bezwładności v<br>  $L_y$  – centralny moment bezwładności v<br>  $L_{xy}$  – centralny moment dewiacji<br>
A – pole powierzchni

### Współczynniki kształtu

Są to bezwymiarowe wartości, opisujące kształt figury geometrycznej, niezależnie od jej wielkości.

Współczynnik Malinowskiej:

$$
\frac{L}{2\cdot\sqrt{\pi\cdot S}}-1
$$

Współczynnik zwartości:<br> $\frac{L}{4 \cdot \pi \cdot S}$ 

**CZYNNIKI KSZtałtu<br>
pisujące kształt figury geometrycznej, niezależnie<br>
2.** $\frac{L}{2\sqrt{\pi}\cdot s}$  **– 1<br>
L – obwód figury S – pole powierzchni figury<br>
L<sup>2</sup>** pisujące kształt figury geometrycznej, niezależnie<br>  $\frac{L}{2\cdot\sqrt{\pi\cdot S}} - 1$ <br>
L – obwód figury S – pole powierzchni figury<br>  $\frac{L^2}{4\cdot\pi\cdot S}$ <br>
L – obwód figury S – pole powierzchni figury<br>
S **4**  $\cdot \pi \cdot S$ <br>
L – obwód figury S – pole powierzchni figury<br>
S – pole powierzchni figury<br>
S – pole powierzchni figury<br>
r<sub>i</sub> – odległość piksela *i* od środka masy figury  $\frac{1}{4 \cdot \pi \cdot s}$ <br>
L – obwód figury S – pole powierzchni figury<br>
S – pole powierzchni figury<br>
S – pole powierzchni figury<br>
r<sub>i</sub> – odległość piksela *i* od środka masy figury

Współczynnik wydrążenia Blaira-Blissa:

# **ynniki kształtu — c.d.<br>
S<sup>3</sup><br>
(Zli)<sup>2</sup><br>
S – pole powierzchni figury<br>
I<sub>I</sub> – minimalna odległość piksela** *i* **od konturu f i – minimalna odległość piksela i od konturu figury**<br> **i** – minimalna odległość piksela *i* od konturu figury<br> **i** – minimalna odległość piksela *i* od konturu figury Współczynniki kształtu – c.d.<br>nielssona:

Współczynnik Danielssona:

- 
- l<sub>i</sub> minimalna odległość piksela *i* od konturu figury

Współczynnik kołowości Haralicka:

- $\mu_d$  wartość oczekiwana odległości pikseli – pole powierzchni figury<br>
minimalna odległość piksela *i* od konturu figury<br> **d**<br>
– wartość oczekiwana odległości pikseli<br>
– wartość oczekiwana odległości pikseli<br>
– odchylenie standardowe (pierwiastek<br>
– odchylenie stand konturu obiektu od środka jego masy
- $\sigma_d$  odchylenie standardowe (pierwiastek – pole powierzchni ligury<br>
minimalna odległość piksela *i* od konturu figury<br> **d**<br>
– wartość oczekiwana odległości pikseli<br>
– wartość oczekiwana odległości pikseli<br>
– odchylenie standardowe (pierwiastek<br>
– odchylenie stand z wariancji) odległości pikseli konturu obiektu od środka jego masy

#### **Sygnatura**

Jest to jednowymiarowa reprezentacja brzegu (konturu) obiektu. Może być podawana jako euklidesowa odległość punktów na konturze obiektu od jego środka masy. Wartość tę podaje się w funkcji kąta θ:

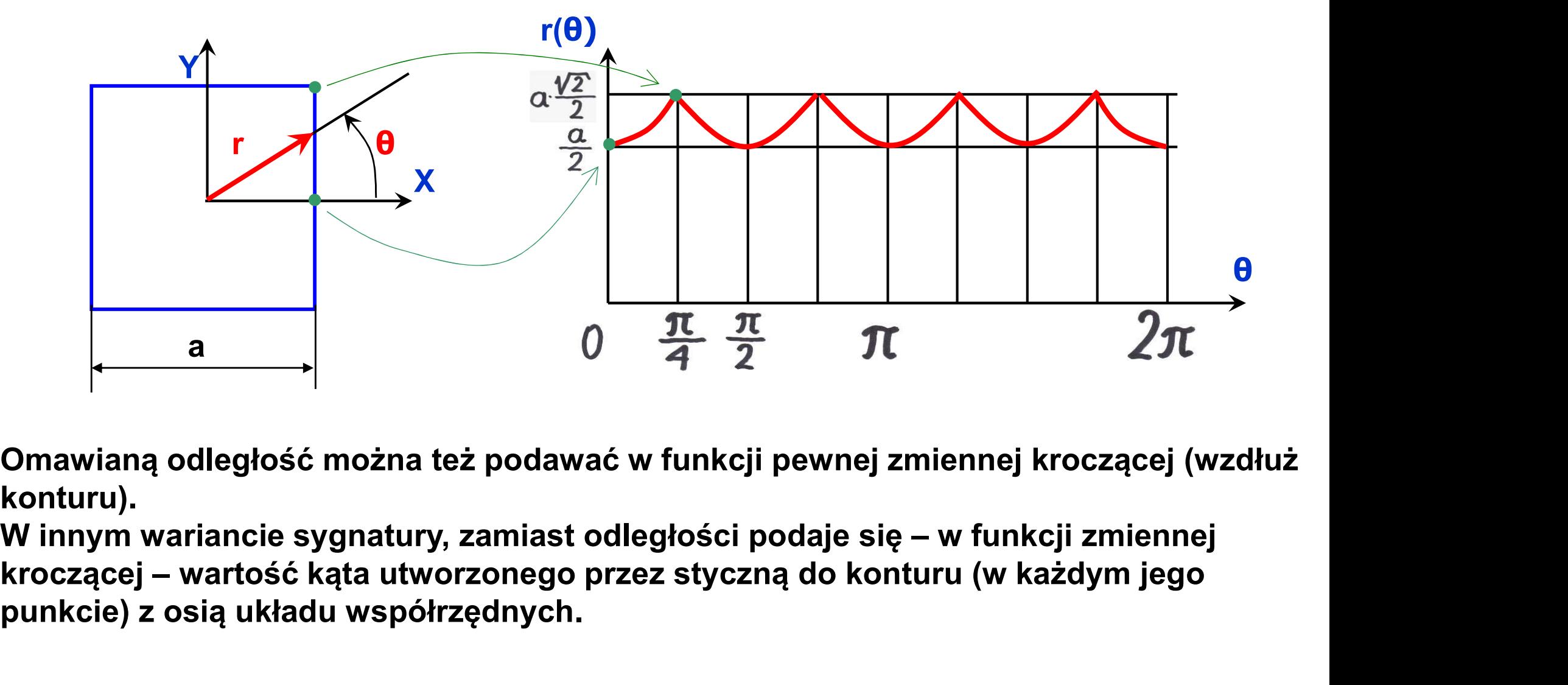

Omawianą odległość można też podawać w funkcji pewnej zmiennej kroczącej (wzdłuż konturu).

punkcie) z osią układu współrzędnych.

#### Niezależność sygnatury od obrotu i skalowania

Warunkiem zastosowania sygnatury do klasyfikacji obiektów jest:

- <u>Niezależność sygnatury od obrotu i skalowania</u><br>Warunkiem zastosowania sygnatury do klasyfikacji obiektów jest:<br>• Niezależność od obrotu uzyskiwana np. poprzez rozpoczęcie<br>wyznaczania sygnatury od punktu konturu najbardz wyznaczania sygnatury od punktu konturu najbardziej odległego (lub najmniej odległego) od środka masy obiektu <u>Niezależność sygnatury od obrotu i skalowania</u><br>Warunkiem zastosowania sygnatury do klasyfikacji obiektów jest:<br>• Niezależność od obrotu – uzyskiwana np. poprzez rozpoczęcie<br>wyznaczania sygnatury od punktu konturu najbard
- wszystkich wartości r(θ) przez wartość maksymalną

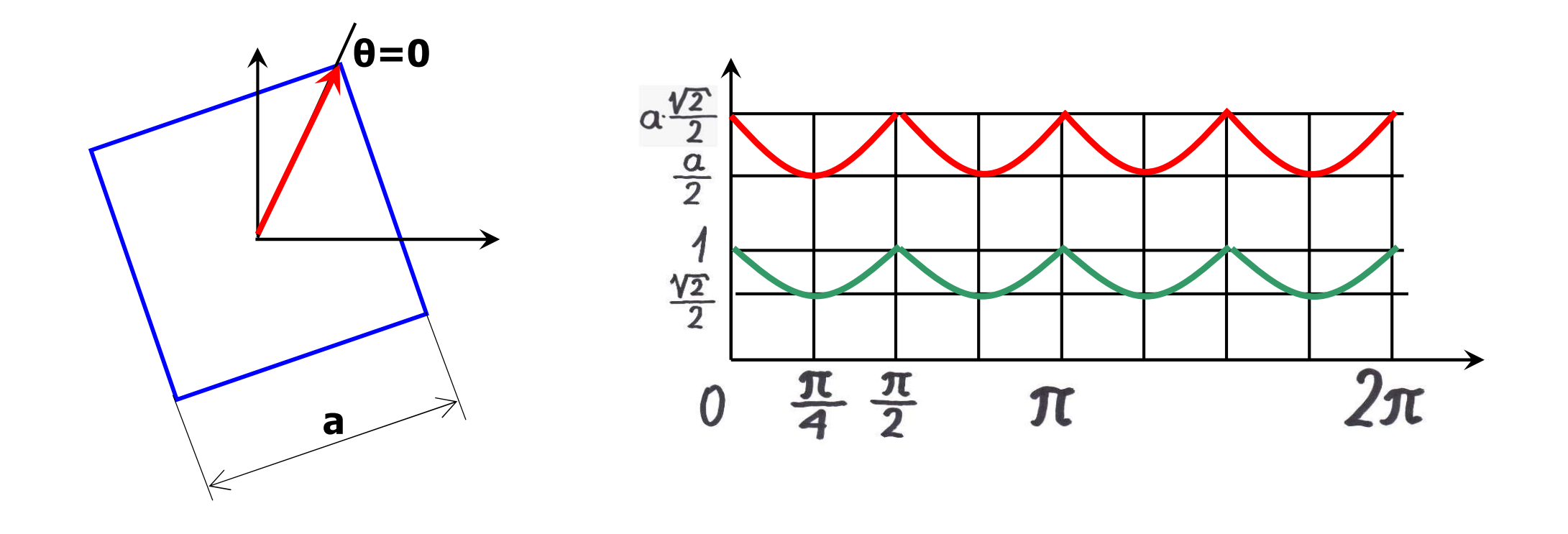

### Klasyfikacja obiektów

Po wyodrębnieniu obiektów przedstawionych na obrazie, określeniu ich położenia i cech charakterystycznych, kolejnym etapem analizy obrazu jest klasyfikacja tych obiektów i tzw. "rozumienie obrazu".

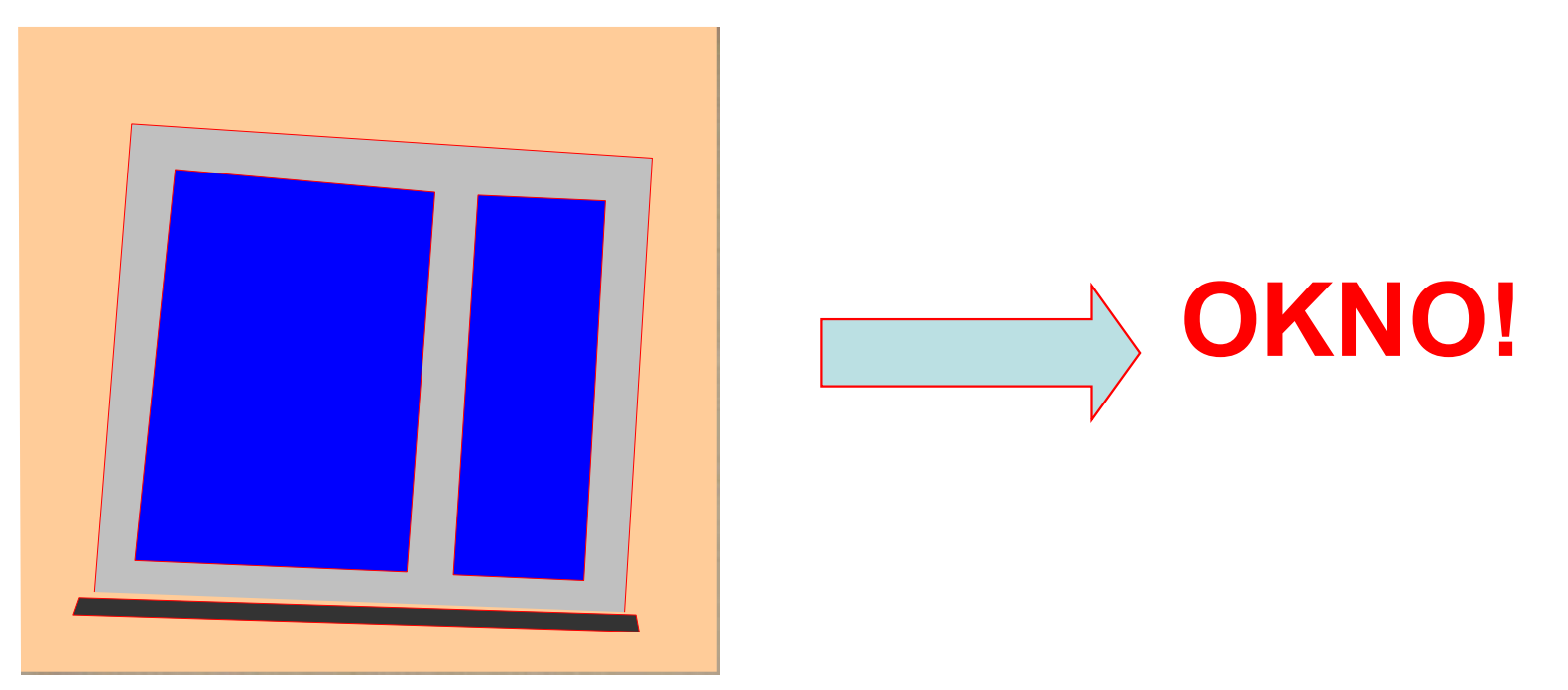

Realizacja tego etapu ma najczęściej specjalistyczny charakter i jest zależna od konkretnej aplikacji, dlatego też trudniej jest tu zaprezentować jakieś typowe procedury postępowania.

#### Rozpoznawanie kontekstu dla zadaniowo zorientowanych komend głosowych

#### Ograniczenia komunikacji głosowej

W wielu sytuacjach trudno jest przetworzyć komendę głosową na konkretne instrukcje sterujące robotem bez znajomości KONTEKSTU

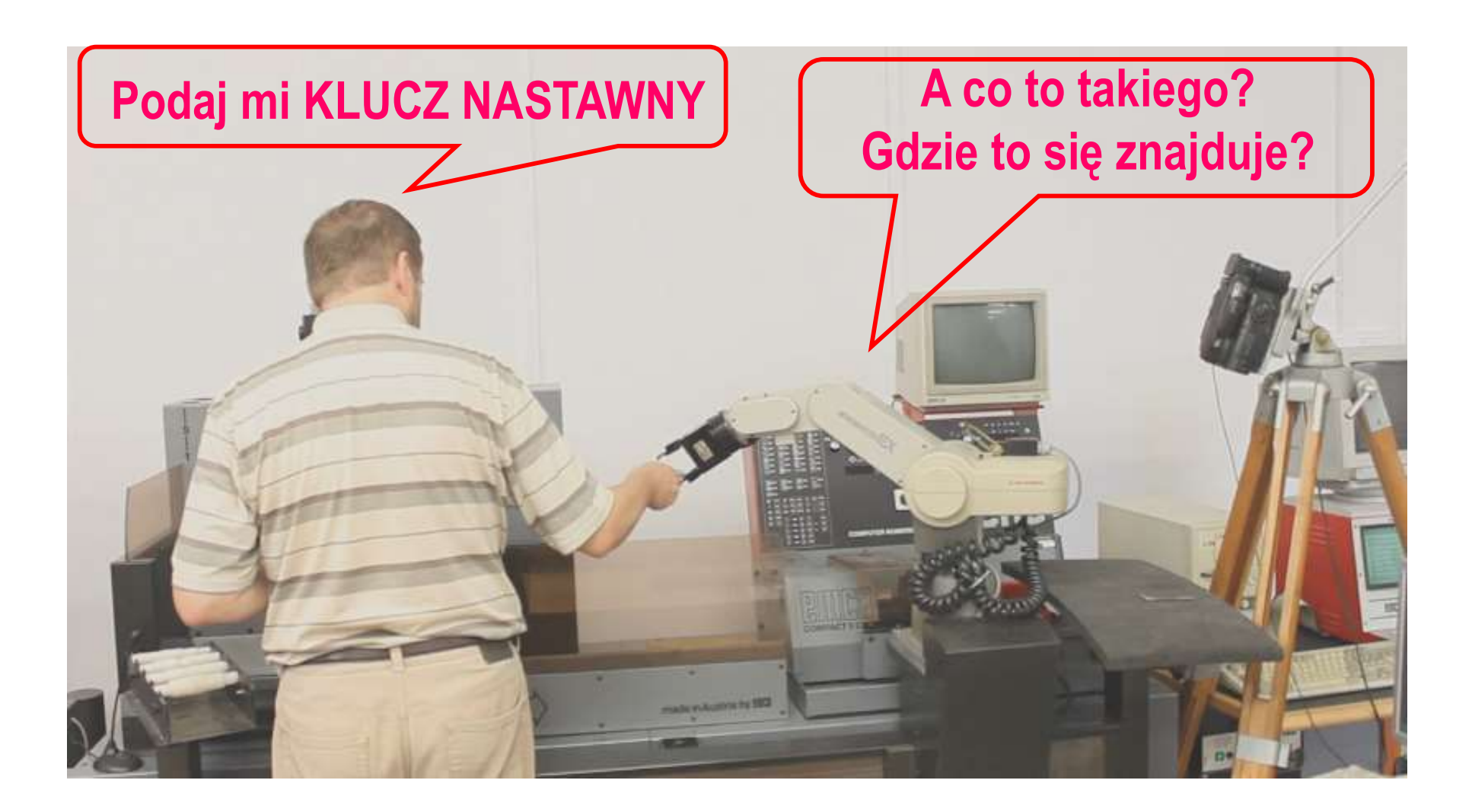

#### Uzyskiwanie kontekstu za pomocą analizy obrazu

- Rozpoznawanie zarysów obiektów
- Rozpoznawania gestów
- Rozpoznawanie użytkownika

 $\bullet$  . The contract of the contract of the contract of the contract of the contract of the contract of the contract of the contract of the contract of the contract of the contract of the contract of the contract of the co

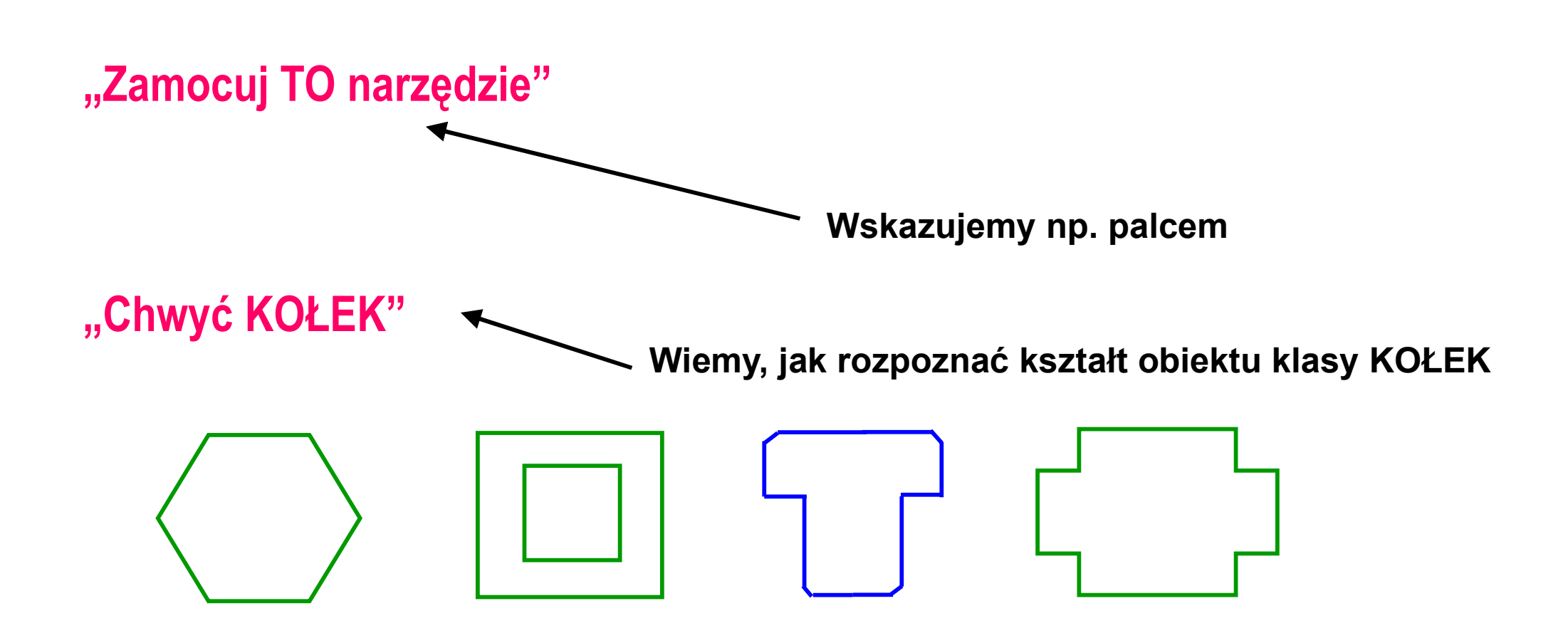

### Interpretacja pojęć opisujących klasę obiektów

Bez automatycznej interpretacji ("rozumienia") pojęć opisujących klasę obiektów, słowny opis czynności do zrealizowania przez robota byłby w wielu przypadkach zbyt skomplikowany

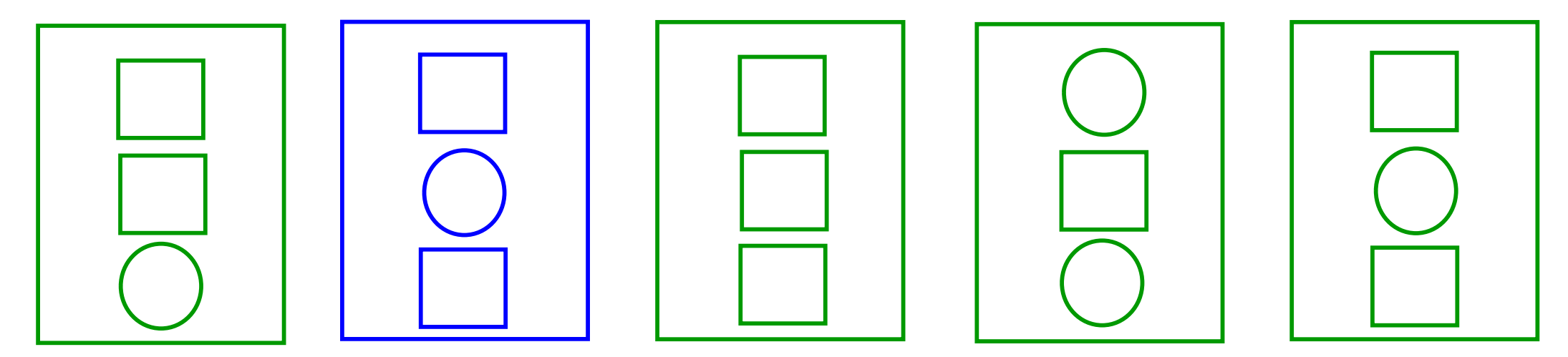

"Chwyć przedmiot o trzech otworach, z których dwa mają kształt kwadratu, a trzeci, znajdujący się pomiędzy nimi, ma kształt okręgu, przy czym chodzi o przedmiot po lewej stronie"

Przypisanie danego obiektu na obrazie do określonej klasy (np. "kołek", "klucz" itp. może nastąpić np. poprzez porównanie zarysu tego obiektu z zarysem wzorca

#### Wybrane metody porównywania zarysów

#### • Porównywanie sygnatur

Metoda uniwersalna i skuteczna, jednak tylko w odniesieniu do zarysów o takich samych proporcjach

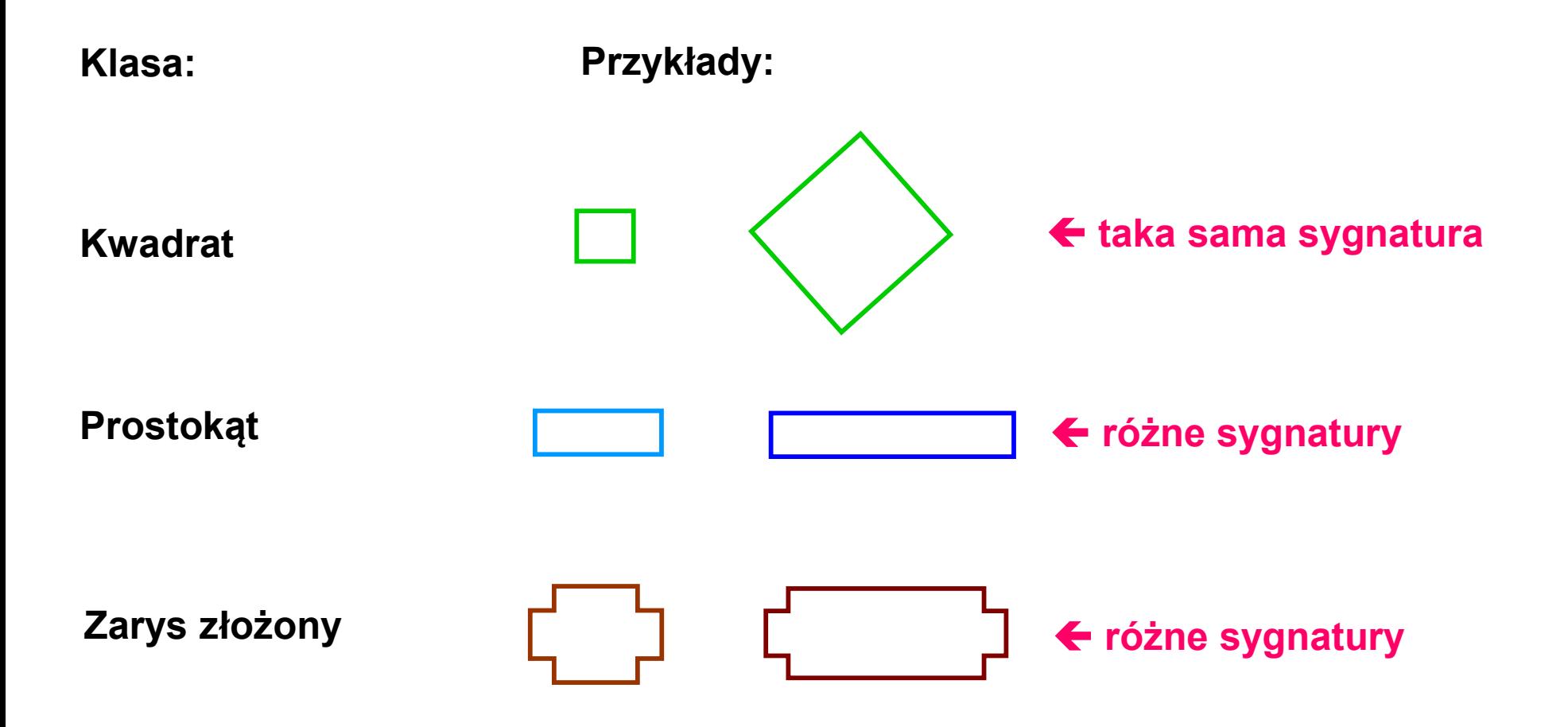

# Wybrane metody porównywania zarysów – c.d.<br><sub>Elastyczne dopasowanie (e*lastic matching*)</sub>

#### • Elastyczne dopasowanie (elastic matching)

Metoda ta umożliwia zaklasyfikowanie do jednej kategorii zarysów, z których jeden da się otrzymać przez deformację drugiego.

Rozwiązuje to problemy przedstawione na poprzednim slajdzie, jednak może powadzić do nieuwzględnienia małych ale istotnych różnic:

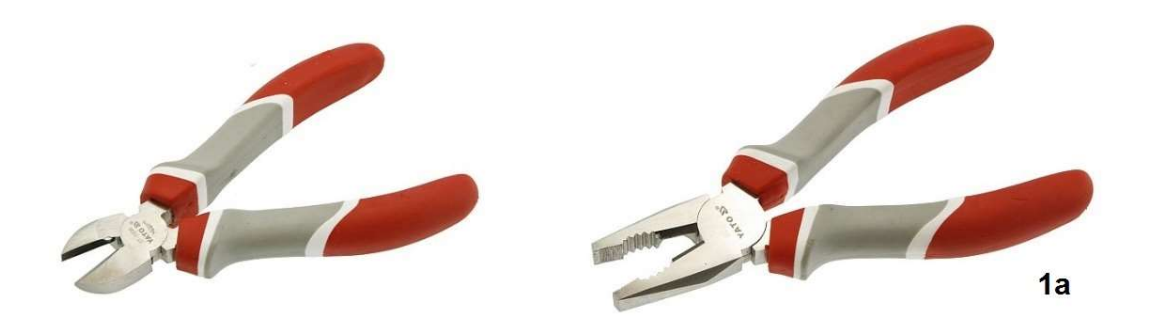

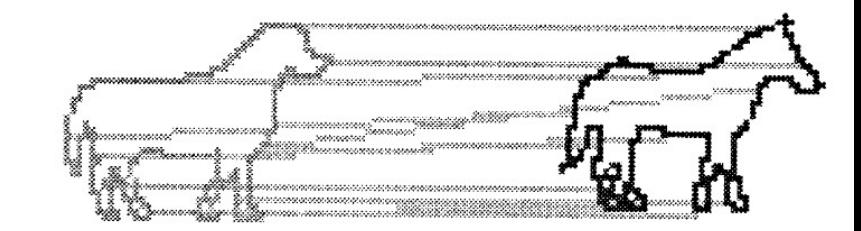

### Opis kształtów za pomocą elastycznych edytowalnych wzorców konturów (FECT)

- Opis kształtów może być realizowany za pomocą tzw. elastycznych edytowalnych wzorców konturów (FECT – flexible editable contour templates)
- Wzorce są zapisywane w formacie FCD (flexible contour description) umożliwiającym wybiórcze określenie elastyczności wzorca przez użytkownika
- W ten sposób można uwzględnić wiedzę i doświadczenie użytkownika przy formułowaniu kryteriów podobieństwa zarysów dla konkretnych, specjalistycznych aplikacji

Wizualizacja wzorców elastycznych opisanych w formacie FCD

(wzorzec shape.fcd)

#### Instrukcje opisujące kontury w formacie FCD

Nagłówek:

#CNT <nazwa wzorca zarysu>

Odcinek linii prostej:

LINE: <nazwa> / length: <wartość>

Łuk okręgu:

ARC: <nazwa> / bend: <kierunek>; angle: <wartość>; radius: <wartość>

(kolejność modyfikatorów BEND, ANGLE, RADIUS jest dowolna)

Skokowa zmiana kierunku zarysu:

GO: <kierunek> / angle: <wartość>

Przykłady:

#cnt przyklad line: a / length: 100 ARC: Snazwa> / bend: Skierunek>; angl<br><wartość><br>(kolejność modyfikatorów BEND, ANGL<br>a zmiana kierunku zarysu:<br>GO: <kierunek> / angle: <wartość><br>y:<br>#cnt przyklad<br>line: a / length: 100<br>go: left / angle: 90°<br>arc: b / bend: le arc: b / bend: left; angle: 30°; radius: 80

### Określenie zmienności wymiarów w formacie **FCD**

#### Określenie zakresu pojedynczego wymiaru:

<wartość minimalna> .. <wartość maksymalna> przykład:

line: a / length: 100 .. 200

#### Określenie skoku wartości:

ie zakresu pojedynczego wymiaru:<br>
<wartość minimalna> .. <wartość maksymalna><br>
przykład:<br>
line: a / length: 100 .. 200<br>
iie skoku wartości:<br>
<wartość minimalna> .. <wartość maksymalna> \ <wartość skoku><br>
przykład:<br>
line: a przykład: lie zakresu pojedynczego wymiaru:<br><wartość minimalna> .. <wartość maksymalna><br>przykład:<br>line: a / length: 100 .. 200<br>lie skoku wartości:<br><wartość minimalna> .. <wartość maksymalna> \ <wartość<br>przykład:<br>line: a / length: 10

#### Opis zależności pomiędzy wymiarami

Definiowanie zmiennych:

 $L := 100 - 200 / 20$ 

Definiowanie zmiennych w ramach opisu segmentów konturów:

LINE: a / length: L = 100 .. 200 / 20

Przykład odwołania do wcześniej zdefiniowanych zmiennych:

```
#cnt rectangle
 anie zmiennych:<br>L := 100 .. 200 / 20<br>anie zmiennych w ramach opisu segmentów konture<br>LINE: a / length: L = 100 .. 200 / 20<br>odwołania do wcześniej zdefiniowanych zmiennych<br>#cnt rectangle<br>line: a / length: L1 = 50 .. 100 \ 1
 L := 100 .. 200 / 20<br>
anie zmiennych w ramach opisu<br>
LINE: a / length: L = 100 .. 200 / 20<br>
odwołania do wcześniej zdefinio<br>
#cnt rectangle<br>
line: a / length: L1 = 50 .. 100 \ 10<br>
go: left / angle: 90°<br>
L2 := 100 .. 180 \
 L := 100 .. 200 / 20<br>anie zmiennych w ramach opisu segmen<br>LINE: a / length: L = 100 .. 200 / 20<br>odwołania do wcześniej zdefiniowanych<br>#cnt rectangle<br>line: a / length: L1 = 50 .. 100 \ 10<br>go: left / angle: 90°<br>L2 := 100 .. 
line: b / length: L2
 LINE: a / length: L = 100 .. 200 / 20<br>
odwołania do wcześniej zdefinio<br>
#cnt rectangle<br>
line: a / length: L1 = 50 .. 100 \ 10<br>
go: left / angle: 90°<br>
L2 := 100 .. 180 \ 20<br>
line: b / length: L2<br>
go: left / angle: 90°<br>
lin
line: c / length: L1
 odwołania do wcześniej zdefinio<br>#cnt rectangle<br>#cnt rectangle<br>line: a / length: L1 = 50 .. 100 \ 10<br>go: left / angle: 90°<br>L2 := 100 .. 180 \ 20<br>line: b / length: L2<br>go: left / angle: 90°<br>line: c / length: L1<br>go: left / ang
line: d / length: L2
```
#### Przykład opisu prostego zarysu w formacie FCD

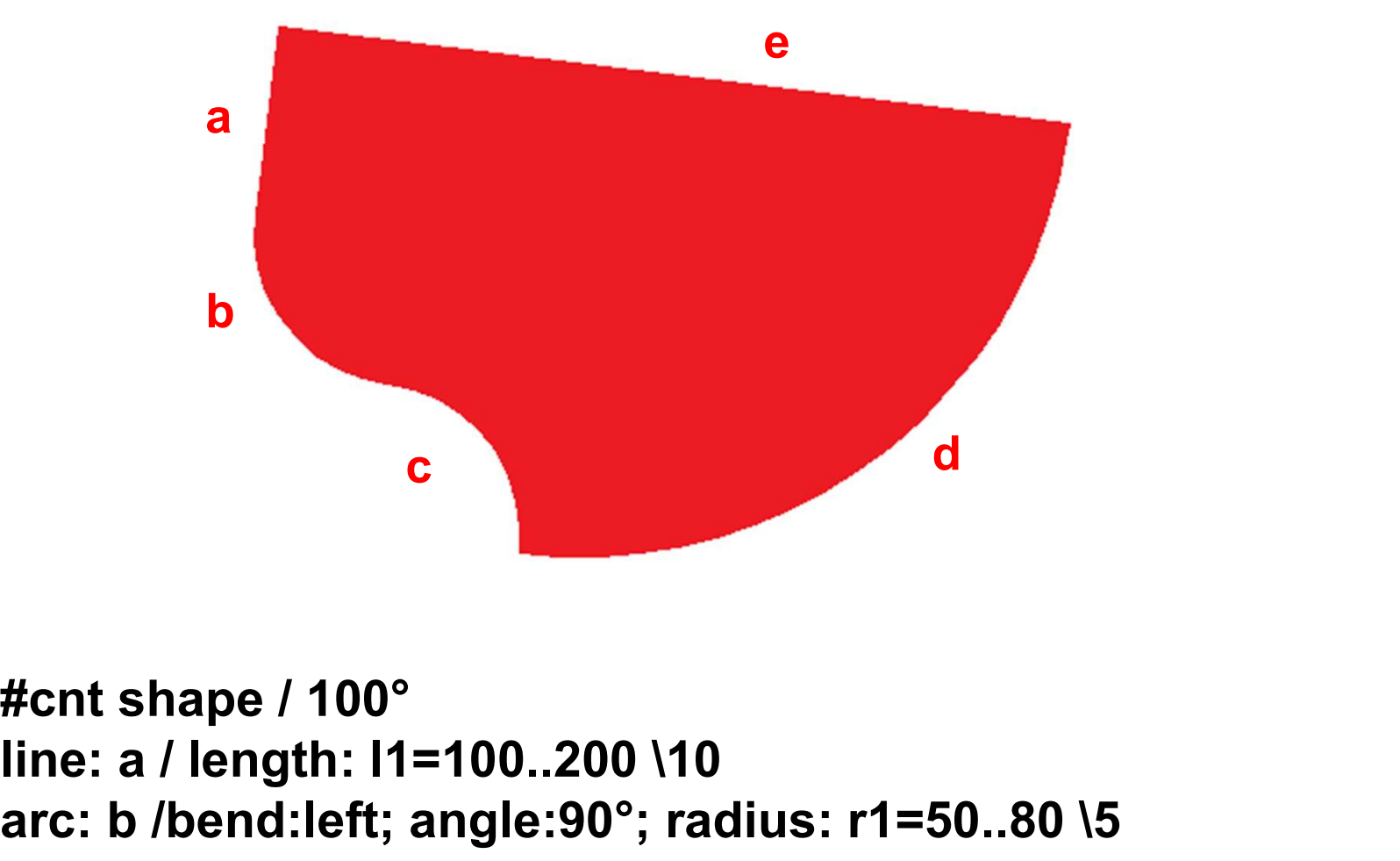

line: a / length: l1=100..200 \10 arc: b /bend:left; angle:90°; radius: r1=50..80 \5 arc: c /bend:right; radius: r2=50..80 \5; angle:90° go: left / angle: pi()/2 arc: d /bend:left; radius: R=l1+r1+r2; angle:90° go: left / angle: 90° line: e / length: R+r1+r2

#### Opis zarysu klucza w formacie FCD

**Opis zarysu klucza w**<br>
#cnt wrench / 0°<br>
line: a / length:L=100..200<br>
S:=30..50 \10<br>
D:=4.<sup>9\*S</sup> -2.4\*S \0.3\*S line: a / length:L=100..200  $S:=30.50$  \10  $D:=1.8*S.2.4*S \, 0.2*S$  $R:=D/2$  $G:=0.3*D...0.6*D$  \0.1\*D  $A: = 15^{\circ}$ . 24°  $\backslash 3^{\circ}$ amax:=arctan(sqrt(D\*D-G\*G)/D) alfa:=1.1\*A..amax \0.1\*amax arc:b/bend:right;angle:alfa;radius:r= (D\*cos(alfa)-G)/2/(1-cos(alfa)) kat:=arctan(S/sqrt(4\*R\*R-S\*S)) H:=R\*cos(kat) arc:c/bend:left;angle: alfa+90°-Akat; radius: R R:=D/2<br>G:=0.3\*D..0.6\*D \0.1\*D<br>A:=15°..24° \3°<br>amax:=arctan(sqrt(D\*D-G\*G)/D)<br>alfa:=1.1\*A..amax \0.1\*amax<br>arc:b/bend:right;angle:alfa;radius:r=<br>(D\*cos(alfa)-G)/2/(1-cos(alfa))<br>kat:=arctan(S/sqrt(4\*R\*R-S\*S))<br>H:=R\*cos(kat)<br>arc line: d/ length: H go: right/ angle: 90° line: e/ length:S go: right/ angle: 90° line: f/ length: H

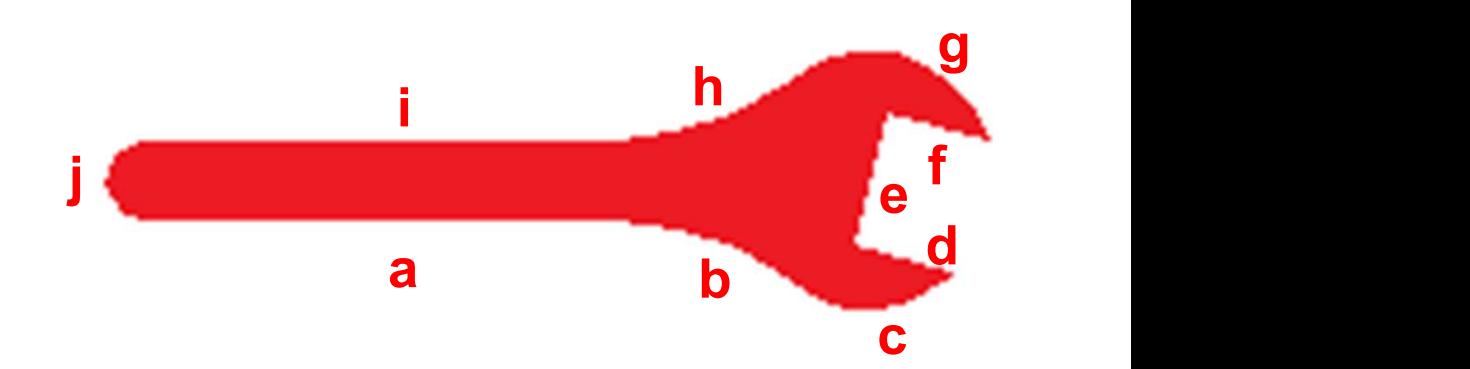

go: left/ angle: delta=90°+kat arc: g/ bend: left; angle: alfa+90°+A-kat; radius:R arc: h/ bend: right; angle: alfa; radius:r line: i/length: L arc: j/ bend: left; angle:180°; radius: G/2

### Warianty rozpoznawania zarysów na podstawie wzorców elastycznych

- Nakładanie poszczególnych segmentów wzorca elastycznego na segmenty rozpoznawanego zarysu (wymaga zidentyfikowania wszystkich punktów charakterystycznych tj. wierzchołków zarysu)
- Zastosowanie sieci neuronowej do porównania sygnatury (w postaci krzywizny) rozpoznawanego zarysu do zbioru sygnatur automatycznie wygenerowanych na podstawie wzorca elastycznego (nie wymaga zidentyfikowania wszystkich punktów charakterystycznych)

Generowanie sygnatur na podstawie wzorca elastycznego

(wzorzec wrench.fcd)

#### Wizyjna identyfikacja obiektów podczas głosowej komunikacji z robotem współpracującym

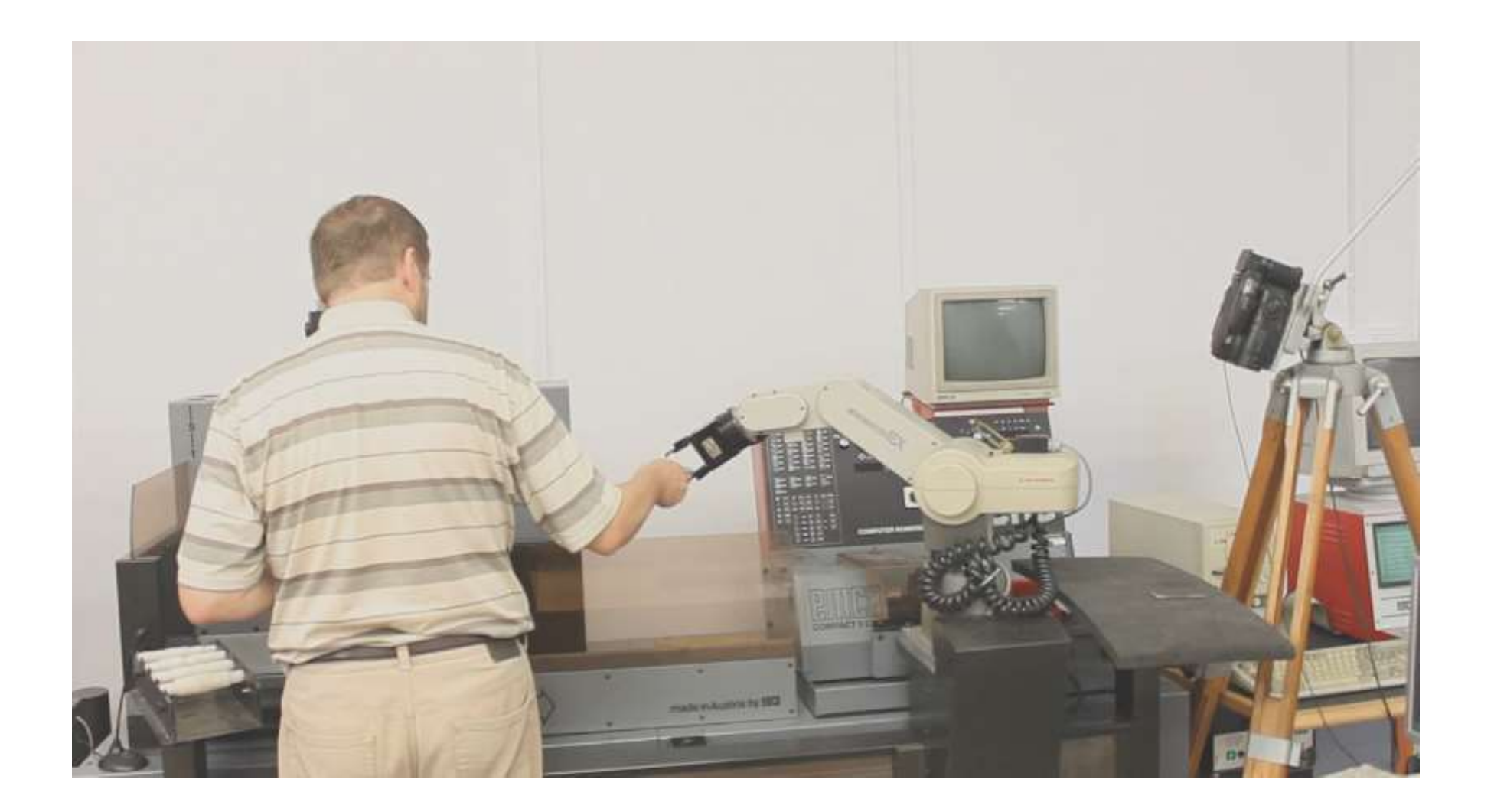

#### Optymalizacja manipulacji częściami niesztywnymi

### Specyfika manipulacji częściami niesztywnymi

- W programach sterujących robotami przemysłowymi instrukcje pozycjonowania determinują:
- ścieżkę, po której przemieszcza się efektor (chwytak),
- prędkość ruchu (najczęściej stosuje się największą możliwą w celu Specyfika manipulacji częściami niesztywnymi<br>/ programach sterujących robotami przemysłowymi instrukcje<br>ozycjonowania determinują:<br>ścieżkę, po której przemieszcza się efektor (chwytak),<br>prędkość ruchu (najczęściej stosuje strony robota).
- Przy przemieszczaniu części sztywnych:
- występujące przyspieszenia nie mają najczęściej wpływu na prawidłową manipulację częściami,
- nie programuje się profilu prędkości przemieszczania chwytaka.

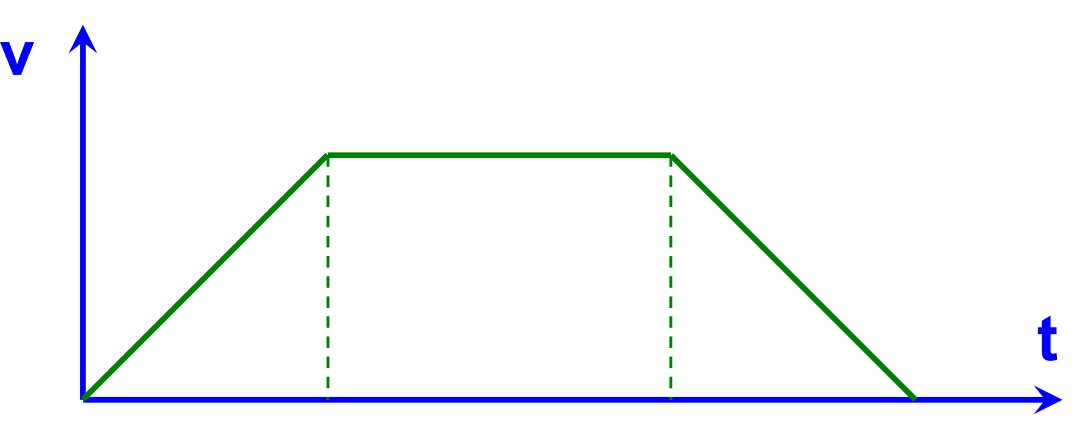

## Specyfika manipulacji częściami niesztywnymi –

c.d.

- Przy przemieszczaniu części niesztywnych ważna jest trajektoria, a nie tylko ścieżka.
- Maksymalne prędkości i przyspieszenia zapewniają największą wydajność, jednak profil prędkości ma wpływ na:
- odkształcenia przenoszonych części, mogące prowadzić do kolizji z obiektami otoczenia (przeszkodami),
- drgania części po doprowadzeniu ich do pozycji docelowej.

#### Demonstracja zachowania części niesztywnych

- Wpływ wartości przyspieszenia na odkształcenia
- Wpływ profilu prędkości w danej fazie ruchu na drgania w kolejnej fazie
- Wpływ profilu prędkości na drgania w pozycji docelowej

 $(t_a = n \cdot 0.297s \text{ np. } 1.188s)$ 

#### Manipulacja częściami niesztywnymi – modelowanie analityczne

Blacha (pręt) uchwycona w sposób sztywny i przemieszczana w kierunku pionowym

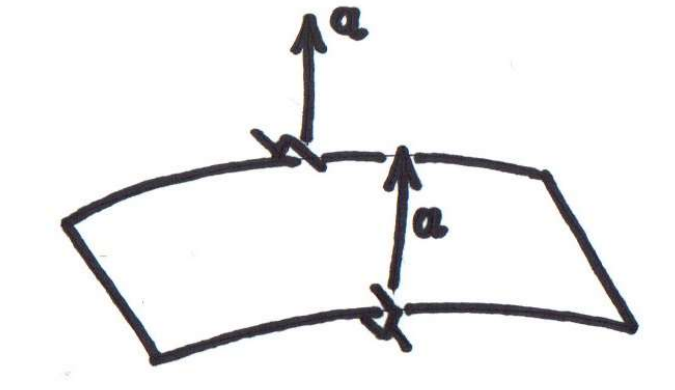

Nie uwzględniamy:

- siły grawitacji,
- oporu powietrza,
- tłumienia drgań.

$$
w(x,t) = \sum_{n=1}^{\infty} X_n(x) \cdot f_n(t)
$$

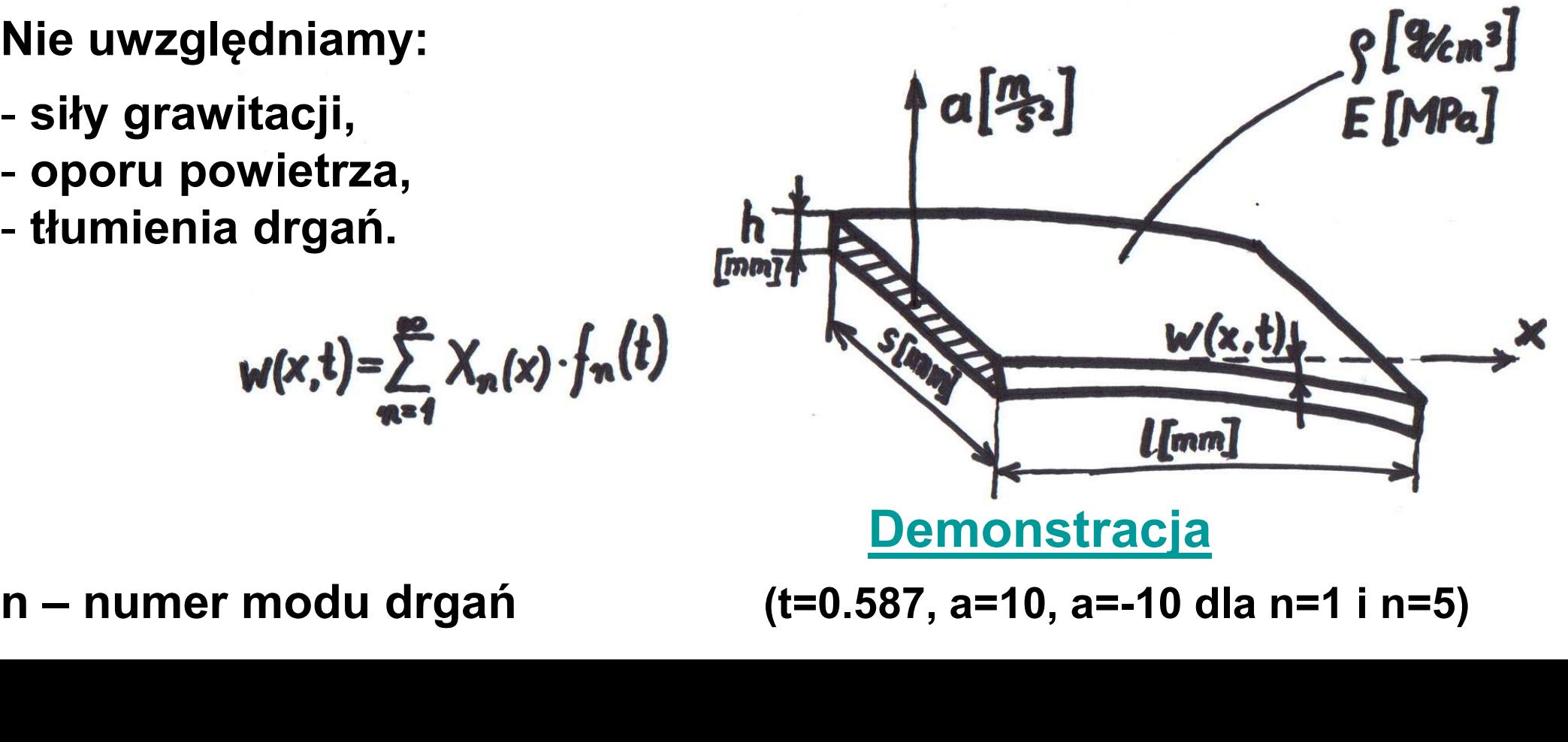

# Modelowanie analityczne – czynnik zależny od<br>położenia położenia

$$
w(x,t) = \sum_{n=1}^{\infty} X_n(x) \cdot f_n(t)
$$

$$
\chi_{n}(x) = \cosh(\lambda_{n} \cdot x) - \cos(\lambda_{n} \cdot x) + \frac{\cos(\lambda_{n} \cdot x) + \cos(\lambda_{n} \cdot x)}{\sin(\lambda_{n} \cdot x) + \sinh(\lambda_{n} \cdot x) + \sinh(\lambda_{n} \cdot x)} \cdot [\sin(\lambda_{n} \cdot x) - \sinh(\lambda_{n} \cdot x)]
$$
  
const.

$$
sinh(x) = \frac{e^{x} - e^{-x}}{2}
$$
\n
$$
cosh(x) = \frac{e^{x} + e^{-x}}{2}
$$
\n
$$
cosh(x) = \frac{e^{x} + e^{-x}}{2}
$$
\n
$$
cosh(x) = \frac{e^{x} + e^{-x}}{2}
$$
\n
$$
cosh(x) = \frac{e^{x} + e^{-x}}{2}
$$
\n
$$
cosh(x) = \frac{e^{x} + e^{-x}}{2}
$$
\n
$$
cosh(x) = \frac{e^{x} + e^{-x}}{2}
$$
\n
$$
cosh(x) = \frac{e^{x} + e^{-x}}{2}
$$
\n
$$
cosh(x) = \frac{e^{x} + e^{-x}}{2}
$$
\n
$$
cosh(x) = \frac{e^{x} + e^{-x}}{2}
$$
\n
$$
cosh(x) = \frac{e^{x} + e^{-x}}{2}
$$
\n
$$
cosh(x) = \frac{e^{x} + e^{-x}}{2}
$$
\n
$$
cosh(x) = \frac{e^{x} + e^{-x}}{2}
$$
\n
$$
d, 6940911
$$
\n
$$
f, 6940911
$$
\n
$$
f, 7956404
$$

# Modelowanie analityczne – czynnik zależny od

czasu

$$
w(x,t)=\sum_{n=1}^{\infty}X_n(x)\cdot f_n(t)
$$

$$
f_n(t) = A_n \cdot cos(\omega_n \cdot t) + B_n \cdot sin(\omega_n \cdot t) + \frac{4000 \cdot a}{\omega_n^2 \cdot \lambda_n \cdot t} \cdot \frac{[1 - cos(\lambda_n \cdot t)] \cdot [1 - cos(h(\lambda_n \cdot t)] \cdot [1 - cos(\omega_n \cdot t)]}{sin(\lambda_n \cdot t) + sinh(\lambda_n \cdot t)} \cdot [1 - cos(\omega_n \cdot t)]
$$

Częstość kołowa drgań własnych dla modu n:

$$
\omega_n = 10000 \cdot \lambda_n^2 \cdot \sqrt{\frac{10 \cdot E \cdot I}{\rho \cdot s \cdot h}}
$$

Dla przekroju prostokątnego:

$$
I = \frac{s \cdot h^3}{12} \Rightarrow \omega_n = 10000 \cdot \lambda_n^2 \cdot \sqrt{\frac{10 \cdot E \cdot s \cdot h^3}{12 \cdot \rho \cdot s \cdot h}} = 10000 \cdot \lambda_n^2 \cdot h \cdot \sqrt{\frac{5 \cdot E}{6 \cdot \rho}}
$$

# Modelowanie analityczne – wpływ warunków początkowych

Współczynniki A<sub>n</sub> i B<sub>n</sub> opisują wpływ warunków początkowych:

i A<sub>n</sub> i B<sub>n</sub> opjsują wpływ warunków początkowych:  
\n
$$
A_n = \frac{2}{l} \cdot \int_{0}^{l} w(x, 0) \cdot X_n(x) dx
$$
\n
$$
B_n = \frac{2}{l \cdot \omega_n} \int_{0}^{l} \frac{\partial w(x, 0)}{\partial t} \cdot X_n(x) dx
$$
\n
$$
\frac{\partial w}{\partial t} =
$$
 "predkość odksztakzenia" w danym punkcie

Na początku pierwszej fazy ruchu (stan spoczynku):

$$
w(x,0)=0 \Rightarrow A_n=0
$$
  

$$
\frac{\partial w(x,0)}{\partial t}=0 \Rightarrow B_n=0
$$

# Modelowanie analityczne – c.d.<br>faz ruchu może być:

Dla kolejnych faz ruchu może być:

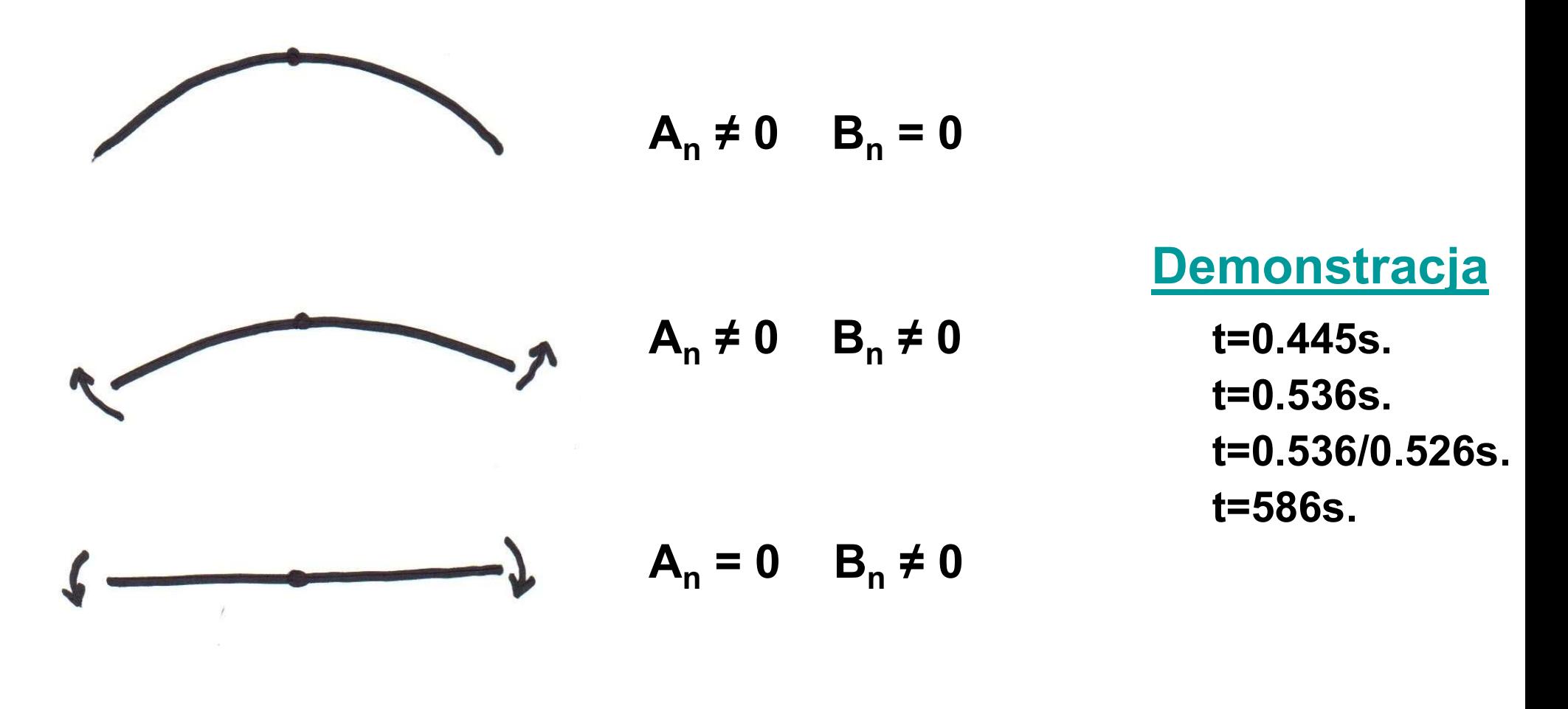

 $A_n = 0$   $B_n = 0$ sytuacja najkorzystniejsza (brak wpływu "historii" na odkształcenia części w danej fazie ruchu)

# <u>Optymalizacja profilu prędkości – przykład</u><br>ieść blachę na wysokość s, przy spełnieniu następujących

Podnieść blachę na wysokość s, przy spełnieniu następujących warunków:

- Jak najkrótszy czas ruchu
- zapewnienie A<sub>n</sub> = 0 i B<sub>n</sub> = 0 w każdej fazie ruchu
- Blacha nie może drgać w położeniu docelowym

Założenia dotyczące manipulatora:

- Chwytak może się przemieszczać ruchem jednostajnym albo jednostajnie przyspieszonym
- Ograniczenie prędkości chwytaka:  $v \le v_{max}$
- Ograniczenie przyspieszenia: | a | ≤ a<sub>max</sub>

# <u>Optymalizacja profilu prędkości – c.d.</u><br>ny pod uwagę tylko pierwszy mod drgań (<mark>n = 1</mark>). Ponieważ:

**Optymalizacja profilu predkości – c.d.**  
\nWeźmiemy pod uwage tylko pierwszy mod drgań (n = 1). Ponieważ:  
\n
$$
\begin{aligned}\nf_n(t) &= \n\int_{R_n \cdot cos(\omega_n \cdot t) + B_n \cdot sin(\omega_n \cdot t) + \n\int_{\omega_n^2 \cdot \lambda_n \cdot t} \n\int_{\omega_n^2 \cdot \lambda_n \cdot t} \n\int_{\omega_n^2 \cdot \lambda_n \cdot t} \n\int_{\omega_n^2 \cdot \lambda_n \cdot t} \n\end{aligned}
$$
\n
$$
\begin{aligned}\n\text{Więc dla } n = 1, A_1 = 0, B_1 = 0 \text{ otrzymujemy:} \\
f_1(t) &= \frac{C \cdot a}{\omega_1^2} \cdot \left[ 4 - \cos(\omega_1 \cdot t) \right] \\
\text{Zauważmy, że ješli } f_1(t) = 0 \text{ to } w(x, t) = 0 \text{ dla kazdego x, gdyż:} \\
w(x, t) &= X_1(x) \cdot f_1(t)\n\end{aligned}
$$

$$
f_1(t) = \frac{C \cdot a}{\omega_1^2} \cdot \left[1 - \cos(\omega_1 \cdot t)\right]
$$

Zauważmy, że jeśli  $f_1(t) = 0$  to w  $(x,t) = 0$  dla każdego x, gdyż:

$$
w(x,t) = X_1(x) \cdot f_1(t)
$$

Aby było  $f_1(t) = 0$  to musi być:

 $a = 0$  (ruch jednostajny) For  $\mathbf{I}(\mathbf{U}) = \frac{1}{\omega_1^2} \mathbf{U}$ <br>  $\mathbf{I}(\mathbf{U}) = \frac{1}{\omega_2^2} \mathbf{U}$ <br>  $\mathbf{V}(\mathbf{X},t) = 0$ <br>  $\mathbf{V}(\mathbf{X},t) = 0$ <br>
Aby było  $\mathbf{f}_1(t) = 0$  to musi być:<br>  $\mathbf{a} = 0$  (ruch jednostajny)<br>
albo:<br>  $\mathbf{1} - \cos(\omega_1 \cdot t) = 0$ 

albo:

 $\cdot$  1 – cos ( $\omega_1$ ·t) = 0

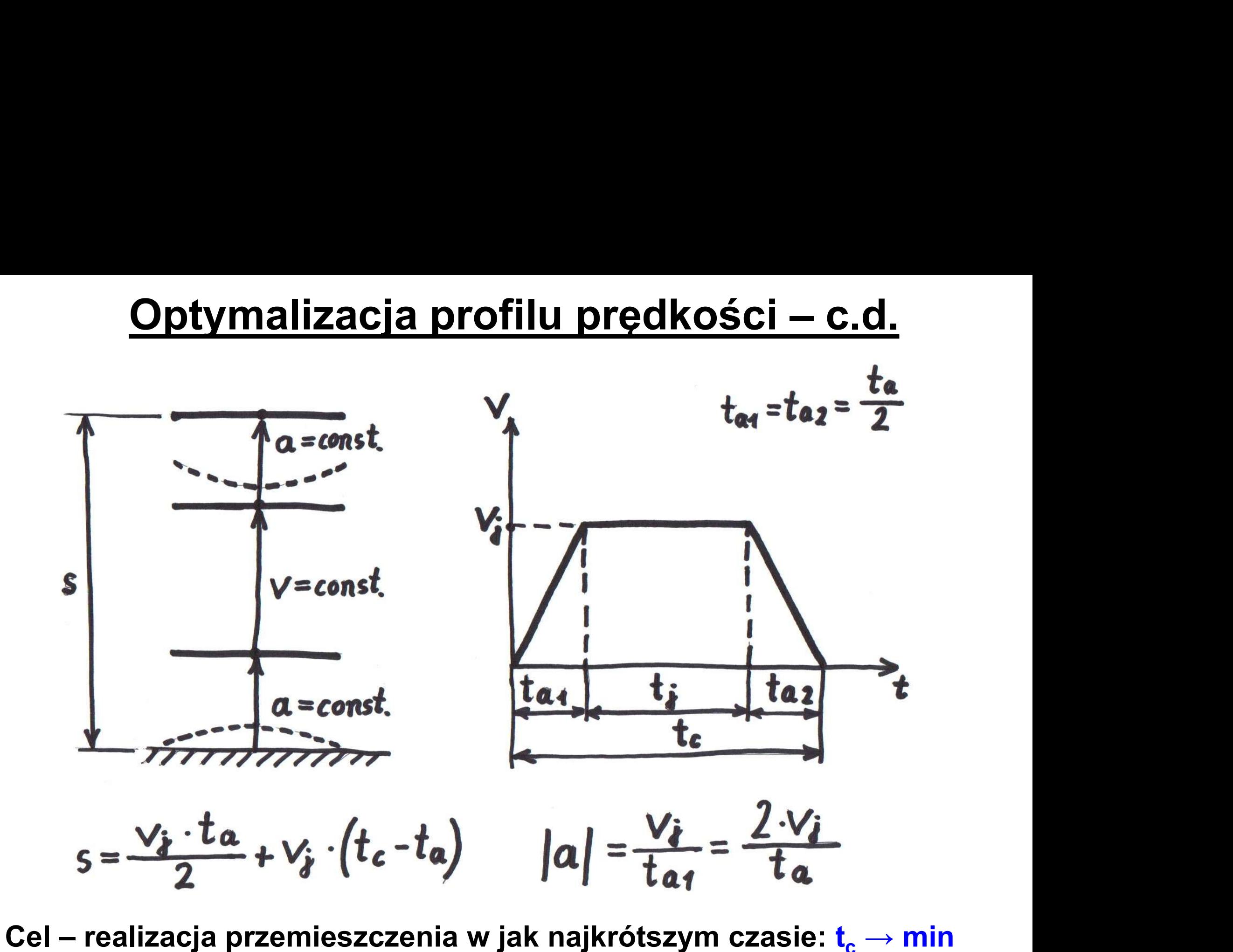
# <u>Optymalizacja profilu prędkości – c.d.</u><br><sub>ałcamy wzór na drogę s, aby obliczyć t<sub>c</sub>:</sub>

Przekształcamy wzór na drogę s, aby obliczyć t. :

$$
s = \frac{v_i \cdot t_a}{2} + v_i \cdot (t_c - t_a)
$$
  
\n
$$
v_i \cdot t_c = s - \frac{v_i \cdot t_a}{2} + v_i \cdot t_a
$$
  
\n
$$
t_c = \frac{s}{v_i} + \frac{t_a}{2}
$$
  
\n
$$
przy czym:
$$
  
\n
$$
s - dane
$$
  
\n
$$
t_a - zdeterminowane przez: 1-c
$$

przy czym:

$$
v_i \cdot t_c = s - \frac{v_i \cdot t_a}{2} + v_i \cdot t_a
$$
  
\n
$$
t_c = \frac{s}{v_i} + \frac{t_a}{2}
$$
  
\n
$$
przy czym:
$$
  
\ns - dane  
\nt\_a - zdeterminowane przez: 1 - cos( $\omega_i \cdot t_{\alpha_i}$ ) = 0  
\n
$$
cos \frac{\omega_i \cdot t_a}{2} = 1
$$
  
\n
$$
zatem:
$$
  
\n
$$
\frac{\omega_i \cdot t_a}{2} = 2 \cdot \pi \cdot k \quad dl_a \quad k = 1, 2, 3, ... \Rightarrow t_a = \frac{4\pi k}{\omega_i} \Rightarrow t_c = \frac{5}{\sqrt{i}} + \frac{2\pi}{\omega_i} \cdot k
$$

# Optymalizacja profilu prędkości – c.d.

Aby było:  $t_c \rightarrow min$ .

musi być:

$$
\frac{5}{v_3} + \frac{2 \cdot \pi}{\omega_1} \cdot k \rightarrow min
$$

Warunki ograniczające:

 $\cdot$   $\vee_{i} \leq \vee_{max}$ <br> $\cdot |a| \leq a_{max}$  $\frac{2V_i}{ta} \le a_{max}$ <br> $t_a = \frac{4\cdot \pi}{\omega_a} \cdot k$   $\frac{V_i \cdot \omega_a}{2\cdot \pi \cdot k} \le a_{max}$  $2 \cdot \pi \cdot a$  max

a ponieważ:

# <mark>Optymalizacja profilu prędkości – c.d.</mark><br>wy warunek ograniczający v. wynika z faktu, że suma dróg

Dodatkowy warunek ograniczający v<sub>i</sub> wynika z faktu, że suma dróg rozpędzania i hamowania s<sub>a</sub> nie może być większa od drogi całkowitej s (wartość t<sub>i</sub> nie może być ujemna):

Ponieważ:  $S_a = \frac{v_i r_a}{2} = \frac{2 \pi n v_i}{r_a}$  $\mathbf 1$ zatem:  $\frac{2\pi\kappa v_j}{s} \leq s$  $\mathbf 1$ ≤ s stąd:  $V_j \leq \frac{s\omega_1}{2\pi k}$ 

 $s_a \leq s$ 

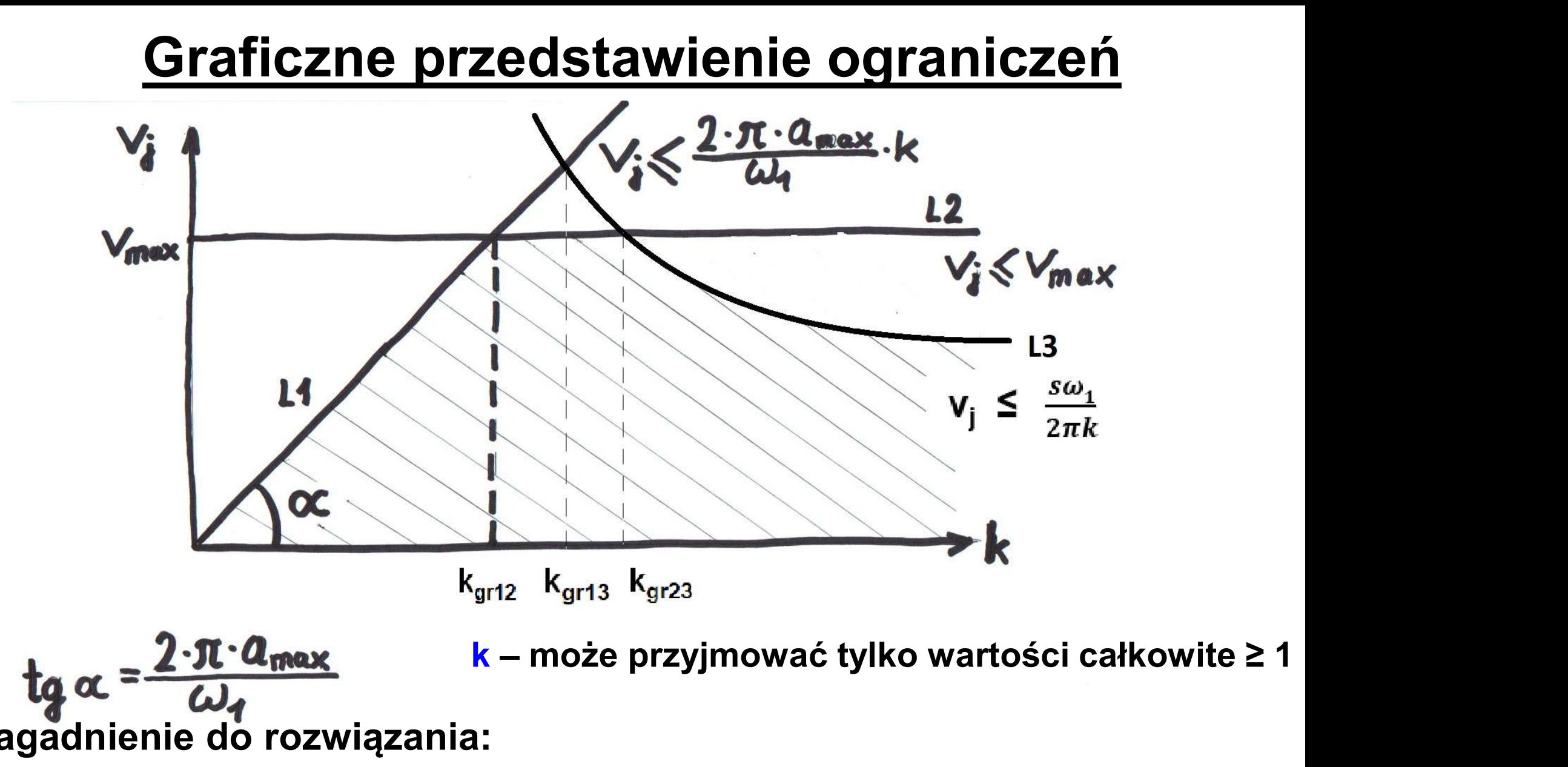

 $\frac{t_{q}}{2} \alpha = \frac{2 \cdot \pi \cdot a_{\text{max}}}{\omega_{q}}$ <br>Zagadnienie do rozwiązania: Dla jakich wartości k i v<sub>j</sub> funkcja<br>  $t_c = \frac{s}{v_i} + \frac{2 \cdot \pi}{\omega_i} \cdot k$ osiąga minimum w tym obszarze?

#### Przekroje przez powierzchnię odwzorowującą

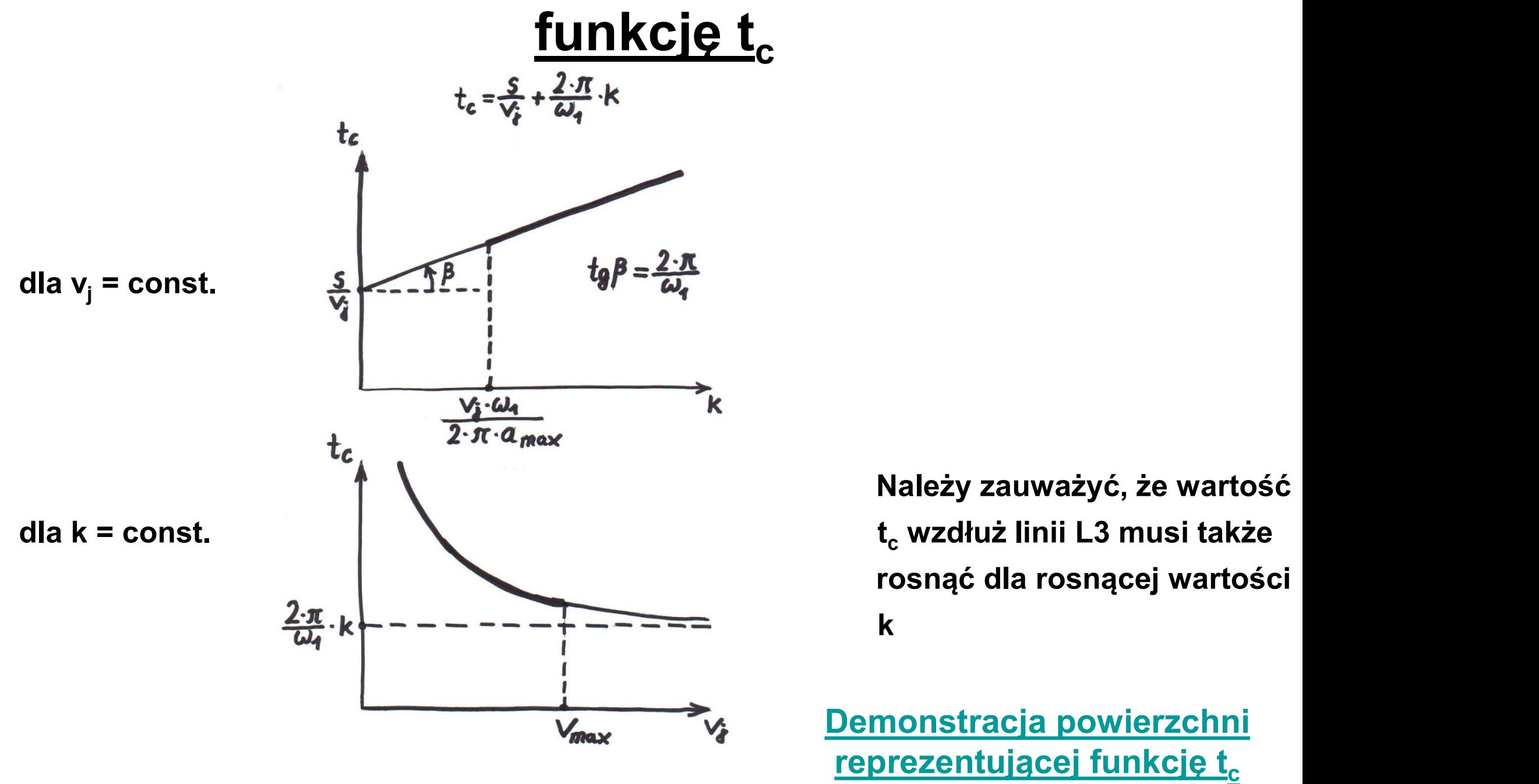

Należy zauważyć, że wartość rosnąć dla rosnącej wartości k and the set of the set of the set of the set of the set of the set of the set of the set of the set of the set of the set of the set of the set of the set of the set of the set of the set of the set of the set of the set

Demonstracja powierzchni reprezentującej funkcję t<sub>c</sub>  $t_c = f (k, v_i)$ 

Optymalizacja profilu prędkości – c.d.<br>inii L1 wartość funkcji optymalizowanej t<sub>c</sub> zmienia się,<br>• w nawww misięcu minimum (dla nawnej wartości k = k Wzdłuż linii L1 wartość funkcji optymalizowanej t<sub>c</sub> zmienia się, osiągając w pewnym miejscu minimum (dla pewnej wartości k =  $k_{tmin}$ ) **Demonstracja** 

Obliczenie  $k_{tmin}$ .

Ponieważ  $t_c = \frac{s}{v_i} + \frac{2 \cdot \pi}{\omega_1} \cdot k$ 

a dla linii L1 jest  $v_i = \frac{2 \cdot \pi \cdot a_{max}}{\omega} \cdot k$ 

więc wzdłuż linii L1 wartość t<sub>c</sub> zmienia się według wzoru:

$$
t_c = \frac{s \cdot \omega_1}{2 \cdot \pi \cdot a_{max} \cdot k} + \frac{2 \cdot \pi}{\omega_1} \cdot k
$$

Podstawiając

$$
A = \frac{s \cdot \omega_4}{2 \cdot \pi \cdot \alpha_{\text{max}}} \qquad B = \frac{2 \cdot \pi}{\omega_4}
$$

otrzymujemy

$$
t_c(k) = \frac{A}{k} + B \cdot k
$$

Optymalizacja profilu prędkości – c.d.<br> $t_c$ =min. to  $t_c'$ =0  $\frac{A}{\lambda}$  , p-0 stąd:  $\frac{H}{k^2} = B \Rightarrow k_{tmin}^2 = \frac{A}{B}$ zatem  $k_{\text{tmin}}^2 = \frac{S \cdot \omega_1}{2 \cdot \pi \cdot \alpha_{\text{max}}} \cdot \frac{\omega_1}{2 \cdot \pi} = \frac{S \cdot \omega_1}{4 \cdot \pi^2 \cdot \alpha_{\text{max}}}$ stąd  $k_{\text{train}} = \frac{\omega_4}{2 \cdot \pi} \cdot \sqrt{\frac{s}{a_{\text{max}}}}$  (gdyż s>0 i  $a_{\text{max}}$ >0) Warunek wystarczający istnienia minimum lokalnego:

 $t_c''(k_{tmin})>0$ <br>  $t_c''(k) = (-\frac{A}{k_2} + B) = \frac{2 \cdot A}{k_3^3} > 0$ spełniony, gdyż:  $A = \frac{s \cdot \omega_4}{2 \cdot \pi \cdot a} > 0$  i  $k_{\text{fmin}} = \frac{\omega_4}{2 \cdot \pi} \sqrt{\frac{s}{a_{\text{max}}} } > 0$ 

# <mark>Optymalizacja profilu prędkości – c.d.</mark><br>ie wartości k<sub>gr12</sub> odpowiadającej przecięciu linii L1 i L2:

Obliczenie wartości k<sub>ar12</sub> odpowiadającej przecięciu linii L1 i L2:

$$
L1: \quad V_j = \frac{2 \cdot \pi \cdot a_{\max}}{\omega_1} \cdot k
$$

$$
L2: \quad V_j = V_{max}
$$

$$
V_{max} = \frac{2 \cdot \pi \cdot a_{max}}{\omega_1} \cdot k_{gr12}
$$
  

$$
V = \frac{\omega_1}{\omega_2} \cdot \frac{V_{max}}{\omega_2}
$$

$$
K_{\mathbf{q}r_{12}}=\overline{2\cdot\pi}\cdot\overline{a_{\max}}
$$

- k<sub>ar12</sub> rośnie wraz ze wzrostem częstości kołowej drgań własnych ω
- k<sub>ar12</sub> maleje wraz ze wzrostem przyspieszenia amax
- k<sub>ar12</sub> nie musi być liczbą naturalną

# Optymalizacja profilu prędkości – c.d.<br><sub>ie wartości k<sub>gr13</sub> odpowiadającej przecięciu linii L1 i L3:</sub>

Obliczenie wartości k<sub>ar13</sub> odpowiadającej przecięciu linii L1 i L3:

L1: 
$$
v_j = \frac{2\pi a_{max} k}{\omega_1}
$$
  
\nL3:  $v_j = \frac{s\omega_1}{2\pi k}$  std:  $\frac{2\pi a_{max} k_{gr13}}{\omega_1} = \frac{s\omega_1}{2\pi k_{gr13}}$   
\n $k^2_{gr13} = \frac{s\omega_1}{2\pi} \cdot \frac{\omega_1}{2\pi a_{max}}$   
\n $k^2_{gr13} = \frac{s\omega^2}{4\pi^2 a_{max}}$   
\n $k_{gr13} = \frac{s\omega^2}{4\pi^2 a_{max}}$   
\n $k_{gr13}$ rośnie wraz ze wzrostem części  
\n $k_{gr13}$ maleje wraz ze wzrostem przyspiieszenia amax  
\n $k_{gr13}$ nie musi być liczbą naturalną  
\nDemonstracja zależność i $k_{gr12}$  i $k_{gr13}$ od w i a<sub>max</sub>

k<sub>ar13</sub> rośnie wraz ze wzrostem częstości kołowej drgań własnych ω  $\overline{\mathbf{k}_{gr13}}$  maleje wraz ze wzrostem przyspieszenia amax k<sub>ar13</sub> nie musi być liczbą naturalną

# Optymalizacja profilu prędkości – c.d.<br><sub>ie wartości k<sub>gr23</sub> odpowiadającej przecięciu linii L2 i L3:</sub>

Obliczenie wartości k<sub>gr23</sub> odpowiadającej przecięciu linii L2 i L3:

L2:  $v_j = v_{max}$ L3:  $v_j = \frac{s\omega_1}{2\pi k}$  stąd:  $v_{max} = \frac{s\omega_1}{2\pi k_{gr23}}$  $2\pi k_{gr23}$  $gr23 = \frac{s\omega_1}{2\pi r}$  $2\pi v_{max}$ 

Należy zauważyć, że:  $k_{qr13} = k_{tmin}$ 

**Demonstracja** 

# Optymalizacja profilu prędkości – c.d.<br>WWW.WWW.t.

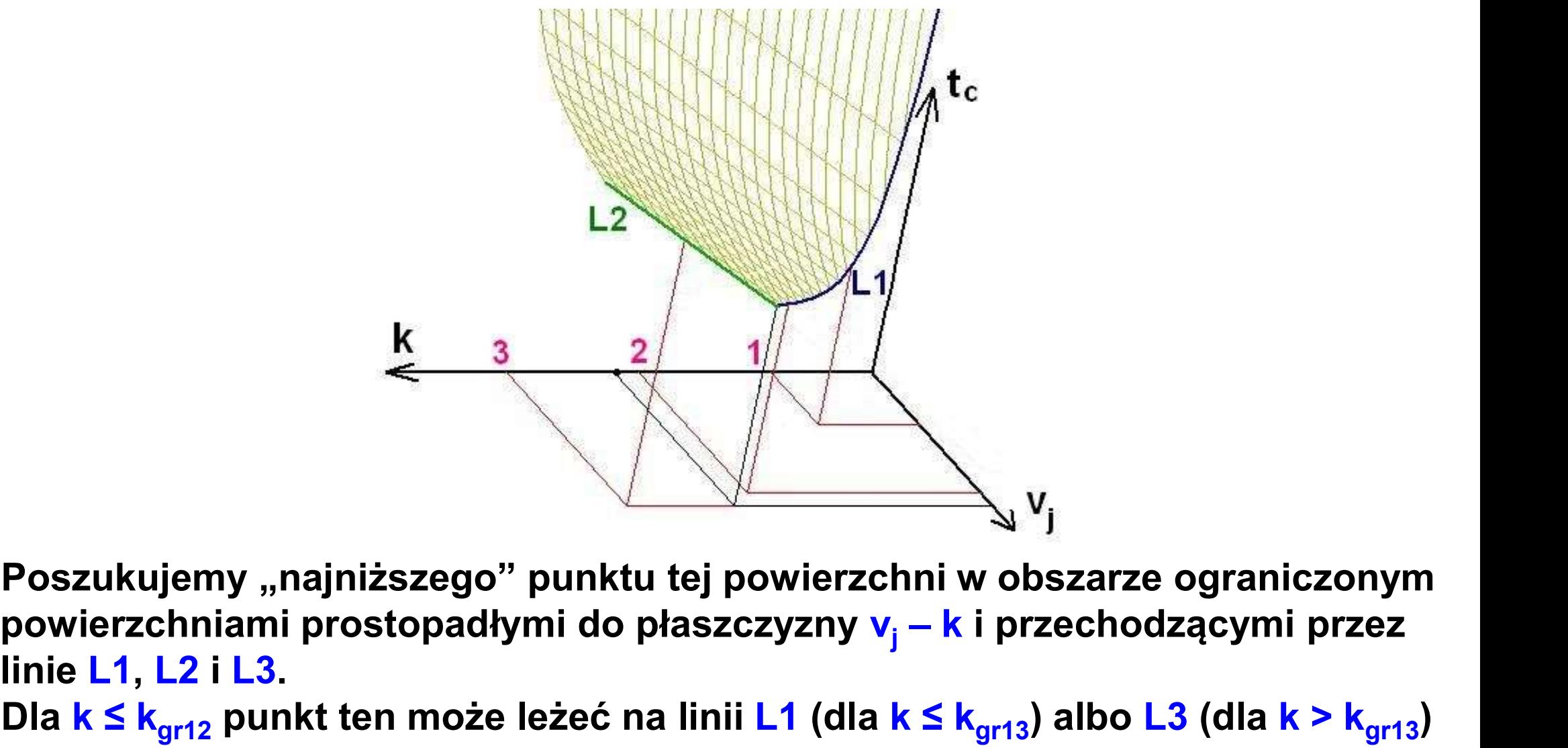

Poszukujemy "najniższego" punktu tej powierzchni w obszarze ograniczonym linie L1, L2 i L3. Dla k ≤ k<sub>ar12</sub> punkt ten może leżeć na linii L1 (dla k ≤ k<sub>ar13</sub>) albo L3 (dla k > k<sub>ar13</sub>)

Dla k >  $k_{\text{q}r12}$  punkt ten może leżeć na linii L2 (dla k ≤  $k_{\text{q}r23}$ ) albo L3 (dla k >  $k_{\text{q}r23}$ ).

**Demonstracja** 

# Optymalizacja profilu prędkości – c.d.<br><sub>ana najmniejsza wartość t<sub>e</sub> odpowiada więc punktowi, którego</sub>

Poszukiwana najmniejsza wartość t, odpowiada więc punktowi, którego współrzędna k<sub>opt</sub> jest liczbą naturalną, określaną w następujący sposób:

• Jeśli  $k_{tmin} \leq k_{gr12}$ , to  $k_{opt}$  może być albo największą liczbą naturalną mniejszą od kt<sub>min</sub> albo najmniejszą liczbą naturalną większą od ktmin

#### **Demonstracja**

• Jeśli  $k_{tmin} > k_{gr12}$ , to  $k_{opt}$  może być albo największą liczbą naturalną mniejszą od k<sub>ar12</sub> albo najmniejszą liczbą naturalną większą od k<sub>ar12</sub>

W obu powyższych przypadkach, jeśli zachodzi konieczność wyboru wartości k<sub>opt</sub> spośród dwóch możliwych wartości k, należy w celu porównania obliczyć t<sub>c</sub> (k,v<sub>j</sub>) dla obu wariantów.

# <u>Optymalizacja profilu prędkości – c.d.</u><br><sub>ie parametrów ruchu manipulatora</sub>

#### Określenie parametrów ruchu manipulatora

Prędkość ruchu jednostajnego v<sub>i</sub>:

| Optymalizacja profilu pregkości – c.          |                                    |                                                                                     |
|-----------------------------------------------|------------------------------------|-------------------------------------------------------------------------------------|
| Okreslenie parametrów ruchu manipulatora      |                                    |                                                                                     |
| Prędkość ruchu jednostajnego v <sub>j</sub> : |                                    |                                                                                     |
| dla k ≤ k <sub>gr12</sub> jest:               | jeśli k ≤ k <sub>gr13</sub> to     | $\frac{V_i = \frac{2 \cdot \pi \cdot a_{max}}{\omega_i} \cdot k_{opt}}{P_{min}}$ \n |
| dla k > k <sub>gr12</sub> jest:               | jeśli k ≤ k <sub>gr23</sub> to     | $\frac{V_i = V_{max}}{P_{min}}$ \n                                                  |
| jeśli k > k <sub>gr23</sub> to                | $\frac{V_i = V_{max}}{P_{min}}$ \n |                                                                                     |

Czas trwania fazy przyspieszania (hamowania)  $t_{a1}$ ,  $t_{a2}$ :

$$
t_a = \frac{4 \cdot \pi}{\omega_a} \cdot k_{opt} \Rightarrow t_{a1} = t_{a2} = \frac{2 \cdot \pi}{\omega_a} \cdot k_{opt}
$$

Wartość przyspieszenia a:

- Całkowity czas ruchu  $t_{\text{cont}}$ :
- Czas trwania fazy ruchu jednostajnego t<sub>i</sub>:

$$
t_i = t_c - 2 \cdot t_{a+}
$$

 $\frac{\tau_{\alpha_1}}{\tau_{\text{copt}}} = \frac{S}{V_i} + \frac{2 \cdot \pi}{\omega_{\text{o}}}$ 

#### Przykład obliczeniowy

Zadaniem manipulatora jest podniesienie niesztywnego arkusza blachy na wysokość h = 1.69 m. Maksymalna prędkość manipulatora wynosi v<sub>max</sub> = 1.8 m/s, zaś maksymalne przyspieszenie a<sub>max</sub> = 1 m/s<sup>2</sup>.

Przyjmując trapezoidalny profil prędkości chwytaka manipulatora oraz częstość h = 1.69 m. Maksymalna prędkość manipulatora jest podniesienie niesztywnego arkusza blachy<br>na wysokość h = 1.69 m. Maksymalna prędkość manipulatora wynosi<br>v<sub>max</sub> = 1.8 m/s, zaś maksymalne przyspieszenie a<sub>max</sub> = rozpędzania (ruchu jednostajnie przyspieszonego) chwytaka t<sub>r</sub> oraz wartość przyspieszenia a, zapewniające najkrótszy czas przemieszczania blachy, przy braku odkształcenia blachy zarówno w momencie zakończenia fazy rozpędzania, jak i w momencie zakończenia fazy hamowania. Obliczyć też całkowity czas przemieszczenia t. oraz maksymalną prędkość v. Podczas fazy rozpędzania i hamowania, odkształcenie blachy w funkcji czasu wynosi:

$$
w(t) = D \cdot \boldsymbol{\alpha} \cdot \left[ 4 - \cos(\boldsymbol{\omega} \cdot t) \right]
$$

#### Rozwiązanie

$$
k_{gr12} = \frac{\omega}{2 \cdot \pi} \cdot \frac{v_{max}}{\alpha_{max}} = \frac{2 \cdot \pi}{2 \cdot \pi} \cdot \frac{1.8}{1} = 1.8
$$
  
\n
$$
k_{gr13} = \frac{\omega}{2 \cdot \pi} \cdot \sqrt{\frac{h}{\alpha_{max}}} = \frac{2 \cdot \pi}{2 \cdot \pi} \cdot \sqrt{\frac{169}{1}} = \sqrt{169} = 1.3
$$
  
\n
$$
k_{gr23} = \frac{h\omega}{2\pi v_{max}} = \frac{1.69 \cdot 2\pi}{2\pi \cdot 1.8} \approx 0.94
$$

Możliwe rozwiązania:  $k_1 = 1$  i  $k_2 = 2$ 

Prędkość ruchu jednostajnego dla każdego z przypadków: 2  $\overline{a}$   $\overline{b}$   $\overline{c}$   $\overline{c}$   $\over$  $=\frac{1,05}{2} = 1/2$  $\frac{1}{2}$   $\pi$  $\frac{1}{2}$  – C  $k_2 = 2 (k_2 > k_{gr12} i k_2 > k_{gr23})$ :  $\sqrt{2} = \frac{nw}{2\pi i} = \frac{1.092}{2\pi i} = 0.845$   $\sqrt{\frac{m}{5}}$  $k_1 = 1$  ( $k_1 < k_{gr12}$  i  $k_1 < k_{gr13}$ ):  $V_4 = \frac{2 \cdot \pi \cdot a_{max}}{\omega}$  $\cdot k_4 = \frac{2 \cdot \pi \cdot 1}{2 \cdot \pi} \cdot 1 = 1$   $\begin{bmatrix} m_1 \\ s \end{bmatrix}$ 

# Rozwiązanie – c.d.<br>eszczenia dla obu przypadków:

Całkowity czas przemieszczenia dla obu przypadków:

$$
t_{c1} = \frac{h}{v_1} + \frac{2 \cdot \pi}{\omega} \cdot k_1 = \frac{4.69}{1} + \frac{2 \cdot \pi}{2 \cdot \pi} \cdot 1 = 4.69 + 1 = 2.69 \text{ [s]}
$$
  
\n
$$
t_{c2} = \frac{h}{v_2} + \frac{2 \cdot \pi}{\omega} \cdot k_2 = \frac{4.69}{0.845} + \frac{2 \cdot \pi}{2 \cdot \pi} \cdot 2 = 2 + 2 = 4 \text{ [s]}
$$
  
\nZatem najkrótszy czas przemieszczenia jest  $t_c = t_{c1} = 2.69$ s dla  $k = k_1 = 1$ 

Maksymalna prędkość wynosi  $v = v_1 = 1$  m/s

Czas fazy rozpędzania: Stąd przyspieszenie:

$$
t_r = \frac{2 \cdot \pi}{\omega} \cdot k = \frac{2 \cdot \pi}{2 \cdot \pi} \cdot 1 = 1[s]
$$
  

$$
\alpha = \sqrt{t_r} = 1/1 = 1[\frac{m}{s^2}]
$$

Profil prędkości:

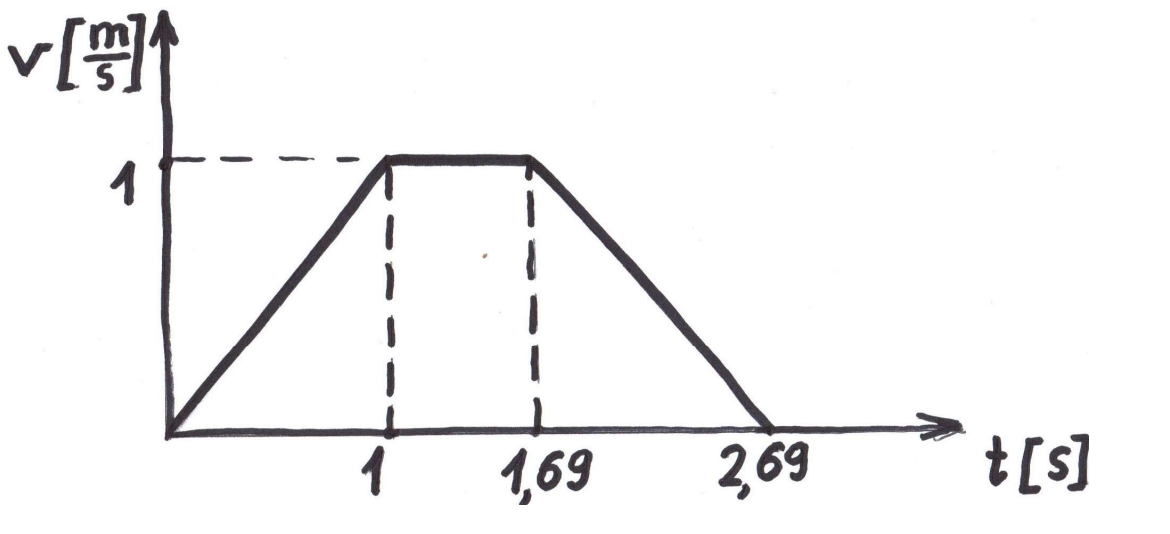